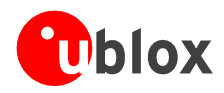

# **TIM GPS Receiver Macro-Component**

**Protocol Specification** 

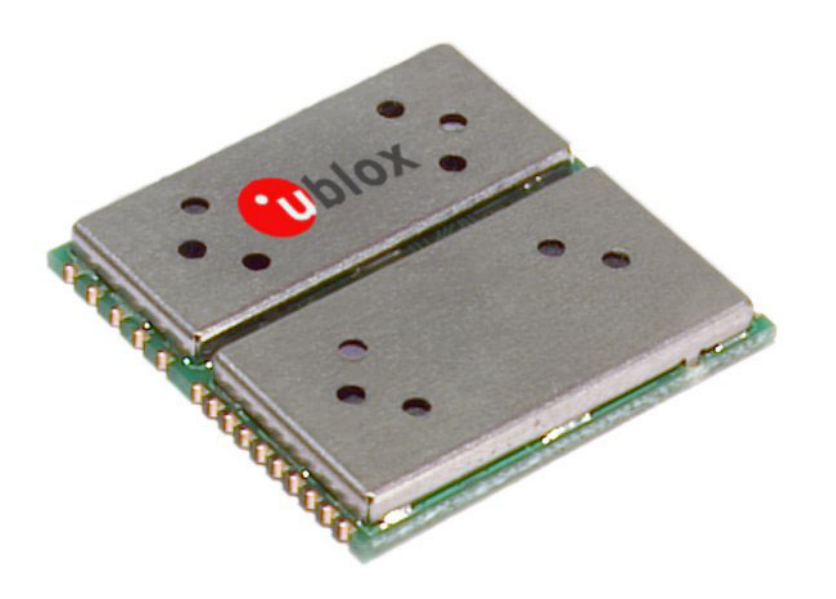

#### **Abstract**

This document lists up all protocol messages which are supported by the TIM modules, receiver boards, smart antennas and the TIM Evaluation Kit based on the SiRFstar™ II chip set.

**u-blox AG**  Zürcherstrasse 68 8800 Thalwil Switzerland www.u-blox.com

Phone +41 1722 7444 Fax +41 1722 7447 info@u-blox.com

> **Protocol Specification**Protocol Speification

your position is our focus

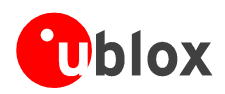

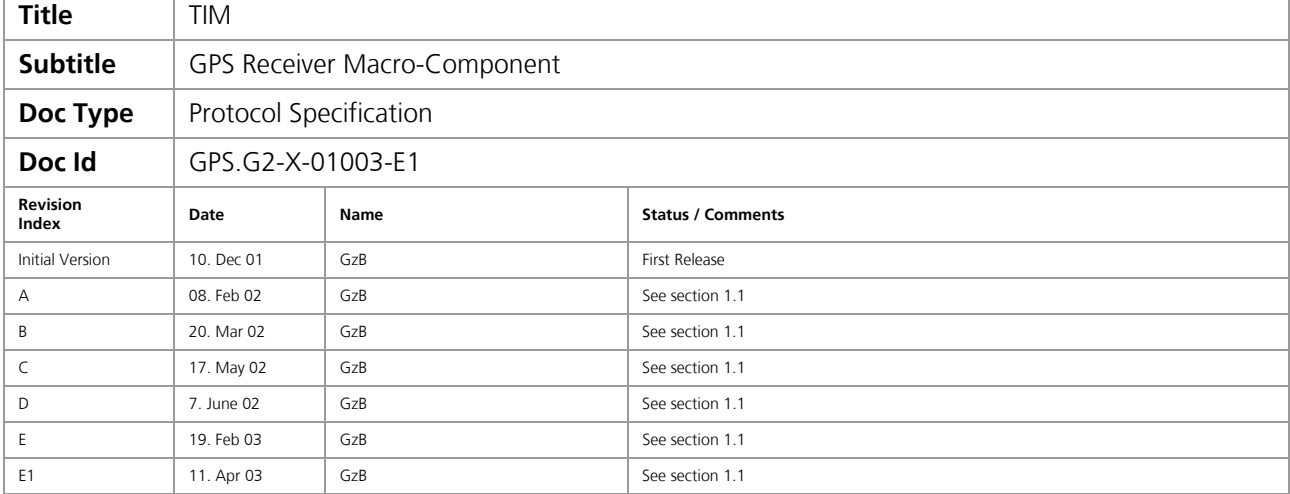

We reserve all rights in this document and in the information contained therein. Reproduction, use or disclosure to third parties without express authority is strictly forbidden.

For most recent documents, please visit www.u-blox.com

All trademarks mentioned in this document are property of their respective owners.

Copyright © 2003, u-blox AG

THIS DOCUMENT CONTAINS INFORMATION ON U-blox PRODUCTS IN THE SAMPLING AND INITIAL PRODUCTION PHASES OF DEVELOPMENT. THE SPECIFICATIONS IN THIS DOCUMENT ARE SUBJECT TO CHANGE AT u-blox' DISCRETION. u-blox ASSUMES NO RESPONSIBILITY FOR ANY CLAIMS OR DAMAGES ARISING OUT OF THE USE OF THIS DOCUMENT, OR FROM THE USE OF MODULES BASED ON THIS DOCUMENT, INCLUDING BUT NOT LIMITED TO CLAIMS OR DAMAGES BASED ON INFRINGEMENT OF PATENTS, COPYRIGHTS OR OTHER INTELLECTUAL PROPERTY RIGHTS. u-blox MAKES NO WARRANTIES, EITHER EXPRESSED OR IMPLIED WITH RESPECT TO THE INFORMATION AND SPECIFICATIONS CONTAINED IN THIS DOCUMENT. PERFORMANCE CHARACTERISTICS LISTED IN THIS DOCUMENT ARE ESTIMATES ONLY AND DO NOT CONSTITUTE A WARRANTY OR GUARANTEE OF PRODUCT PERFORMANCE.

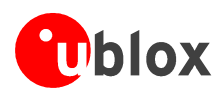

# **Contents**

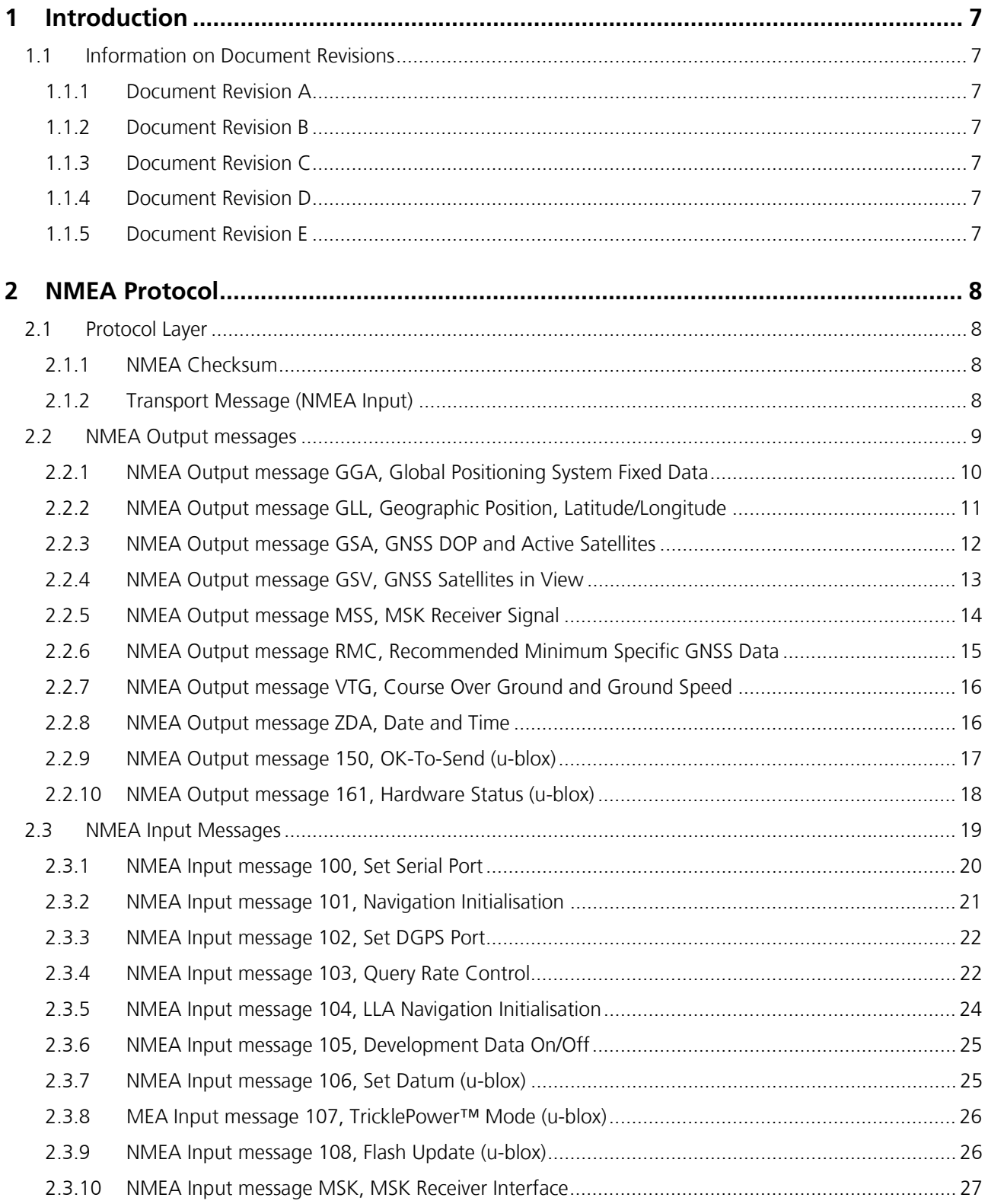

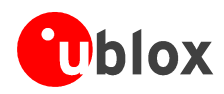

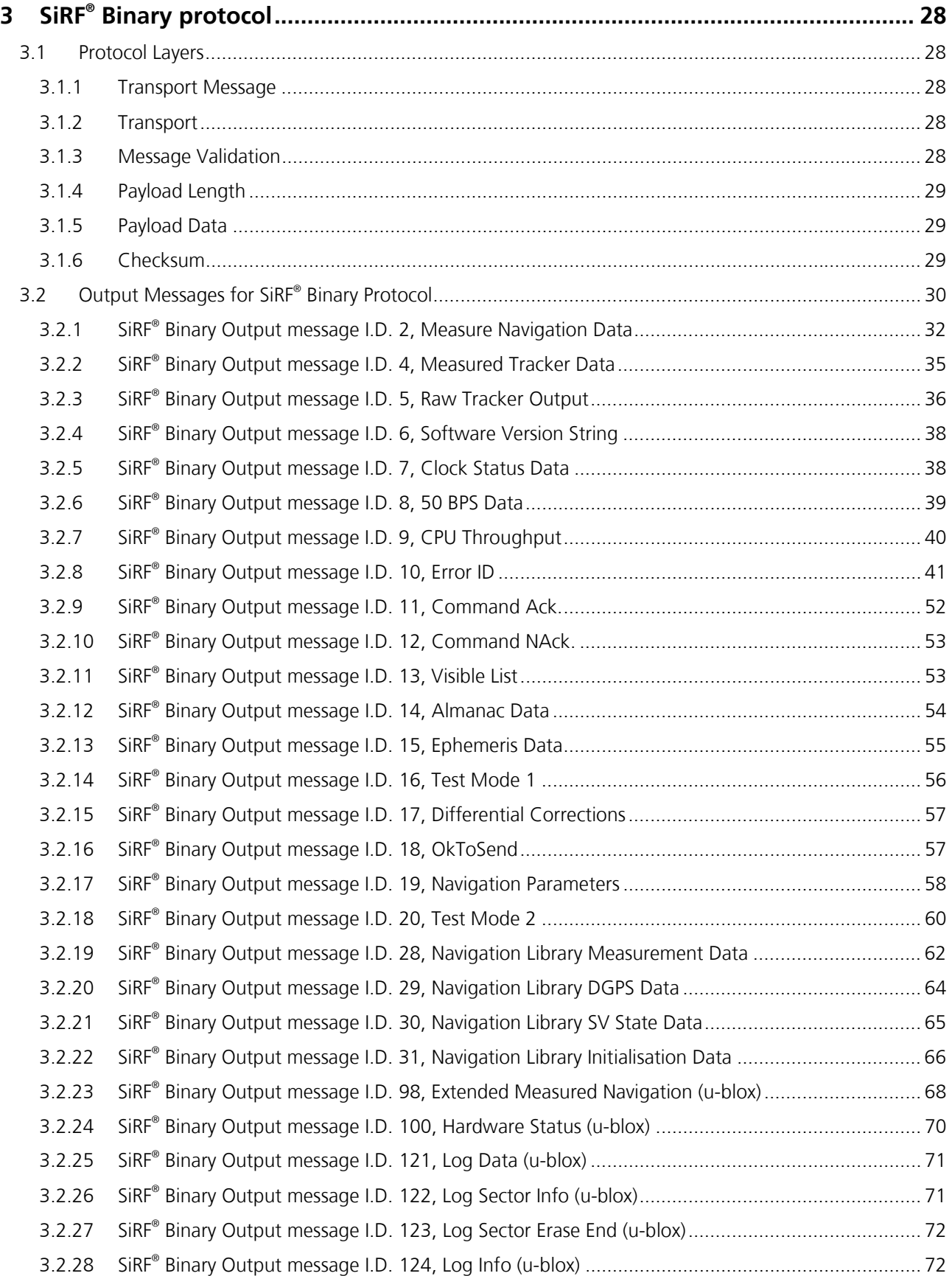

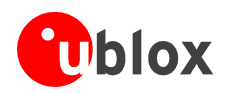

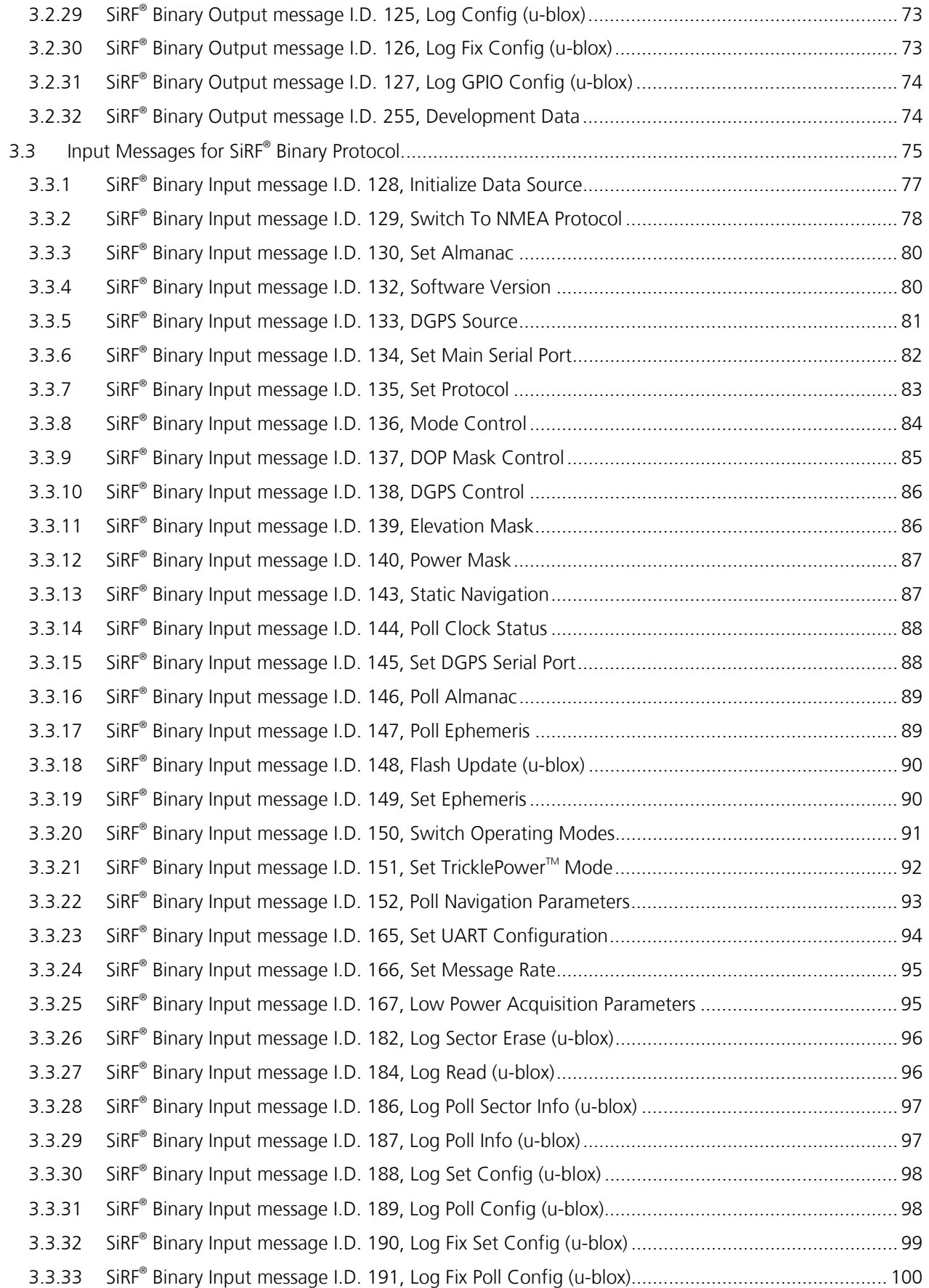

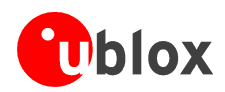

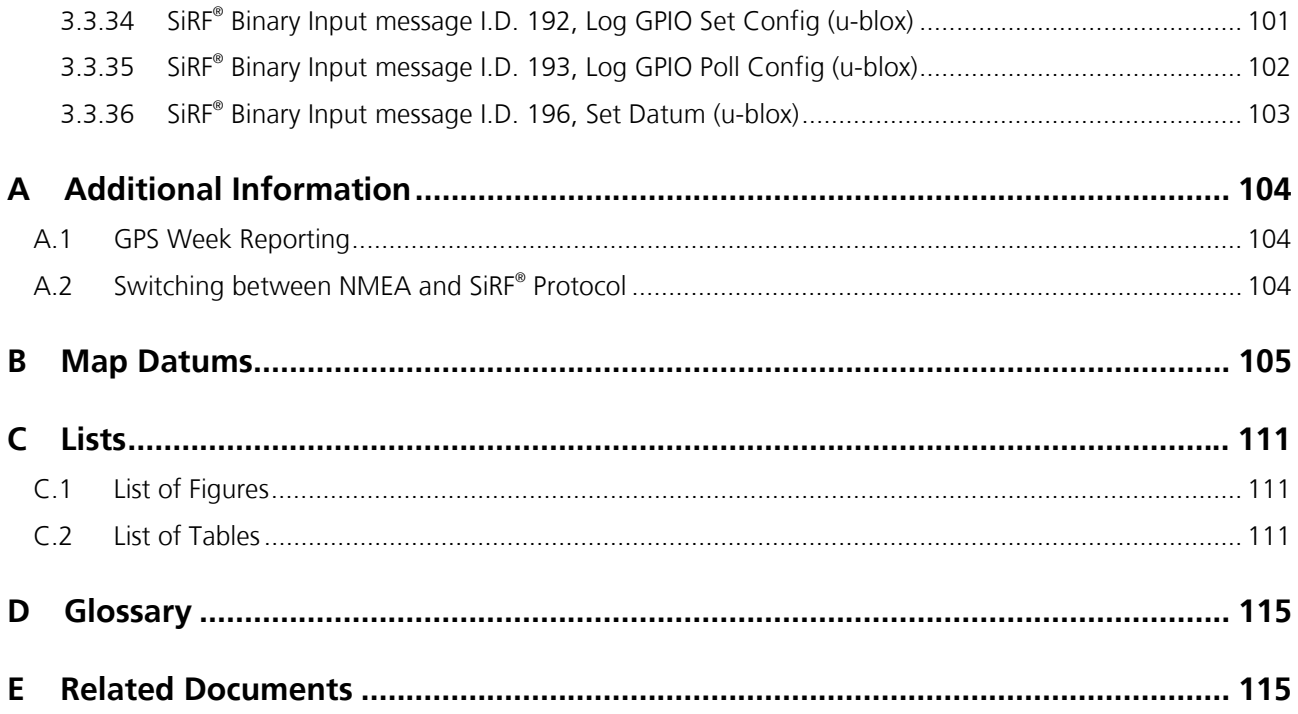

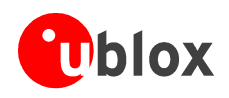

# **1 Introduction**

This application note describes the format of the available protocols of u-blox TIM GPS receivers. These receivers support the SiRF® binary and the standard NMEA protocol. In addition, the RTCM protocol is supported to feed differential GPS data to the GPS receiver to enhance accuracy.

## **1.1 Information on Document Revisions**

### **1.1.1 Document Revision A**

Revision A contains additional NMEA and SiRF® Binary Messages which access u-blox specific features. These features are augmentations of the Firmware Release provided by SiRF. These functions are available in the release "Firmware Release 2.1 UBX 1.0" or later.

### **1.1.2 Document Revision B**

Title page and chapter 1 updated

Added OTS message (described in NMEA PSRF150, referenced NMEA 103 and SiRF® Binary 129)

Clarified tables on "Active Antenna Status" (Table 2-15, Table 3-69)

SiRF® Binary message I.D. 98: DOP mask information corrected

### **1.1.3 Document Revision C**

Former appendix A.2 "Low Power Operation": All in-depth information on low power modes have been moved to a separate application note on low power modes [2].

Former appendix A.3 "Hardware Status State Machine": Info on active antenna supervisor has been moved to a separate application note on active antenna supervisor [6].

Former Chapter 4 "User Parameters Block" is transferred to user's manual of firmware update utility [7].

Current appendix A.2 (was A.3 in Rev. B) "Switching between NMEA and SiRF® Protocol": Minor correction in message number made in figure.

### **1.1.4 Document Revision D**

The most recent firmware release (Firmware 2.1 UBX 2.2) contains data logging functionality. The new messages used to configure the data logger and carrying out downloads of logged data have been added. For more information on the data logger, please refer to the *TIM Data Logging Functionality - User's Manual* [9]. Minor correction made in example datas for SiRF message ID 28. Changed the picture on the frontpage to reduce filesize.

### **1.1.5 Document Revision E**

SiRF<sup>®</sup> binary message . I.D: 28: Representation of floating point numbers has been corrected. They match with hexadecimal entries. In NMEA messages, the latitude format: dddmm.mmm has been corrected to ddmm.mmm. The NMEA ZDA message was erroneously referred as "ublox proprietary" and has been corrected.

Revision E1: Corrected error messages appearing the footers of nearly every page. Table 2.22: Added PSRF150 message. Explanation on "Magnetic declination" added in section 2.2.6.

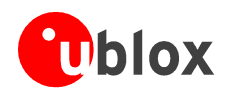

# **2 NMEA Protocol**

In default configuration the TIM GPS receiver outputs data in NMEA- 0183 format (Port A) as defined by the National Marine Electronics Association (NMEA), Standard For Interfacing Marine Electronic Devices, Version 2.20, January 1, 1997.

# **2.1 Protocol Layer**

### **2.1.1 NMEA Checksum**

All NMEA sentences have an optional checksum. The Checksum can be enabled/disabled when setting up the NMEA Protocol. The optional checksum field consists of a "\*" and two hex digits representing the exclusive OR of all characters between, but not including, the "\$" and "\*".

The following pseudo code calculates a checksum of an array of characters " line". The first character in the array is " line[0]":

```
1: line = getline()
2: index = 13: checksum = 04:
5: while line[ index] <> '*' do
6: checksum = checksum EXOR line[ index]
7: index = index+ 1
8:
9: end while
```
## **2.1.2 Transport Message (NMEA Input)**

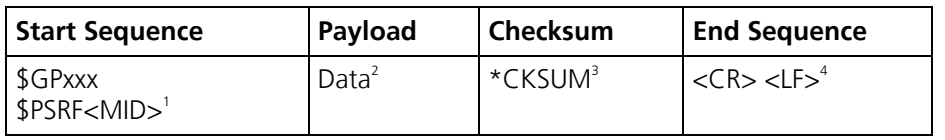

**Table 2-1: Transport Message** 

- 1. Message Identifier consisting of three numeric characters. Input messages begin at MID 100.
- 2. Message specific data. Refer to a specific section for  $\lt$  data>... $\lt$  data> definition.
- 3. CKSUM is a two-hex character checksum as defined in the chapter in the NMEA specification. Use of checksums is required on all input messages.
- 4. Each message is terminated using Carriage Return (CR = ASCII 13 = \r) Line Feed (LF = ASCII 10 = \n). Because \r\n are not printable ASCII characters, they are omitted from the example strings, but must be sent to terminate the message and cause the receiver to process that input message.

### **Important Notice**

**All fields in all proprietary NMEA messages are required, none are optional. All NMEA messages are comma delimited.** 

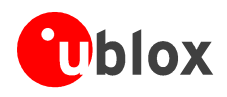

## **2.2 NMEA Output messages**

The following table lists each of the NMEA output messages supported by the TIM GPS Unit and a brief description.

A full description and definition of the listed NMEA messages are provided in the following sections of this chapter.

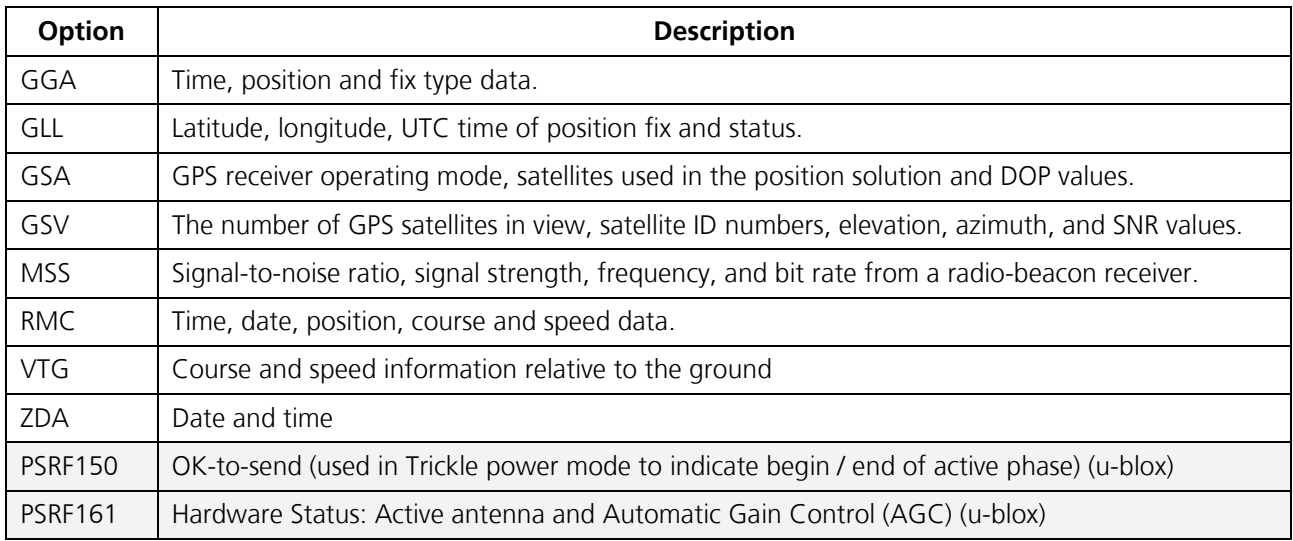

**Table 2-2: NMEA Output Messages** 

#### **Important Notice**

**The shaded fields in the table above relate to messages which are supported by u-blox firmware, but not by the original SiRF® firmware.** 

#### **Important Notice**

**Some NMEA messages, such as GGA (Position Fix Indicator), GLL (Status) and RMC (Status) provide information on validity of position fix.** 

**Position fix is valid if solution is validated if** 

 **(a) Solution validated ((Mode 1 byte** ≠ **0) and (Mode 2 byte: Solution validated)**  *<u>or</u>* 

### **(b) (nav. mode = 3D fix and PDOP < 10) or (nav. mode = 2D fix and PDOP < 20)**

Mode 1 byte is described in table Table 3-6. Mode 2 byte is described in Table 3-8.

The 'solution validated' should not be confused with a valid fix. if the receiver reports a fix validated (in SiRF $^{\circ}$ binary mode, or indirectly through the NMEA valid calculation), it has used more than 4 SVs for the fix, and therefore performed some consistency checks on the range measurements that succeeded.

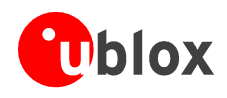

### **2.2.1 NMEA Output message GGA, Global Positioning System Fixed Data**

The following table contains the values for the following example: \$GPGGA,161229.487,3723.2475,N,12158.3416,W,1,07,1.0,9.0,M, , , ,0000\*18

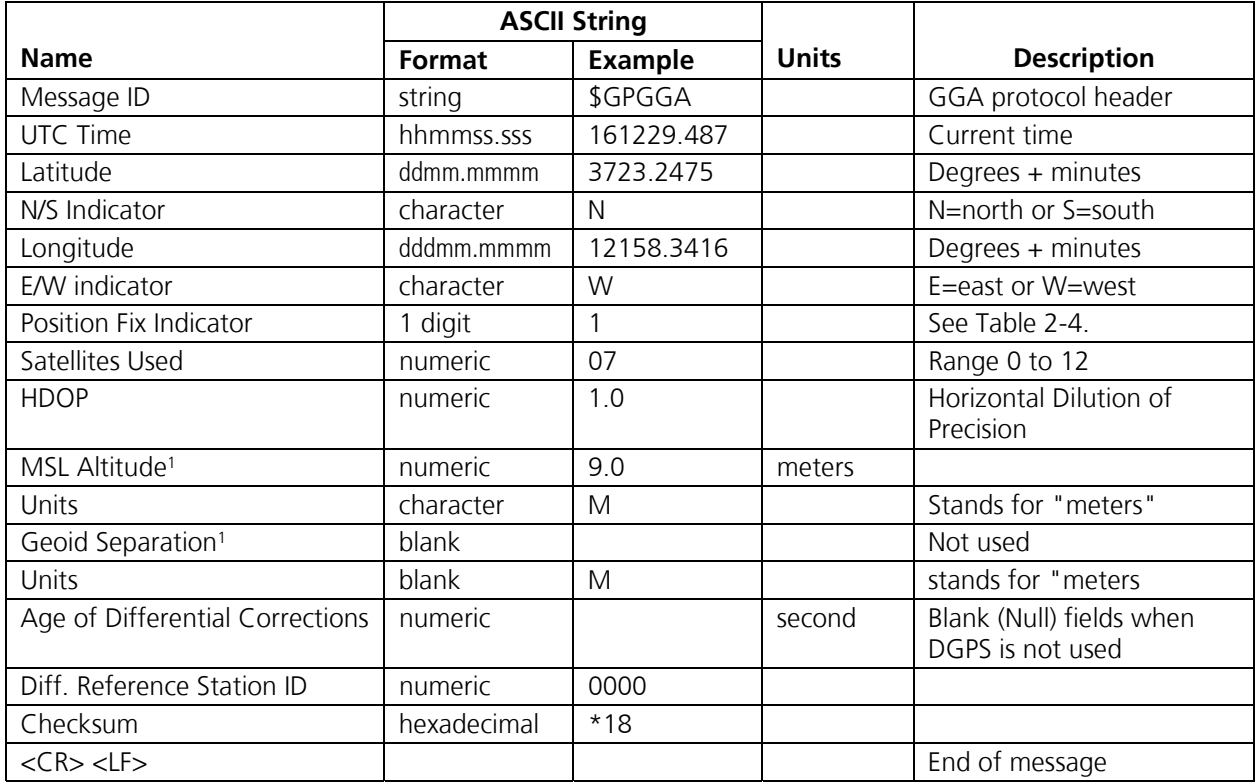

<sup>1</sup> u-blox ag does not support geodic corrections. Values are WGS-84 heights.

#### **Table 2-3: GGA Data Format**

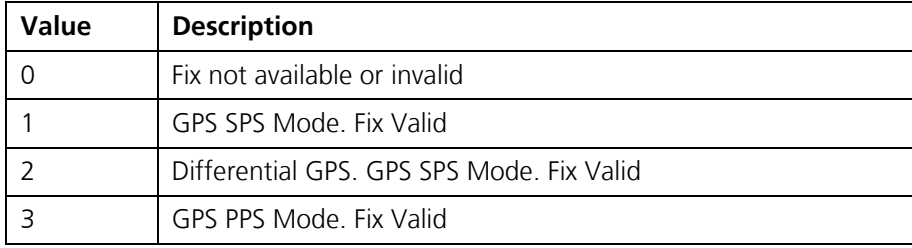

**Table 2-4: GGA Position Fix Indicator** 

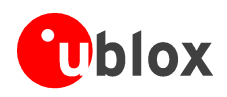

### **2.2.2 NMEA Output message GLL, Geographic Position, Latitude/Longitude**

The following table contains the values for the following example: \$GPGLL,3723.2475,N,12158.3416,W,161229.487,A\*2C

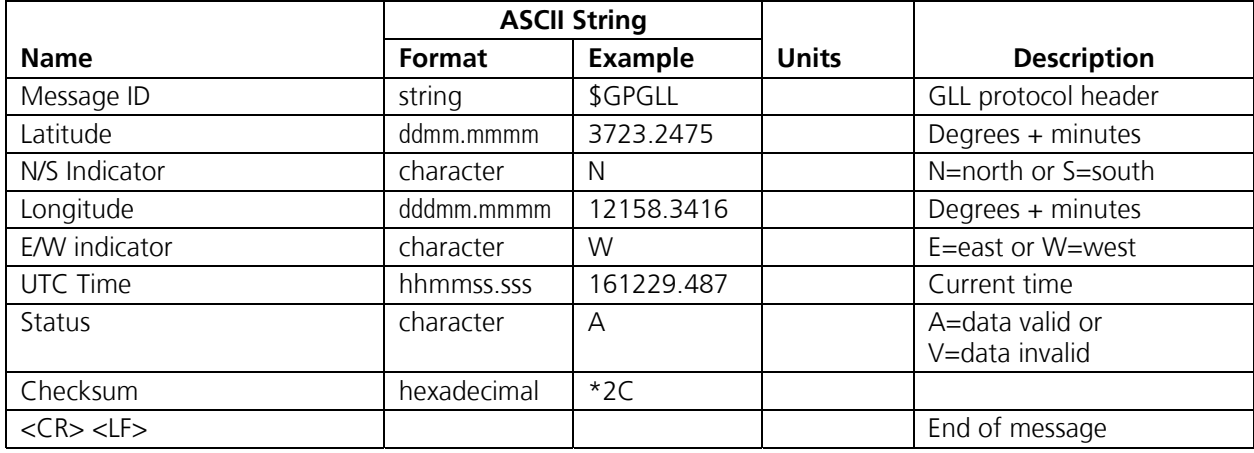

**Table 2-5: GLL Data Format** 

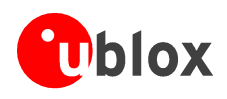

### **2.2.3 NMEA Output message GSA, GNSS DOP and Active Satellites**

The following table contains the values for the following example: \$GPGSA,A,3,07,02,26,27,09,04,15,,,,, ,1.8,1.0,1.5\*33

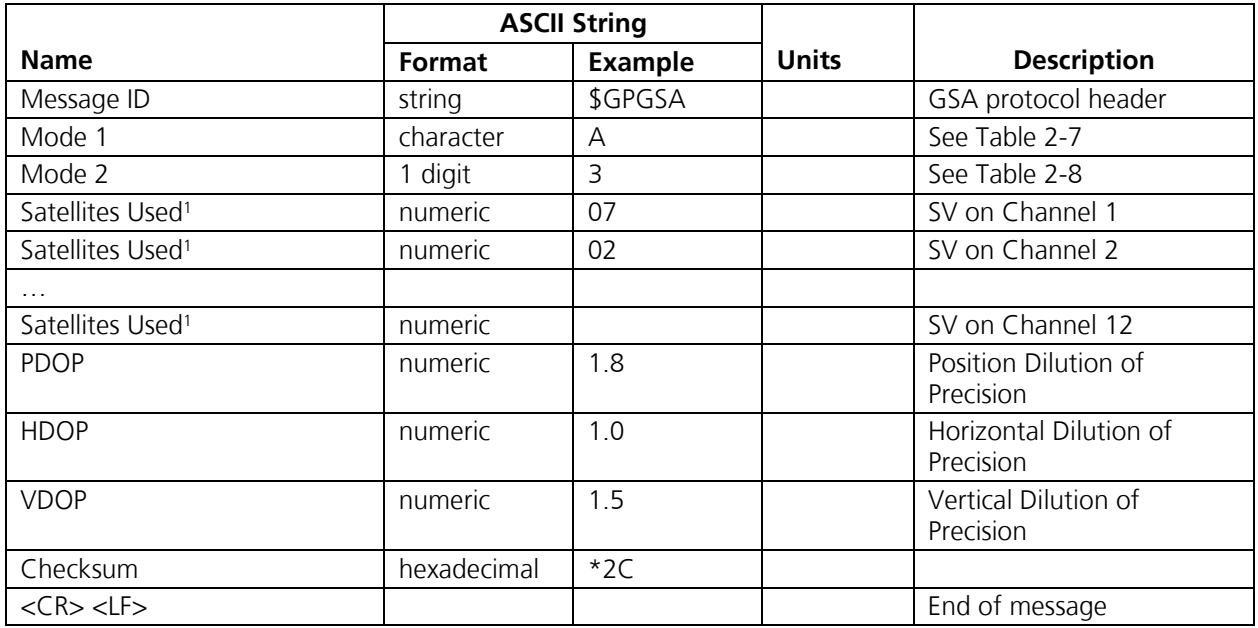

<sup>1</sup> Satellite used in navigation solution.

### **Table 2-6: GSA Data Format**

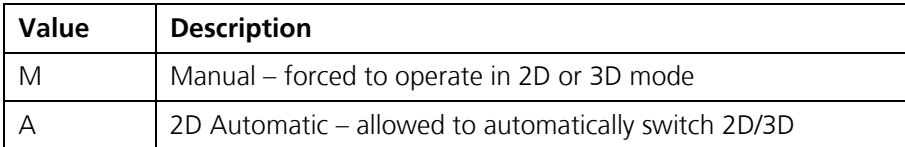

**Table 2-7: GSA Mode 1** 

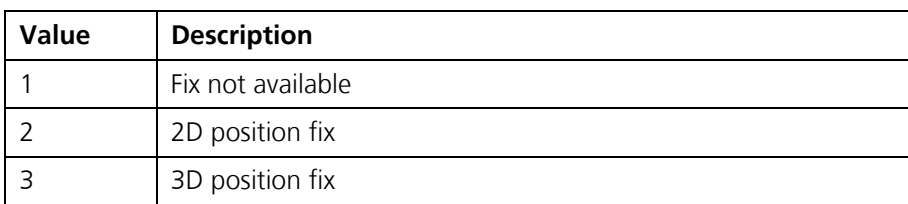

**Table 2-8: GSA Mode 2** 

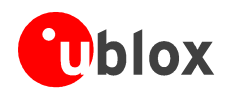

### *2.2.4* **NMEA Output message GSV, GNSS Satellites in View**

The following table contains the values for the following example: \$GPGSV,2,1,07,07,79,048,42,02,51,062,43,26,36,256,42,27,27,138,42\*71 \$GPGSV,2,2,07,09,23,313,42,04,19,159,41,15,12,041,42\*41

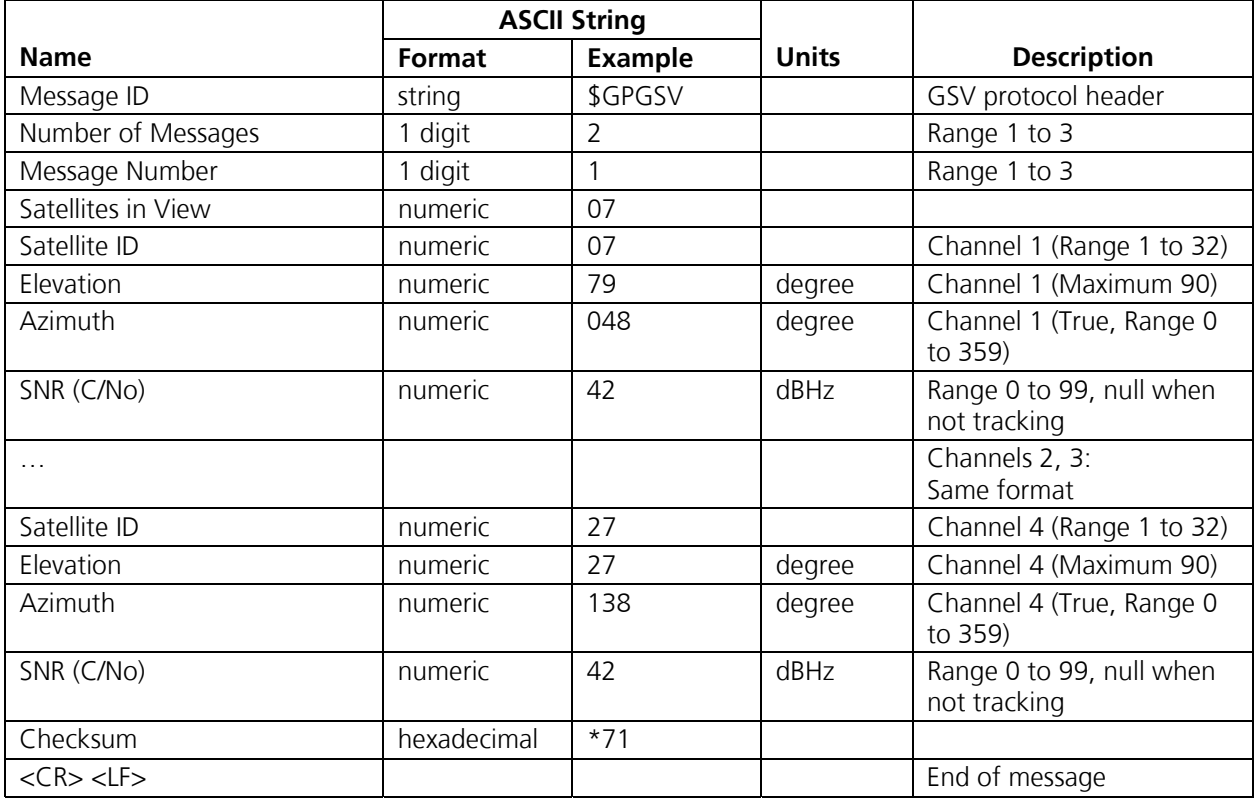

**Table 2-9: GSV Data Format** 

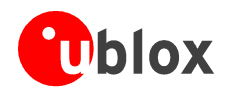

### **2.2.5 NMEA Output message MSS, MSK Receiver Signal**

The following table contains the values for the following example: \$GPMSS,55,27,318.0,100,\*66

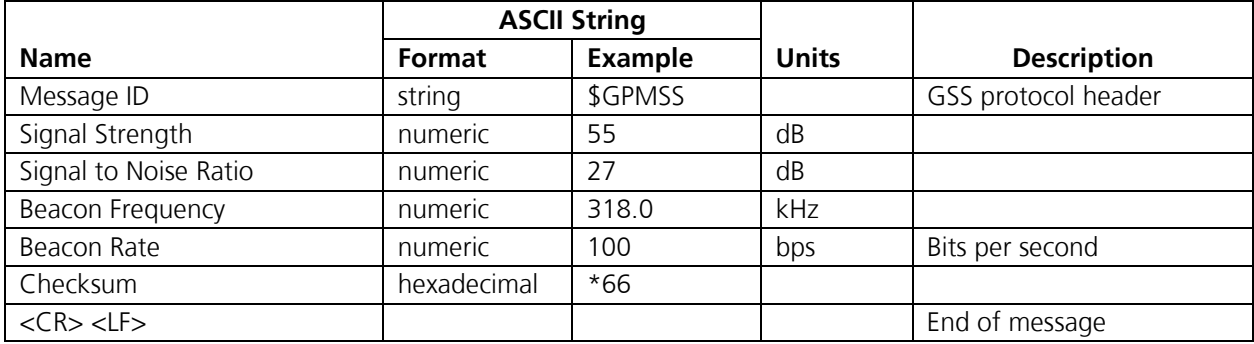

**Table 2-10: MSS Data Format** 

#### **Important Notice**

**The MSS NMEA message can only be polled or scheduled using the MSK NMEA input message. See "MSK - MSK Receiver Interface" in section 2.3.10.** 

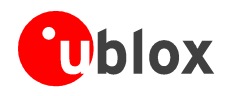

### **2.2.6 NMEA Output message RMC, Recommended Minimum Specific GNSS Data**

The following table contains the values for the following example: \$GPRMC,161229.487,A,3723.2475,N,12158.3416,W,0.13,309.62,120598, ,\*10

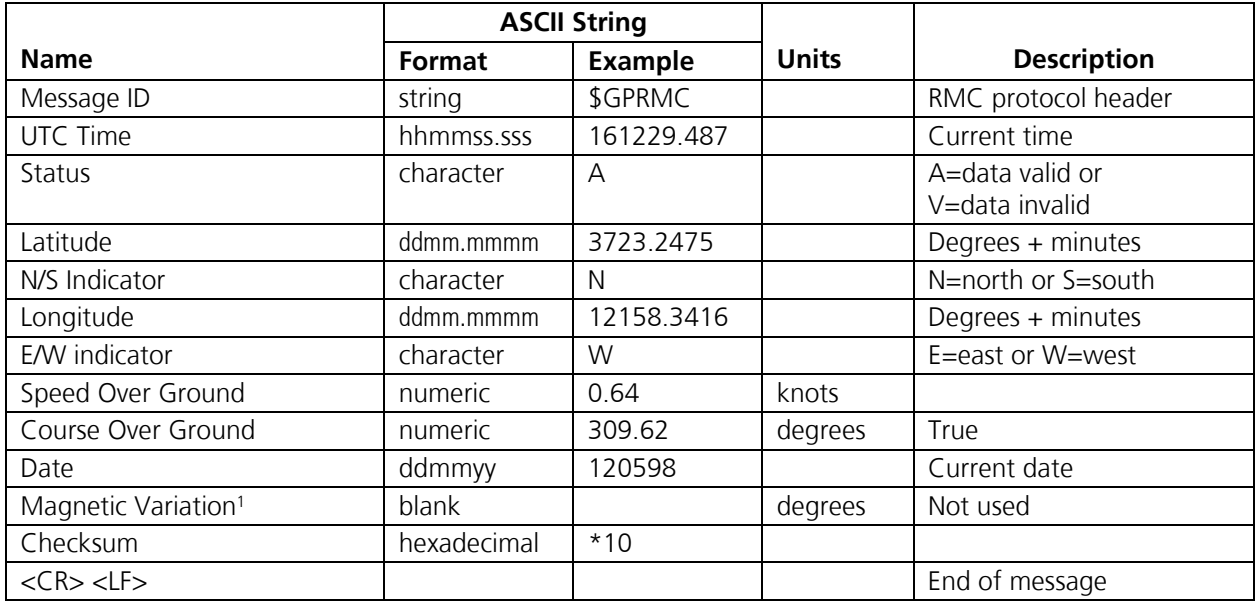

<sup>1</sup> u-blox ag does not support magnetic declination. All 'Course Over Ground' data are geodetic WGS-84 directions. Note that this message generated by SiRFstar™ II based GPS receivers is not 100% compliant to NMEA protocol. According to NMEA standard, the field "Magnetic Reference" field must normally follow after "Magnetic Variation".

**Table 2-11: RMC Data Format** 

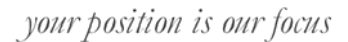

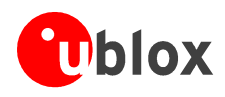

### **2.2.7 NMEA Output message VTG, Course Over Ground and Ground Speed**

The following table contains the values for the following example: \$GPVTG,309.62,T, ,M,0.13,N,0.2,K\*6E

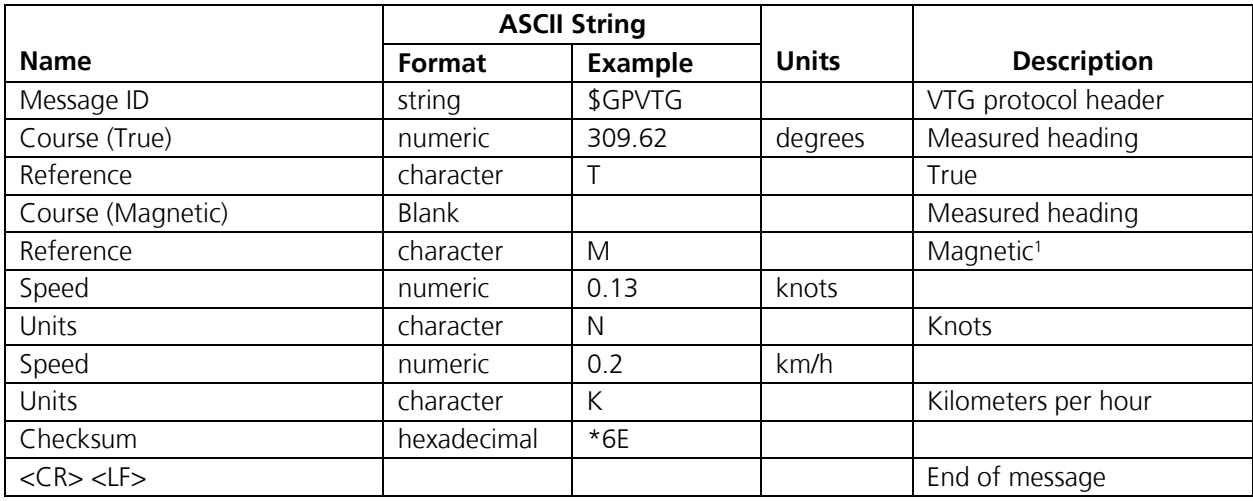

<sup>1</sup> u-blox ag does not support magnetic declination. All 'Course Over Ground' data are geodetic WGS-84 directions.

**Table 2-12: VTG Data Format** 

### **2.2.8 NMEA Output message ZDA, Date and Time**

The following table contains the values for the following example:

Format: \$GPZDA,hhmmss.ss,dd,mm,yyyy,(-)xx,zz\*CC<CR><LF> Example: \$GPZDA,201530.00,04,07,2002,00,00\*6E<CR><LF>

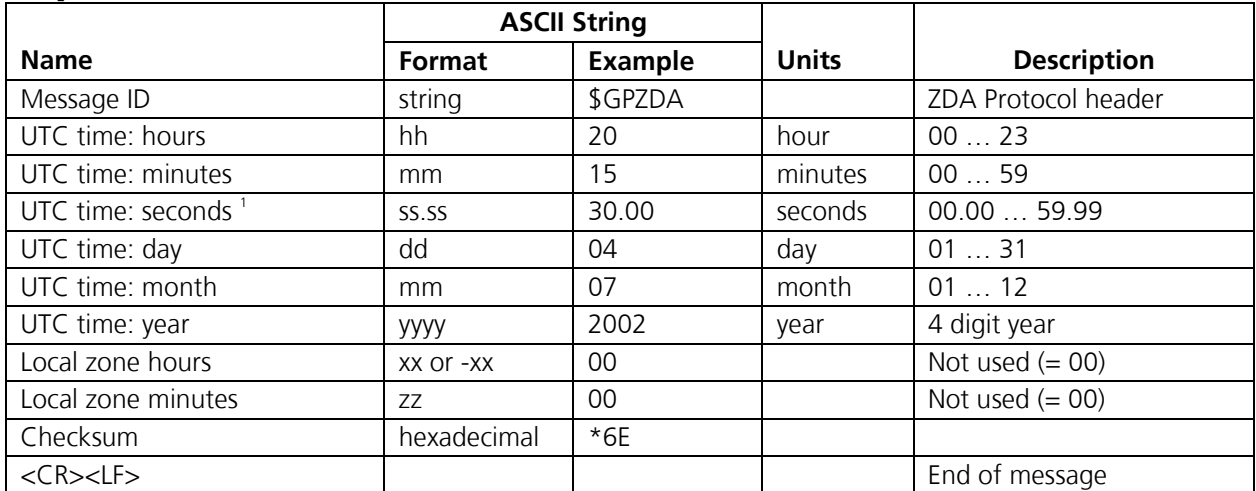

1 The u-blox firmware issues seconds with two digits after decimal point. Please note that the NMEA standard also allows seconds to be given out without digits after decimal point.

#### **Table 2-13: ZDA Data Format**

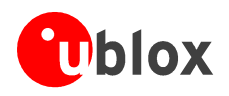

### **2.2.9 NMEA Output message 150, OK-To-Send (u-blox)**

#### **Important Notice**

#### **This is a u-blox proprietary message.**

In a power cycling mode (TricklePower™ or Push-To-Fix™ mode), the GPS receiver will only be fully active during time fragments where messages are transmitted or received. Outside these active phases, the TIM will neither transmit either data nor listen to incoming messages. In order to provide some orientation to an external host, this message indicates the beginnings and ends of the active phases.

- At the beginning, this message is issued with OK-to-Send indicator  $= 1$
- At the end, this message is issued with OK-to-Send indicator  $= 0$
- If a switchover to continuous is made, or during start-up, this message is sent once with  $OK-to-Send = 1$  and Continuous = 1.

Output Rate: Depends on settings in Firmware User Parameters (see [7]) Format: \$PSRF150,o,c\*CC<CR><LF> Example: \$PSRF150,1,0\*6E<CR><LF>

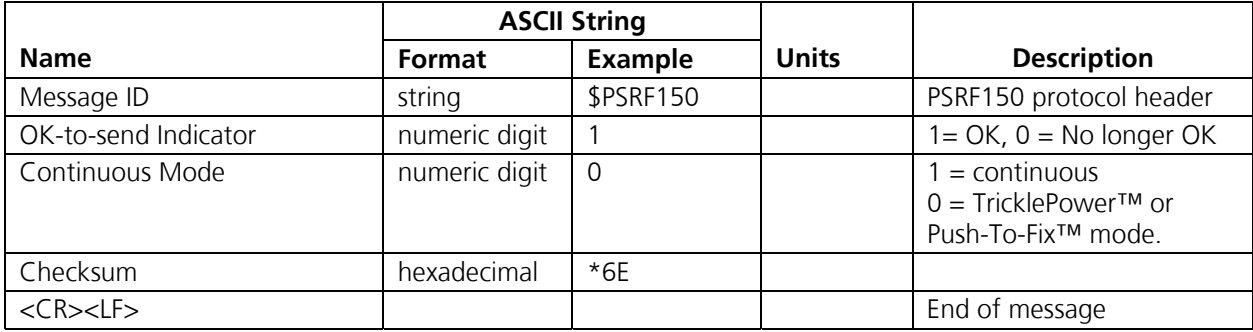

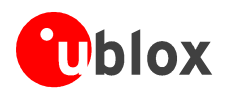

### **2.2.10 NMEA Output message 161, Hardware Status (u-blox)**

#### **Important Notice**

#### **This is a u-blox proprietary message.**

The firmware provides a support for controlling and monitoring active antennas. Details on the active antenna supervisor is described a dedicated application note on active antenna supervisor [6].

Output Rate: Depends on settings in Firmware User Parameters (see [7])

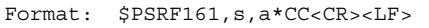

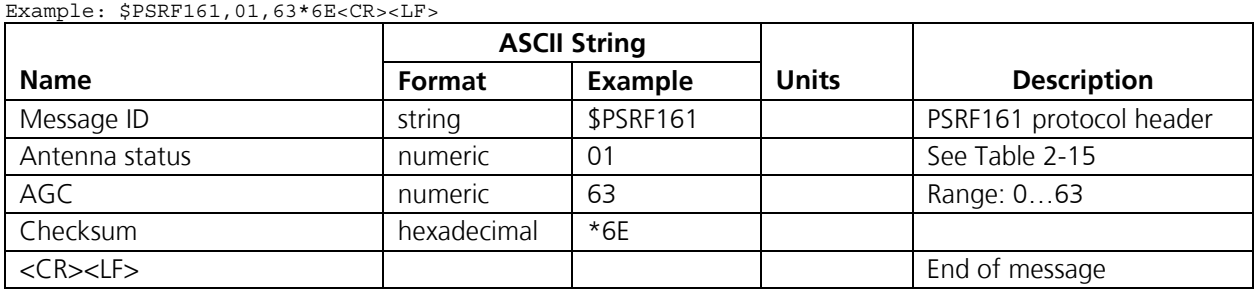

#### **Table 2-14: Hardware Status**

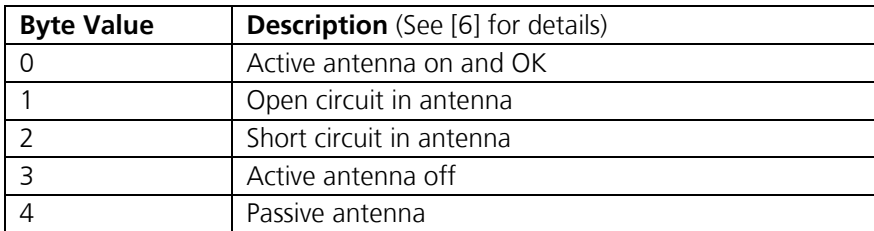

**Table 2-15: Active Antenna Status** 

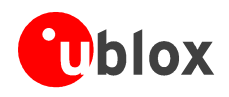

## **2.3 NMEA Input Messages**

NMEA input messages are provided to allow you to control the GPS receiver while in NMEA protocol mode. The GPS receiver may be put into NMEA mode by sending the SiRF® Binary protocol message "Switch To NMEA Protocol - Message I.D. 129" on page 103 using a user program or using the µ-center software and selecting Switch to NMEA Protocol from the Action menu. If the receiver is in SiRF® Binary mode, all NMEA input messages are ignored. Once the receiver is put into NMEA mode, the following messages may be used to command the module.

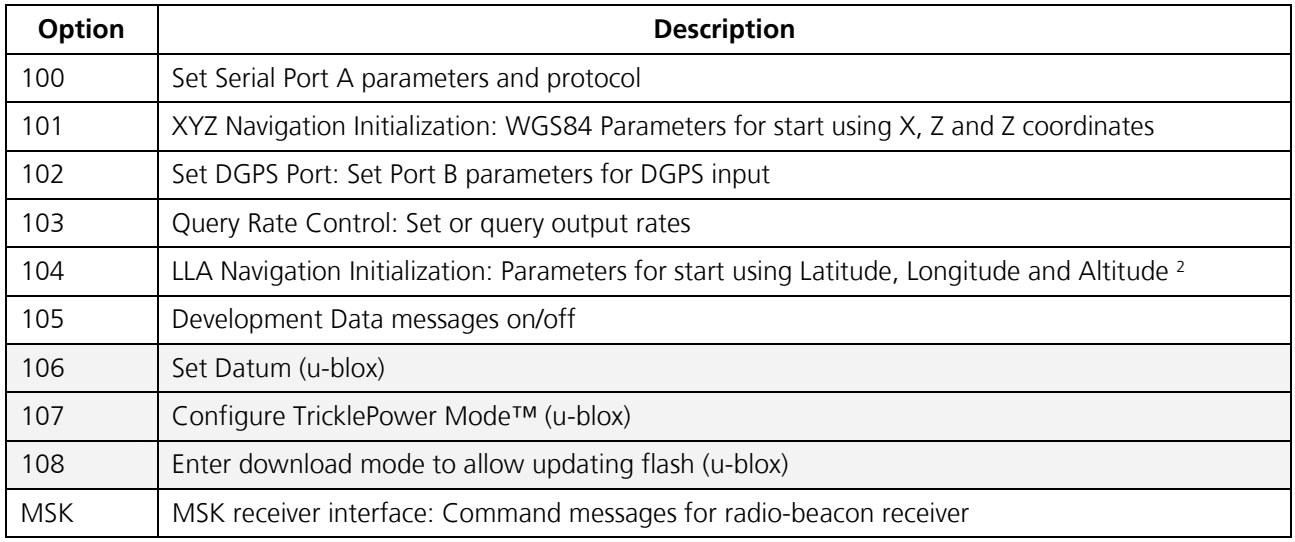

**Table 2-16: NMEA Input Messages** 

#### **Important Notice**

**NMEA input messages 100 to 105 are SiRF® proprietary NMEA messages. The MSK NMEA string is as defined by the NMEA 0183 standard.** 

**The shaded fields in the table above relate to messages which are supported by u-blox firmware, but not by the original SiRF® firmware.** 

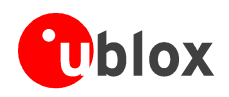

### **2.3.1 NMEA Input message 100, Set Serial Port**

This command message is used to set the protocol (SiRF® Binary or NMEA) and/or the communication parameters (baud, data bits, stop bits, parity). Generally, this command is used to switch the module back to SiRF® Binary protocol mode where a more extensive command message set is available. When a valid message is received, the parameters are stored in battery-backed SRAM and then the GPS receiver restarts using the saved parameters.

The following table contains the input values for the following example:

Switch to SiRF® Binary protocol at 9600,8,N,1 \$PSRF100,0,9600,8,1,0\*0C

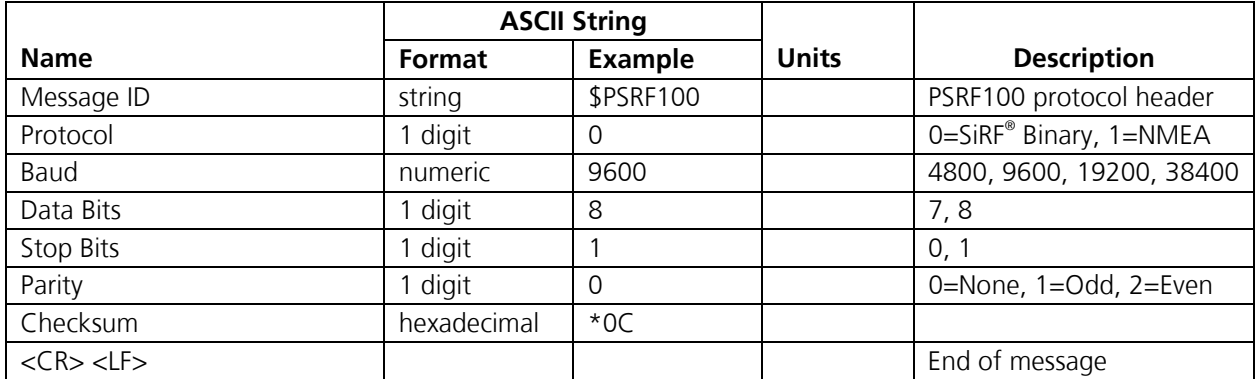

<sup>1</sup> SiRF<sup>®</sup> Binary is only valid for 8 data bits, 1 stop bit and 0 parity.

#### **Table 2-17: Set Serial Port Data Format**

#### **Important Notice**

Only one protocol (e.g. SiRF<sup>®</sup> or NMEA) can be assigned to a single port. Before using this command, **make sure, the GPS receiver is not running the protocol you wish to use on Port A, already on port B.** 

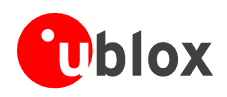

### **2.3.2 NMEA Input message 101, Navigation Initialisation**

This command is used to initialize the GPS receiver by providing current position (in X, Y, Z coordinates), clock offset, and time. This enables the GPS receiver to search for the correct satellite signals at the correct signal parameters. Correct initialization parameters enable the GPS receiver to acquire signals quickly.

The following table contains the input values for the following example:

Start using known position and time.

\$PSRF101,-2686700,-4304200,3851624,96000,497260,921,12,3\*1C

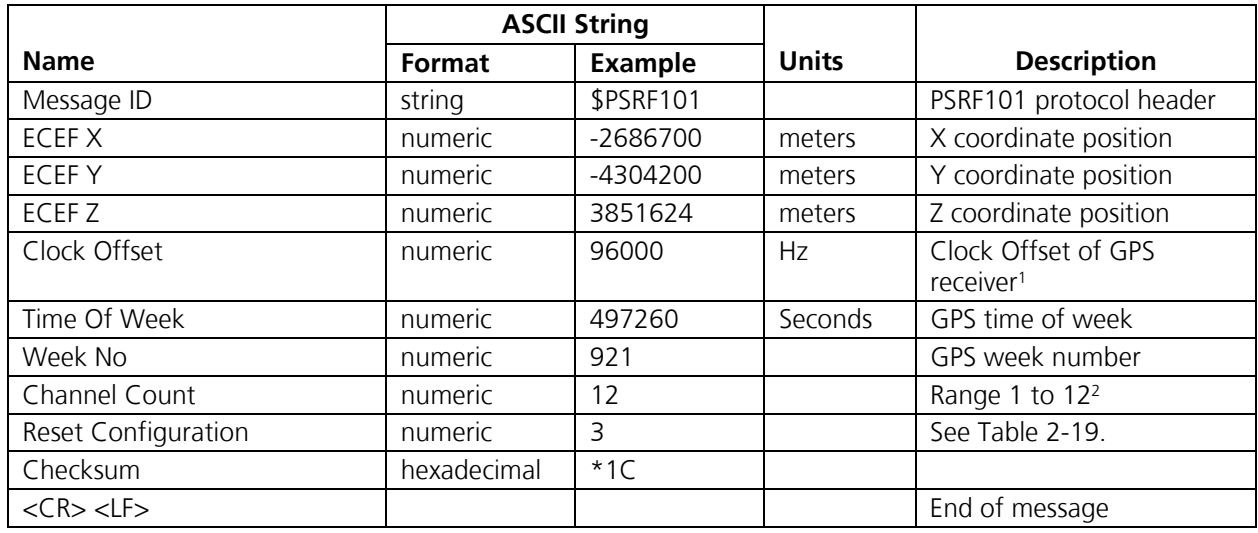

1 Use 0 for last saved value if available. If this is unavailable, a default value of 96000 will be used.

2 Use always 12 channels.

#### **Table 2-18: Navigation Initialization Data Format**

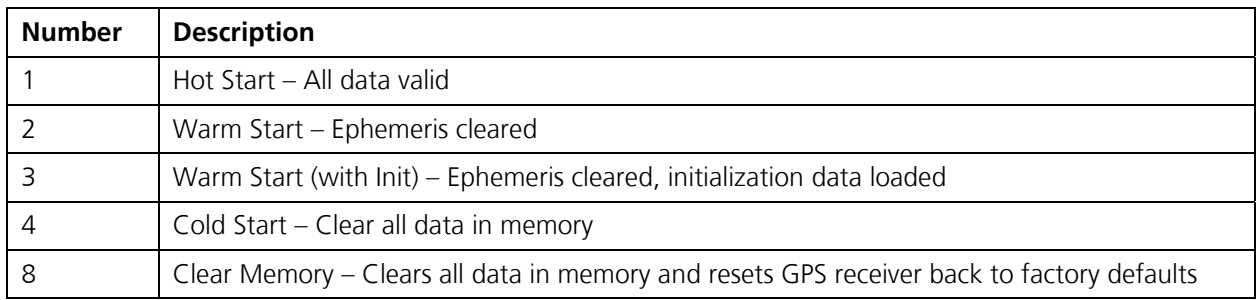

**Table 2-19: Reset Configuration** 

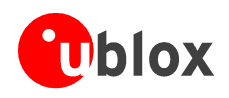

### **2.3.3 NMEA Input message 102, Set DGPS Port**

This command is used to control the serial port used to receive RTCM differential corrections. Differential receivers may output corrections using different communication parameters. If a DGPS receiver is used which has different communication parameters, use this command to allow the receiver to correctly decode the data. When a valid message is received, the parameters are stored in battery-backed SRAM and then the receiver restarts using the saved parameters.

The following table contains the input values for the following example:

Set DGPS Port to be 9600,8,N,1.

\$PSRF102,9600,8,1,0\*12

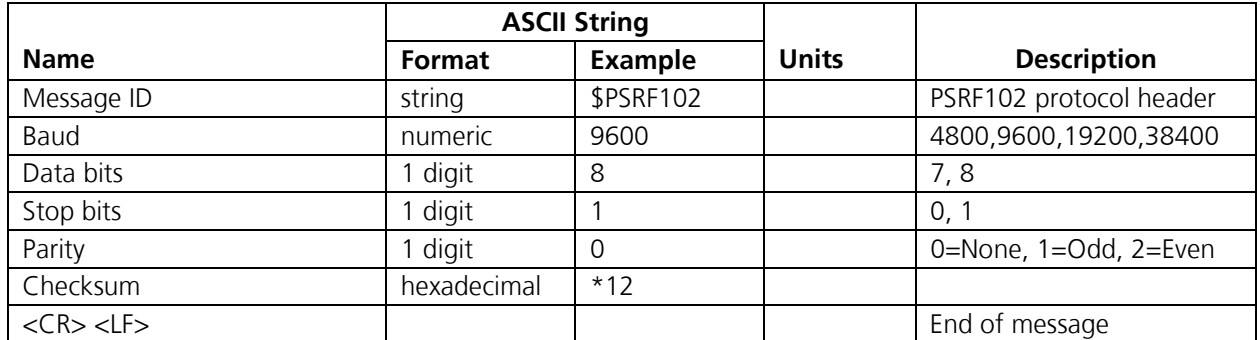

**Table 2-20: Set DGPS Port Data Format** 

### **2.3.4 NMEA Input message 103, Query Rate Control**

This command is used to control the output of standard NMEA messages GGA, GLL, GSA, GSV, RMC, and VTG. Using this command message, standard NMEA messages may be polled once, or setup for periodic output. Checksums may also be enabled or disabled depending on the needs of the receiving program. NMEA message settings are saved in battery-backed memory for each entry when the message is accepted.

The following table contains the input values for the following example:

1. Query the GGA message with checksum enabled

\$PSRF103, 00,01,00,01\*25

Other examples could be (Note the following examples are not show in a table form);

2. Enable VTG message for a 1 Hz constant output with checksum enabled

\$PSRF103,05,00,01,01\*20

3. Disable VTG message

\$PSRF103,05,00,00,01\*21

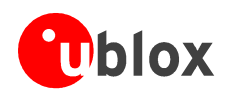

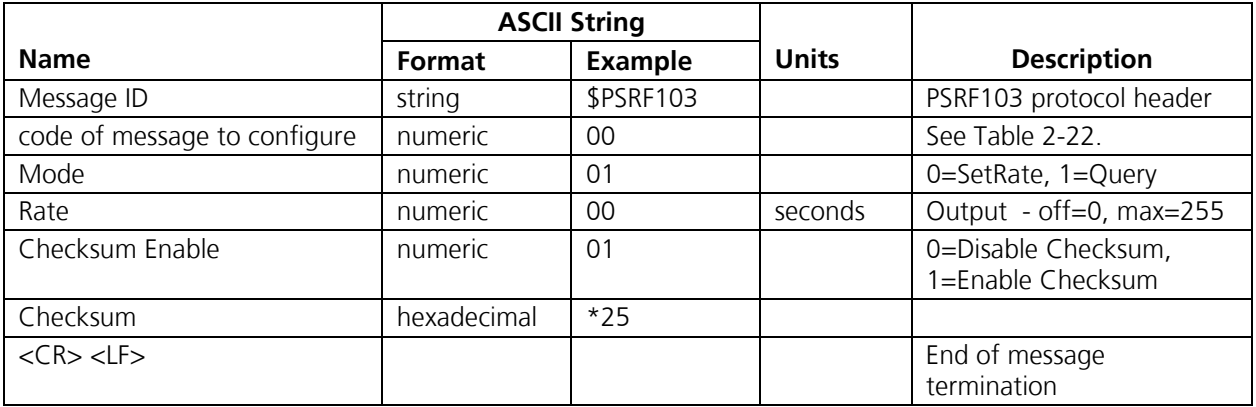

### **Table 2-21: Query Rate Control Data Format**

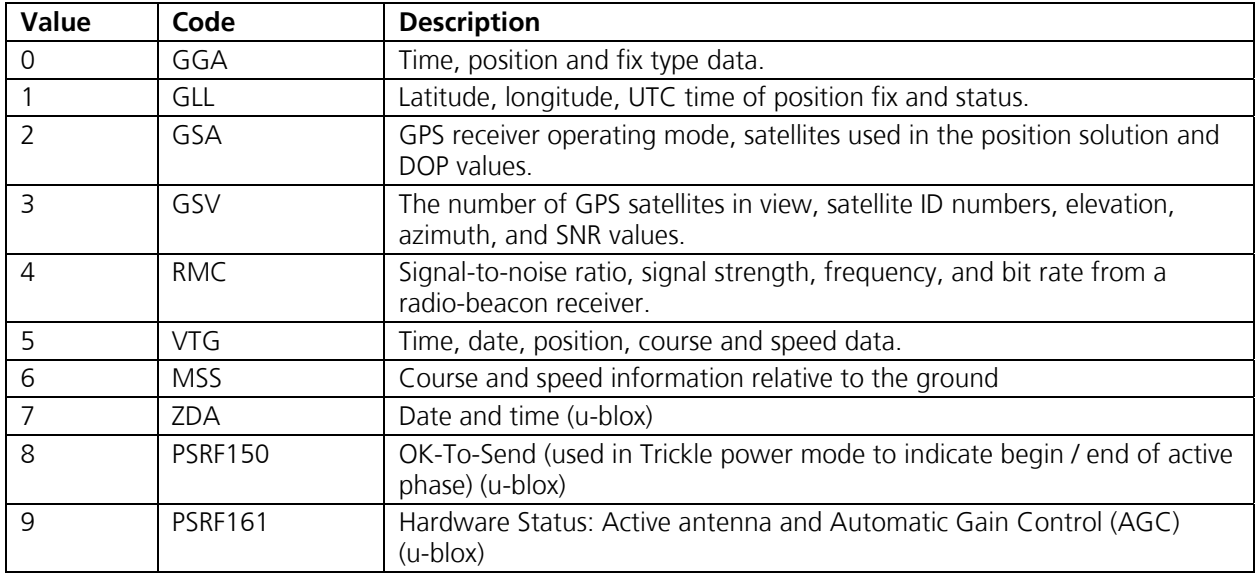

**Table 2-22: Configurable Messages** 

#### **Important Notice**

In TricklePower<sup>™</sup> mode, the update rate is specified by the user. When you switch to NMEA protocol, message update rate is also required. The resulting update rate is the product of the TricklePower<sup>™</sup> **Update rate and the NMEA update rate (i.e. TricklePowerTM update rate = 2 seconds, NMEA update rate = 5 seconds, resulting update rate is every 10 seconds, (2 X 5 = 10)).** 

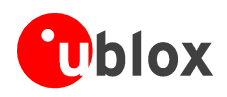

### **2.3.5 NMEA Input message 104, LLA Navigation Initialisation**

This command is used to initialize the GPS receiver by providing current position (in latitude, longitude, and altitude coordinates), clock offset, and time. This enables the receiver to search for the correct satellite signals at the correct signal parameters. Correct initialization parameters enable the receiver to acquire signals quickly.

The following table contains the input values for the following example:

Start using known position and time.

\$PSRF104,37.3875111,-121.97232,0,96000,237759,1946,12,1\*07

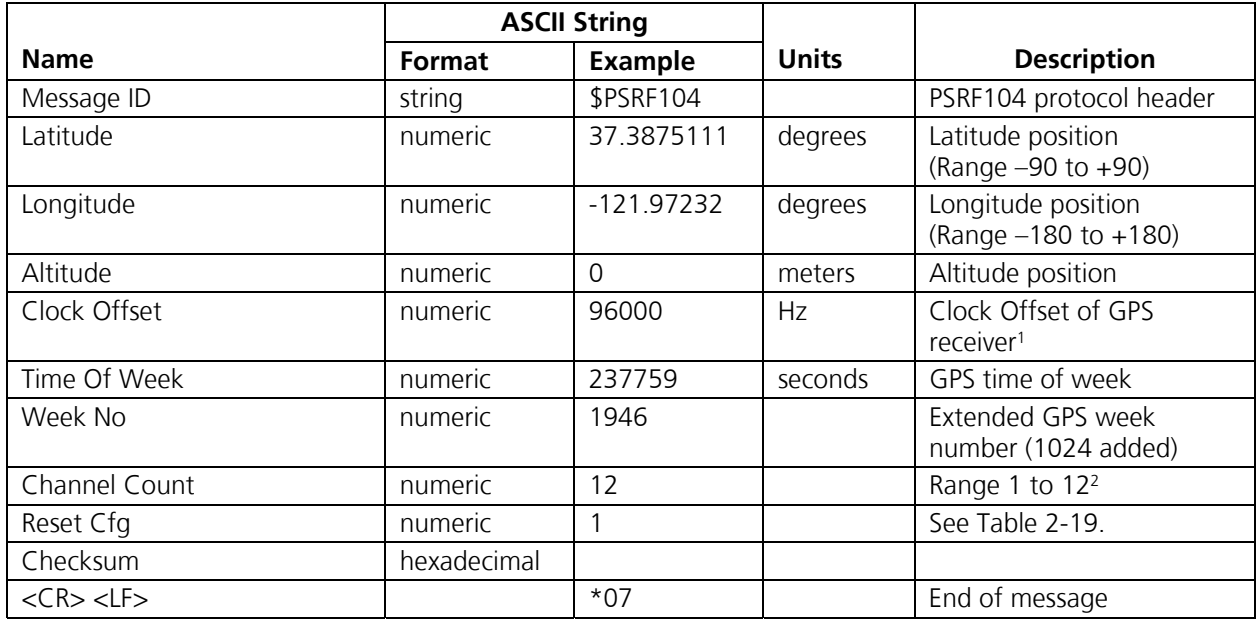

1 Use 0 for last saved value if available. If this is unavailable, a default value of 96000 will be used.

2 Use always 12 channels.

**Table 2-23: LLA Navigation Initialization Data Format** 

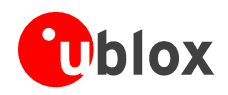

### **2.3.6 NMEA Input message 105, Development Data On/Off**

Use this command to enable development data information if you are having trouble getting commands accepted. Invalid commands generate debug information that enables the user to determine the source of the command rejection. Common reasons for input command rejection are invalid checksum or parameter out of specified range.

The following table contains the input values for the following examples:

1. Debug On \$PSRF105,1\*3E

#### 2. Debug Off

\$PSRF105,0\*3F

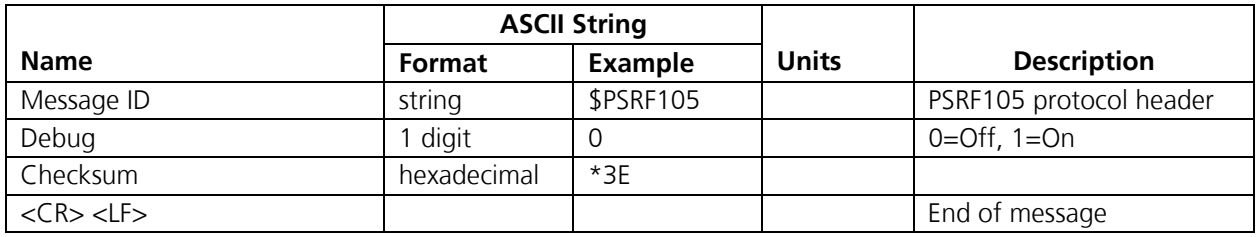

**Table 2-24: Development Data On/Off Data Format** 

### **2.3.7 NMEA Input message 106, Set Datum (u-blox)**

#### **Important Notice**

#### **This is a u-blox proprietary message.**

This message is available to change map datum (geoid reference). The default initial value is WGS-84 (map datum code 216). Table B-1 lists up all geoidic references. Please note that selecting another map datum affects all navigation outputs given in latitude, longitude and altitude.

The following table contains the values for the following example:

Format: \$PSRF106,d\*CC<CR><LF>

```
Example: $PSRF106,43*CB<CR><LF>
```
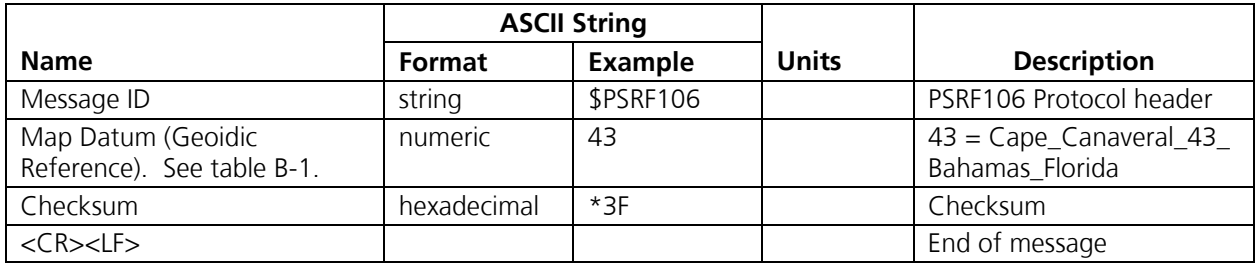

**Table 2-25: Map Datum Selection** 

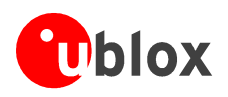

### **2.3.8 MEA Input message 107, TricklePower™ Mode (u-blox)**

#### **Important Notice**

#### **This is a u-blox proprietary message.**

This message sets the GPS receiver into low power mode: TricklePower™ mode or Push-To-Fix™ mode. Details on configuring TricklePower™ and Push-To-Fix™ modes are in the application note on low power operation [2].

The following table contains the values for the following example:

Format: \$PSRF107,p,d,o\*CC<CR><LF>

Example: \$PSRF107,0,200,200\*3E<CR><LF>

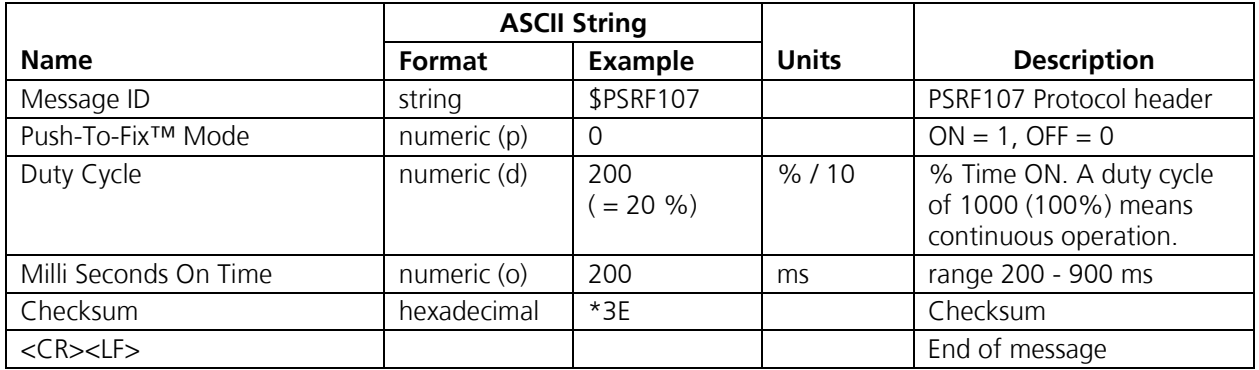

**Table 2-26: TricklePower Mode™ Control** 

#### **Important Notice**

**When TricklePower™ Mode is active, a high baud rate (min. 19200 baud) is required for transmission of NMEA messages due to limited time frames for transmission of navigation data.** 

### **2.3.9 NMEA Input message 108, Flash Update (u-blox)**

#### **Important Notice**

#### **This is a u-blox proprietary message.**

This message will reset the GPS receiver and force it into download mode. New code can be downloaded to the target via serial port A.

The following table contains the values for the following example: Format: \$PSRF108\*2E<CR><LF>

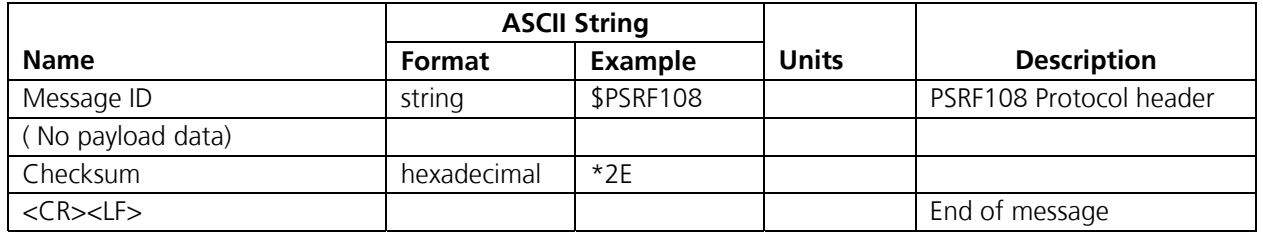

#### **Table 2-27: Flash Update Control**

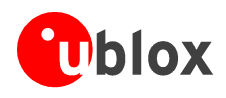

### **2.3.10 NMEA Input message MSK, MSK Receiver Interface**

The following table contains the values for the following example: \$GPMSK,318.0,A,100,M,2\*45

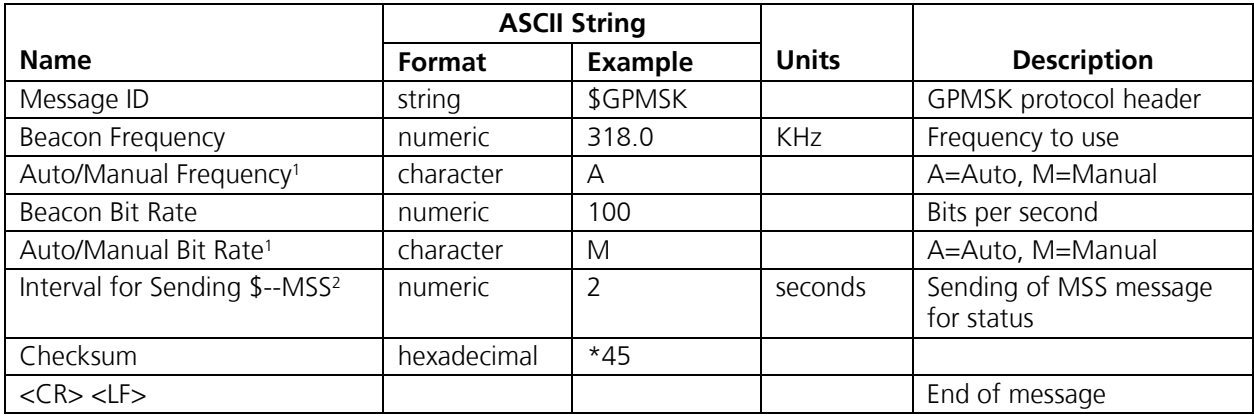

<sup>1</sup> If Auto is specified, the previous field value is ignored.

<sup>2</sup> When status data is not to be transmitted, this field is null.

**Table 2-28: MSK Data Format** 

#### **Important Notice**

**The NMEA messages supported by the GPS receiver does not provide the ability to change the DGPS source. If you need to change the DGPS source to internal beacon, then this must be done using the SiRF® Binary protocol and then switched to NMEA.** 

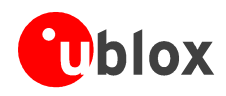

# **3 SiRF® Binary protocol**

The TIM GPS receivers can also be switched to SiRF® Binary protocol using a NMEA input message 100. SiRF® binary protocol is standard on port B of the TIM receivers.

The SiRF<sup>®</sup> Binary serial communication protocol is designed to include:

- Reliable transport of messages
- Ease of implementation
- Efficient implementation
- Independence from payload

Using the SiRF<sup>®</sup> Binary protocol offers extensive control and output possibilities not offered in the NMEA protocol.

## **3.1 Protocol Layers**

### **3.1.1 Transport Message**

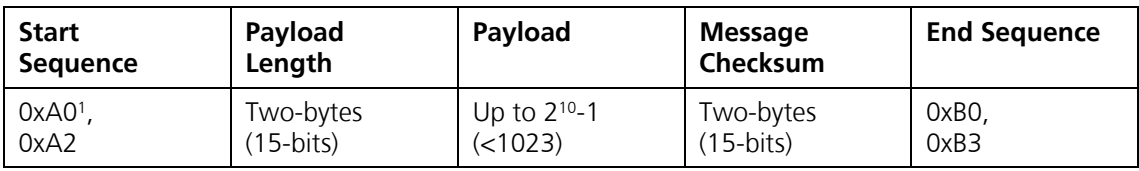

1 OxYY denotes a hexadecimal byte value. 0xA0 equals 160.

#### **Table 3-1: Transport Message**

### **3.1.2 Transport**

The transport layer of the protocol encapsulates a GPS message in two start characters and two stop characters. The values are chosen to be easily identifiable and unlikely to occur frequently in the data. In addition, the transport layer prefixes the message with a two-byte (15-bit) message length and a two-byte (15-bit) checksum. The values of the start and stop characters and the choice of a 15-bit value for length and checksum ensure message length and checksum can not alias with either the stop or start code.

### **3.1.3 Message Validation**

The validation layer is of part of the transport, but operates independently. The byte count refers to the payload byte length. The checksum is a sum on the payload.

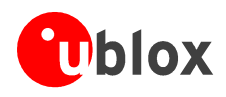

### **3.1.4 Payload Length**

The payload length is transmitted high order byte first followed by the low byte.

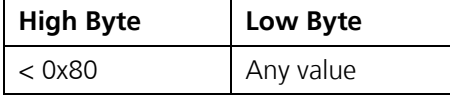

#### **Table 3-2: Payload Length**

Even though the protocol has a maximum length of  $(2^{15}-1)$  bytes, practical considerations require the SiRF® GPS module implementation to limit this value to a smaller number. The receiving programs (e.g., µ-center) may limit the actual size to something less than this maximum.

### **3.1.5 Payload Data**

The payload data follows the payload length. It contains the number of bytes specified by the payload length. The payload data may contain any 8-bit value.

Where multi-byte values are in the payload data neither the alignment nor the byte order are defined as part of the transport although SiRF® Binary payloads will use the big-endian order.

### **3.1.6 Checksum**

The checksum is transmitted high order byte first followed by the low byte. This is the so-called big-endian order.

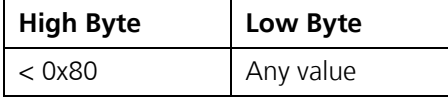

#### **Table 3-3: Checksum**

The checksum is 15-bit checksum of the bytes in the payload data. The following pseudo code defines the algorithm used.

Let message to be the array of bytes to be sent by the transport.

Let msgLen be the number of bytes in the message array to be transmitted.

```
Index = first
Checksum = 0
while index < msqLen
checkSum = checkSum + message[index]
checkSum = checkSum AND (2^{15}-1).
```
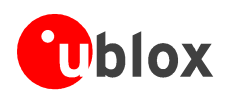

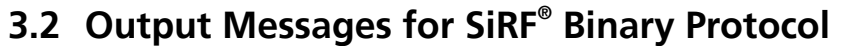

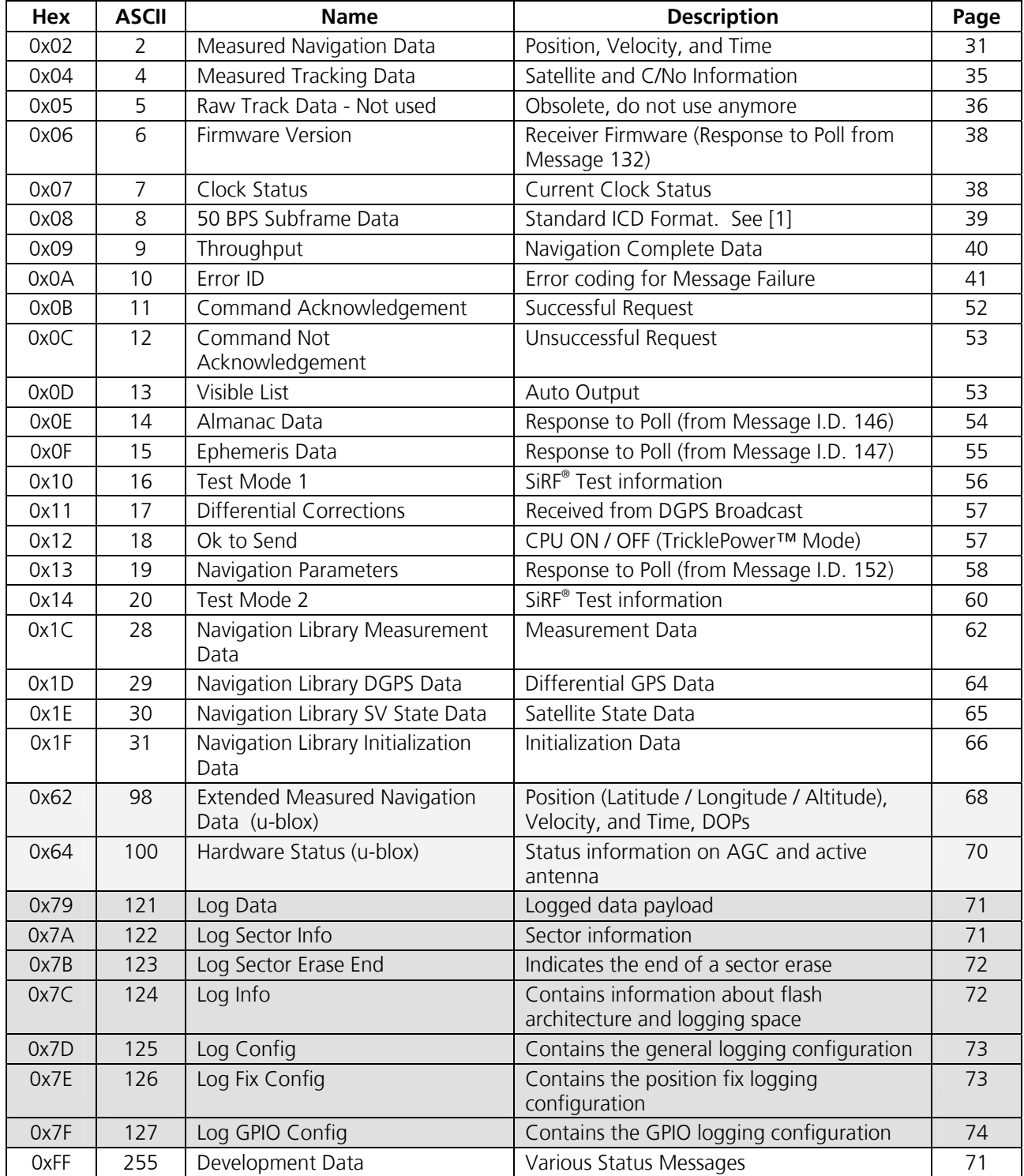

**Table 3-4: Output Messages for SiRF® Binary** 

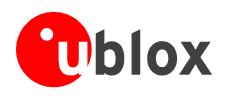

### **Important Notice**

**All output messages are received in BINARY format. Our evaluation software 'µ-Center' interprets the binary data.** 

**The light shaded fields in the table above relate to messages which are supported by u-blox firmware, but not by the original SiRF® firmware.** 

**The dark shaded fields in the table above relate to messages which are supported by u-blox firmware for data logging, but not by the original SiRF® firmware.** 

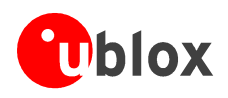

### **3.2.1 SiRF® Binary Output message I.D. 2, Measure Navigation Data**

Output Rate: 1 Hz

The following table lists the binary and ASCII message data format for the measured navigation data.

Example:

A0A2 0029 - Start Sequence and Payload Length 02 FFD6F78C FFBE536E 003AC004 0000 0003 0001 04 A0 00 036B 039780E3 06 12190E160F04000000000000 - Payload 09BB B0B3 - Message Checksum and End Sequence

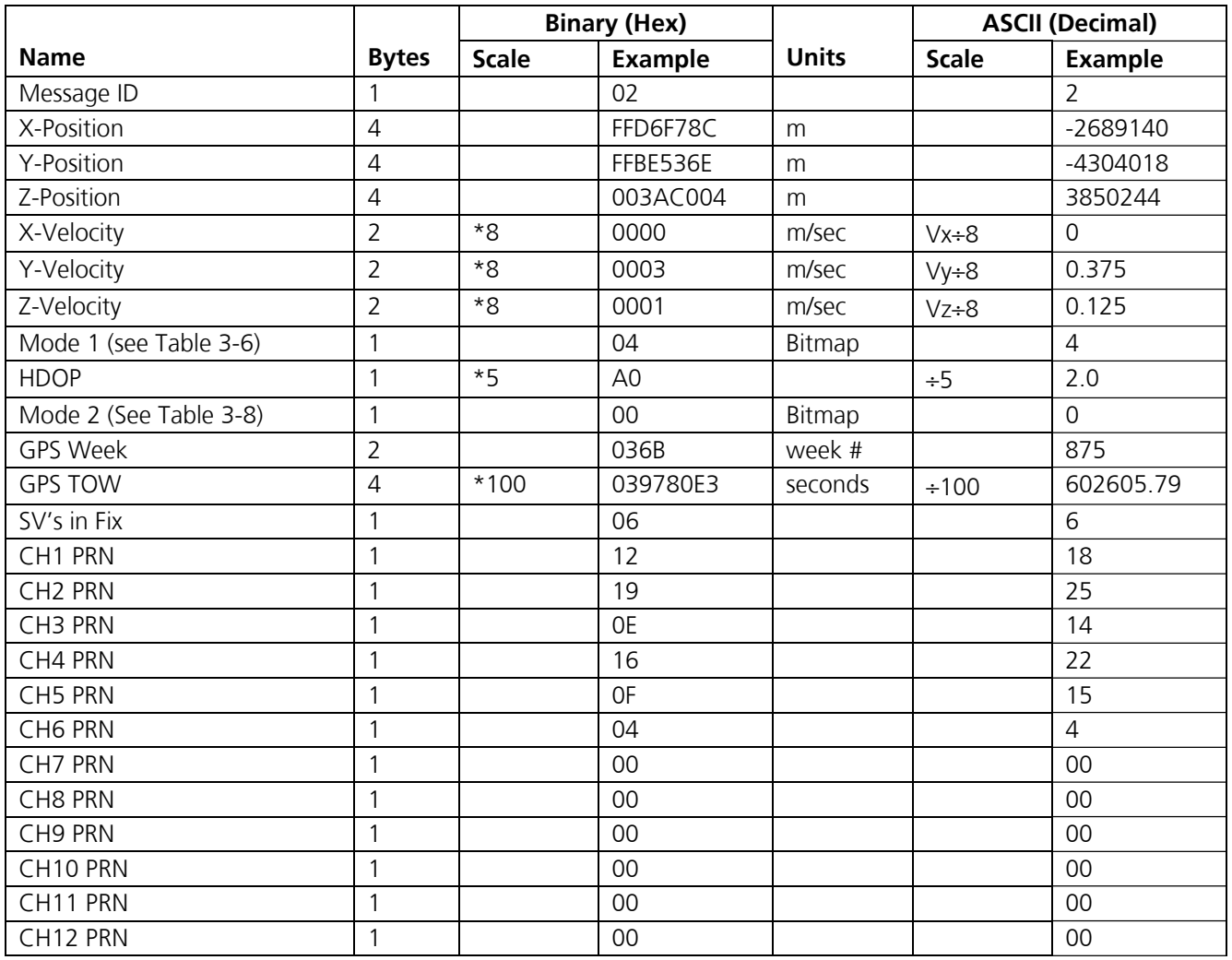

Payload length: 41 bytes

**Table 3-5: Measured Navigation Data Out - Binary & ASCII Message Data Format** 

#### **Important Notice**

**Binary units scaled to integer values need to be divided by the scale value to receive true decimal value (i.e., decimal Xvel = binary Xvel + 8).** 

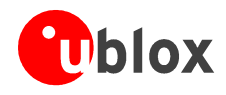

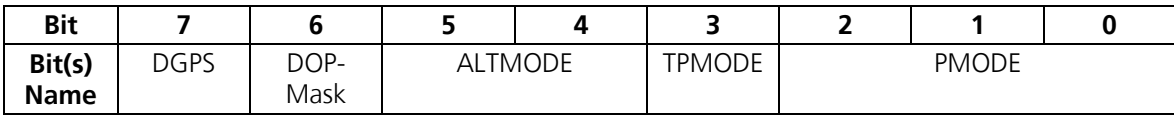

**Table 3-6: Mode 1** 

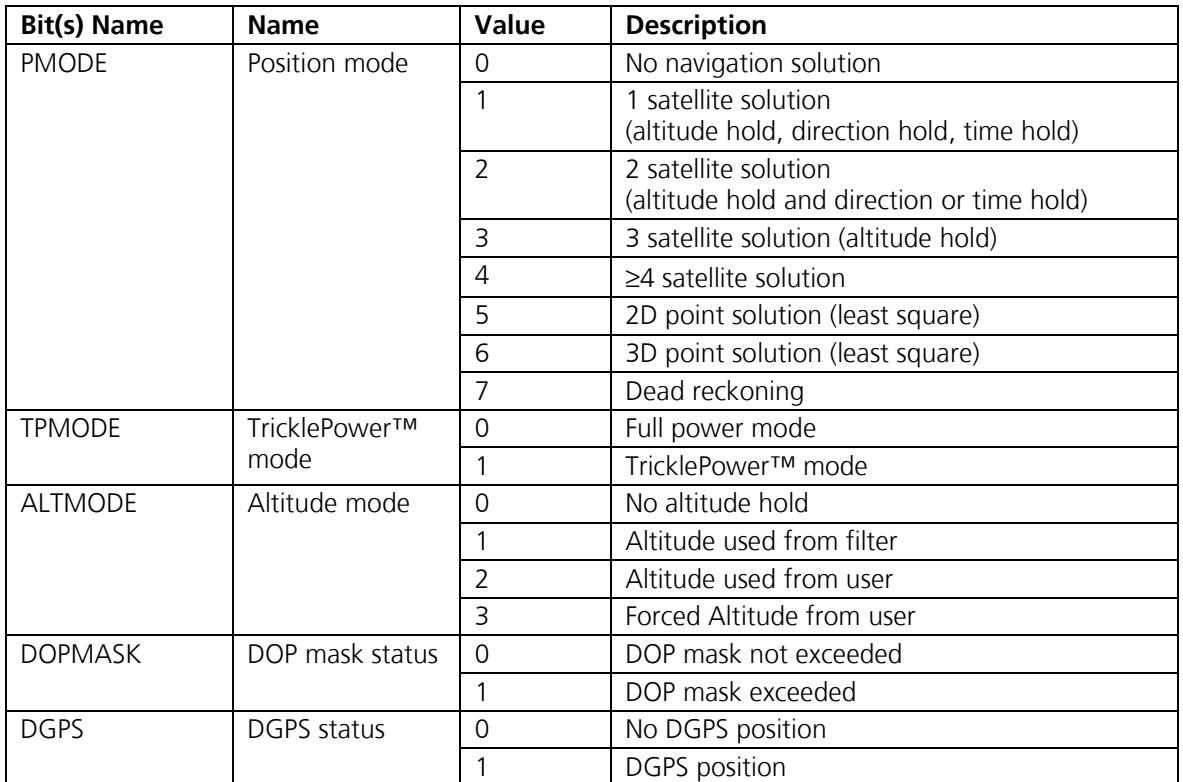

**Table 3-7: Interpretation of Mode 1** 

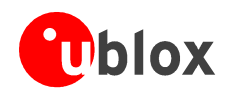

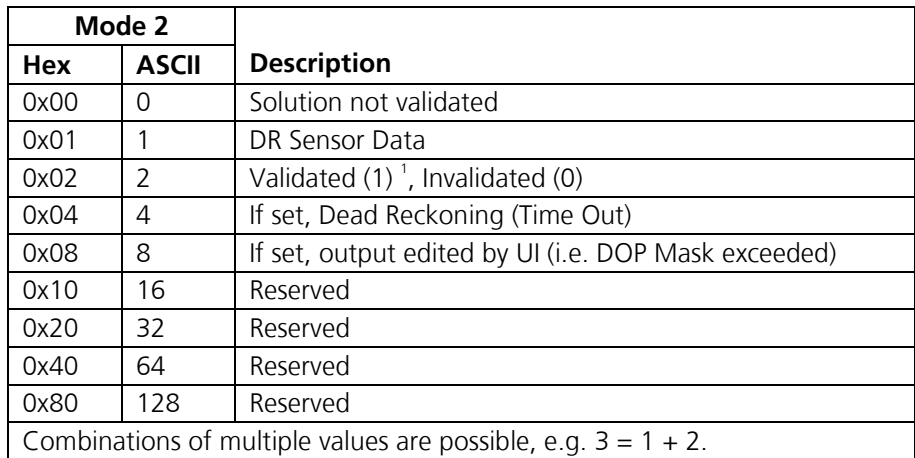

<sup>1</sup> A validated fix is, if your receiver has 5 or more satellites that it uses to calculate the position fix. Since the navigation solution needs 4 or more satellites, the equations are overdetermined by 5 or more. This can be used to calculate some validation on the range measurements. If this has succeeded, the fix is considered validated. If the receiver continues to navigate in a degraded mode (3D, 2D, 1SV, or DR), then the validated status will remain. If navigation is lost completely, a invalidated status will result. Consider 'Validated' as the best fix quality you can get.

#### **Table 3-8: Mode 2**

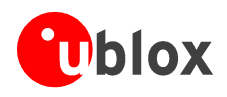

### **3.2.2 SiRF® Binary Output message I.D. 4, Measured Tracker Data**

Output Rate: 1 Hz

The following table lists the binary and ASCII message data format for the measured tracker data.

Example:

A0A2 00BC - Start Sequence and Payload Length

04 036C 0000937F 0C 0E AB 46 003F 1A1E1D1D191D1A1A1D1F 1D59423F1A1A... - Payload [2 byte checksum] B0B3 - Message Checksum and End Sequence

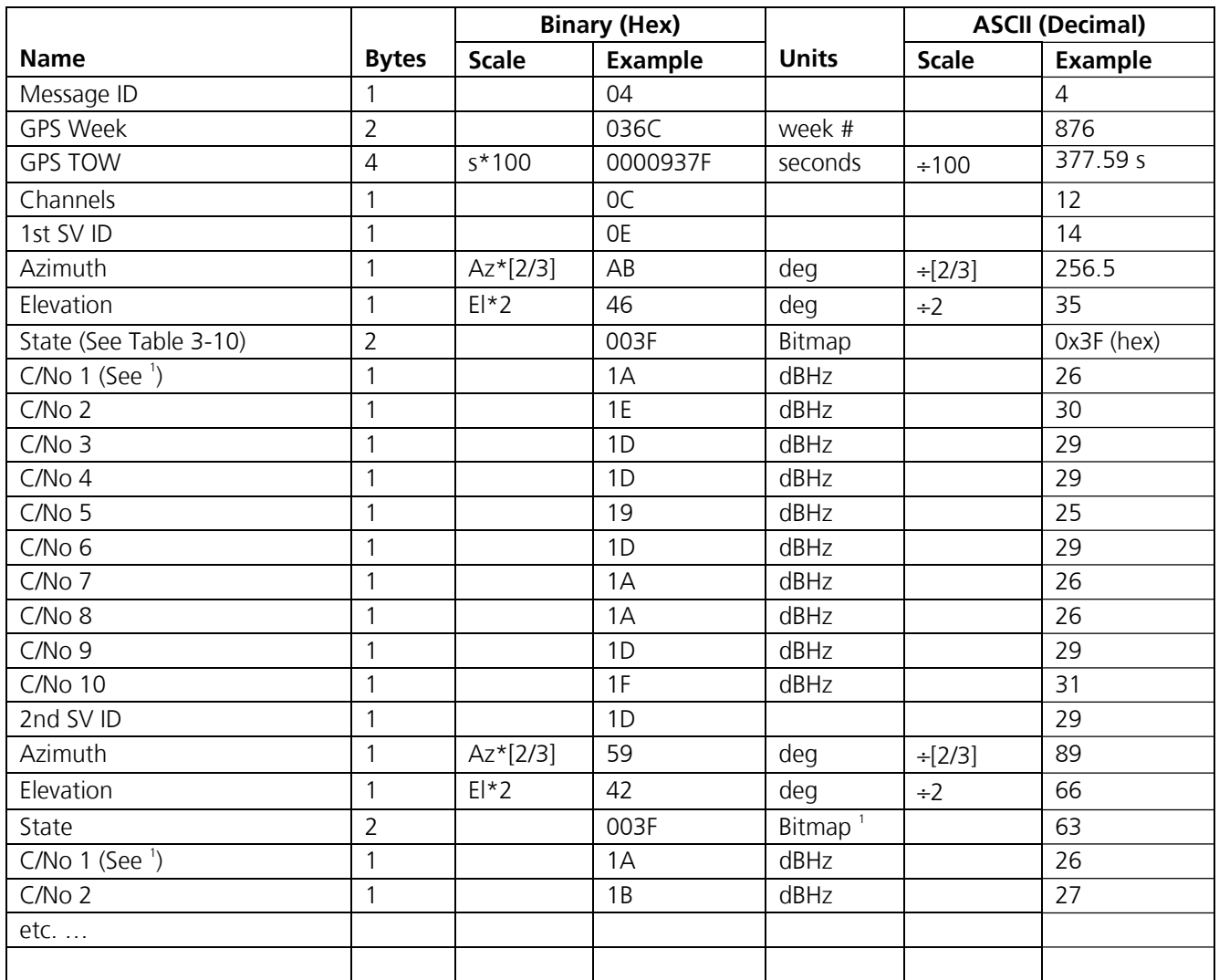

<sup>1</sup> C/No 1 ... C/No 10 represent C/No readings during every 1/10s time slice in a second

Payload length: 188 bytes

**Table 3-9: Measured Tracker Data Out** 

#### **Important Notice**

**Message length is fixed to 188 bytes with non-tracking channels reporting zero values.** 

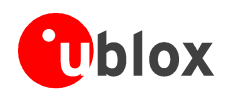

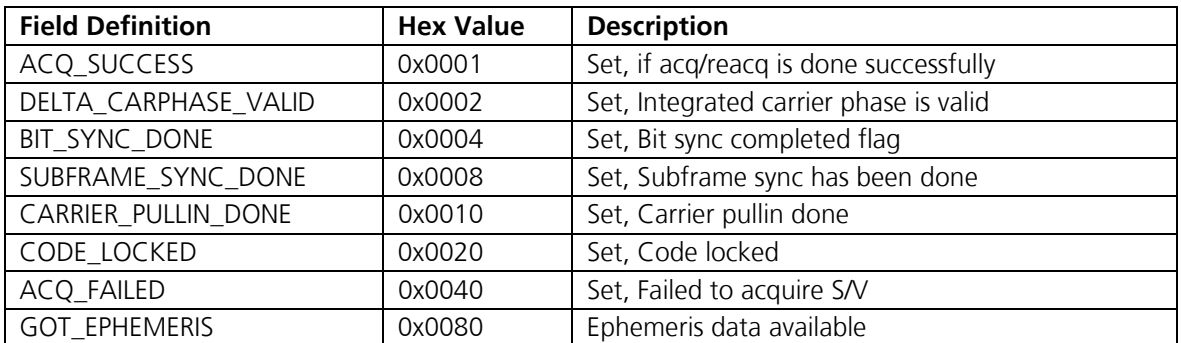

**Table 3-10: TrktoNAVStruct.trk\_status Tracking Status Field Definition.** 

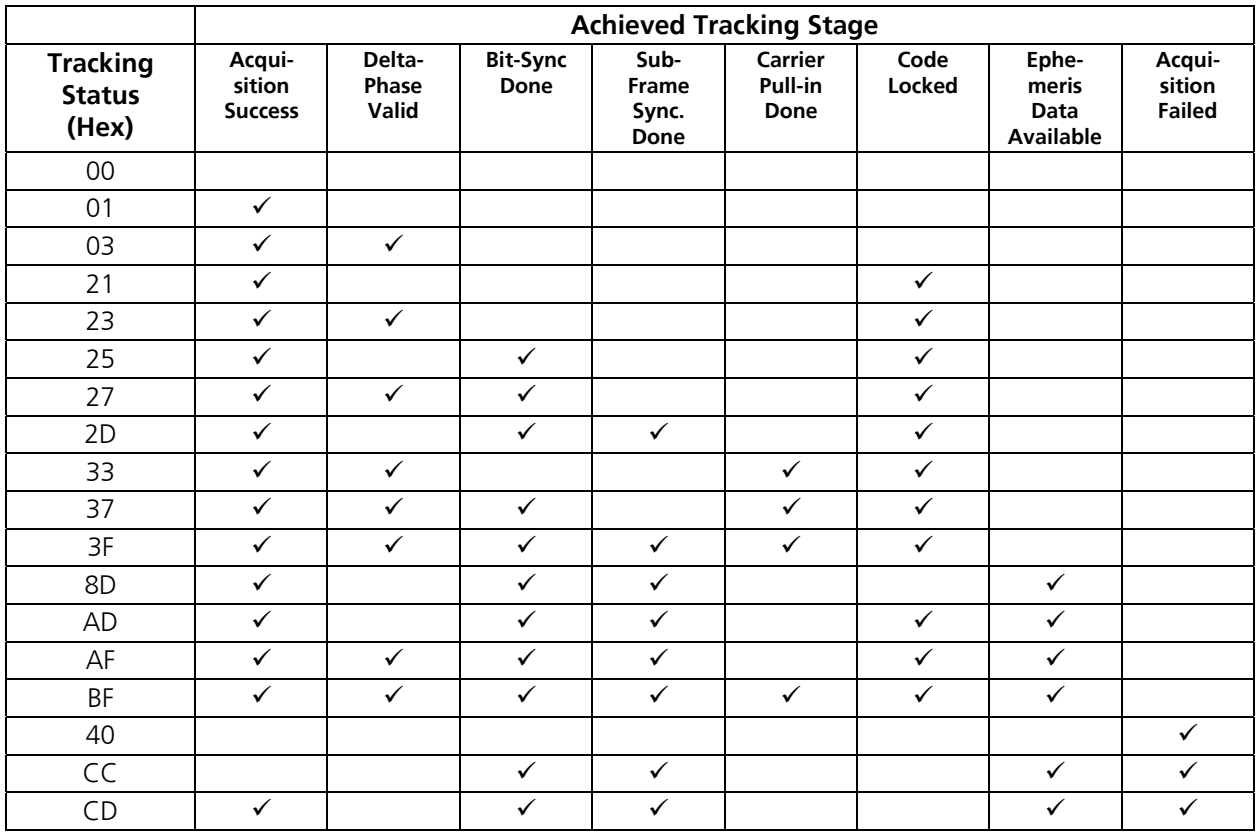

**Table 3-11: Tracking Status Definitions** 

### **3.2.3 SiRF® Binary Output message I.D. 5, Raw Tracker Output**

#### **Important Notice**

#### **This Message is obsolete, even if it is still operational. Use of this message is strongly discouraged. Consider message I.D. 28 instead if raw tracker information is needed.**

This section describes the necessary steps to compute the GPS pseudo-range, pseudo-range rate, and integrated carrier phase data that can be used for post processing applications such as alternative navigation filters. This data enables the use of third-party software to calculate and apply differential corrections based on the SiRF® binary protocol. Additionally, description and example code is supplied to calculate the measurement data and
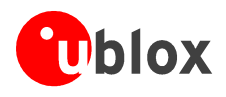

decode the broadcast ephemeris required for post processing applications. This is the raw data message required to compute the pseudo-range and carrier data.

Output Rate: 1Hz or less frequently if enabled

Example:

A0A2 0033 - Start Sequence and Payload Length

05 00000007 0013 003F 00EA1BD4 000D 0392 00009783 000DF45E 000105B5 FF90F5C2 0000 24282727232724242729 05 07 0013 003F - Payload

0B2D B0B3 - Message Checksum and End Sequence

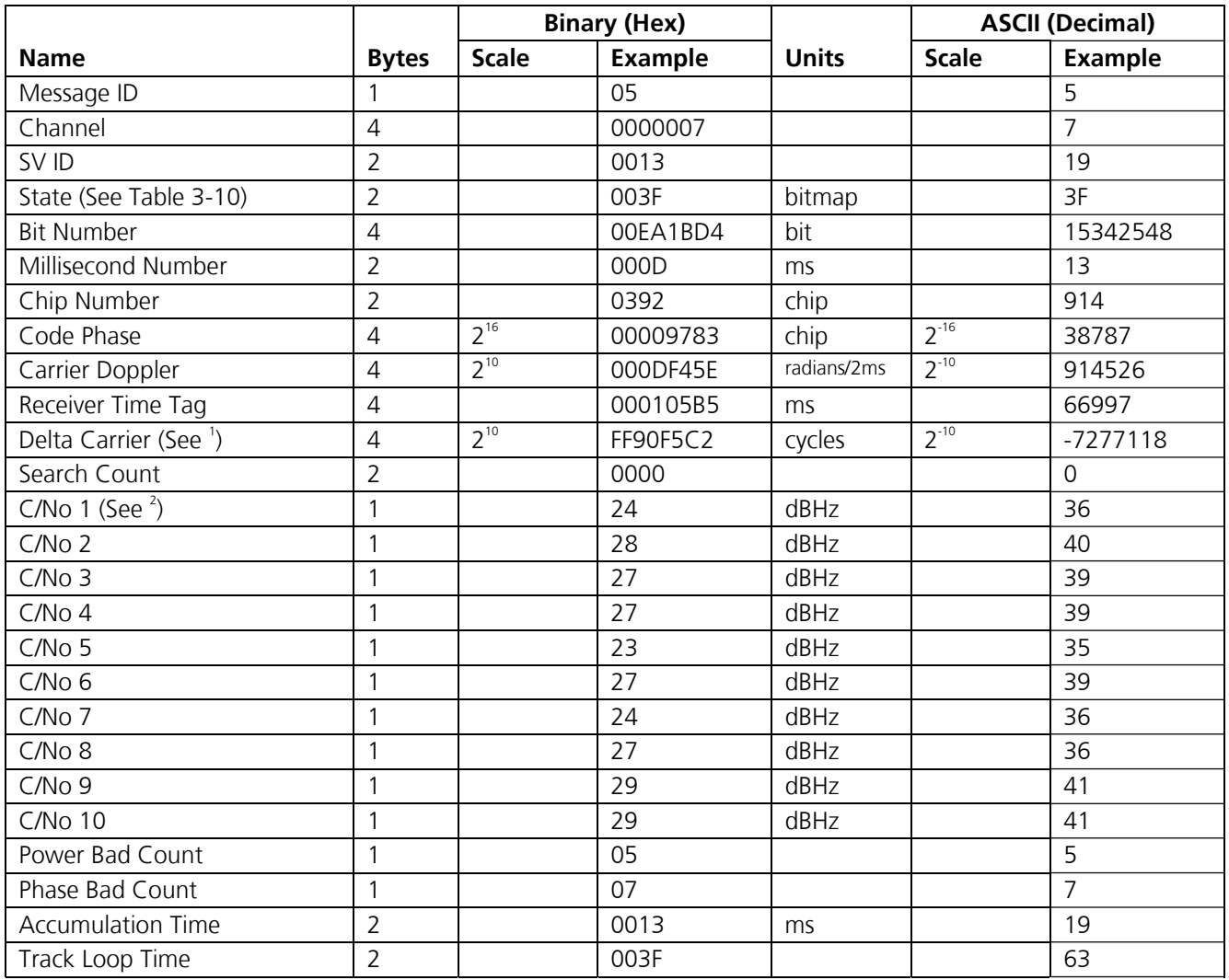

<sup>1</sup> Multiply by (1000 /  $4\pi$ )÷2<sup>16</sup>

 $2^2$  C/No 1 ... C/No 10 represent C/No readings during every 1/10s time slice in a second

Payload length: 51 bytes

**Table 3-12: Raw Tracker Data Out** 

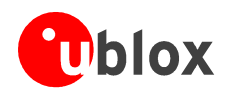

# **3.2.4 SiRF® Binary Output message I.D. 6, Software Version String**

Output Rate: Response to poll from message I.D. 132 (refer to page 80)

Example:

A0A2 0015 - Start Sequence and Payload Length 06 322E312E30523031323634204257204100000000 - Payload 035E B0B3 - Message Checksum and End Sequence

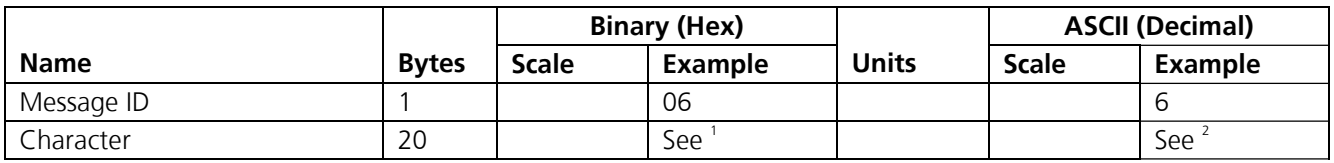

<sup>1</sup> Hexadecimal: 06322E312E30523031323634204257204100000000

<sup>2</sup> ASCII string: 2.1.0R01264 BW A (Example data, a newer firmware version has a different code)

Payload length: 21 bytes

**Table 3-13: Software Version String** 

#### **Important Notice**

**Convert to symbol to assemble message (i.e., 0 x 4E is 'N'). These are low priority task and are not necessarily output at constant intervals.** 

# **3.2.5 SiRF® Binary Output message I.D. 7, Clock Status Data**

Output Rate: 1 Hz or response to poll from message I.D. 144 (refer to page 88)

Example:

A0A2 0014 - Start Sequence and Payload Length 07 03BD 02154924 08 00012231 00004728 14D4DAEF - Payload 0598 B0B3 - Message Checksum and End Sequence

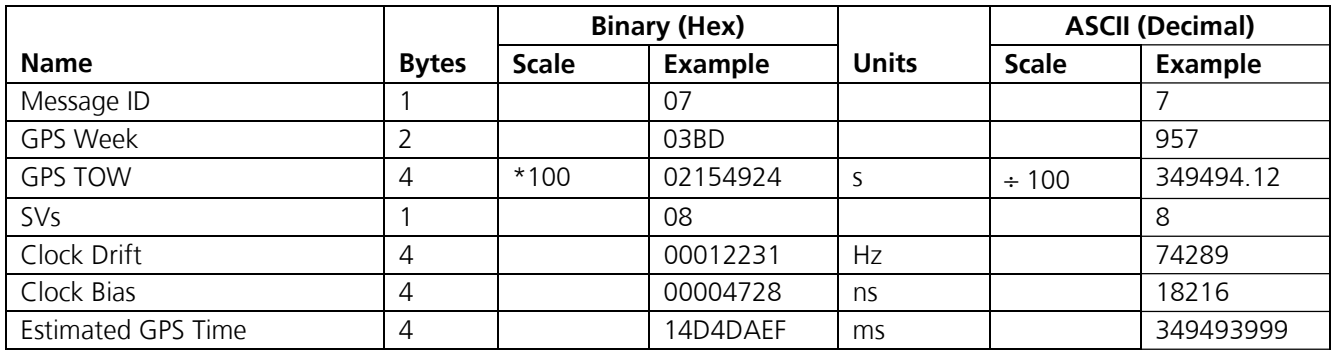

Payload length: 20 bytes

#### **Table 3-14: Clock Status Data Message**

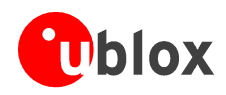

## **3.2.6 SiRF® Binary Output message I.D. 8, 50 BPS Data**

Output Rate: As available (6 seconds for every subframe. 12.5 minute full download time). In order to obtain these messages, the update rate of this message must be set to 1s using Message I.D. 166.

Example:

A0A2 002B - Start Sequence and Payload Length

08 00 19 00C0342A9B688AB0113FDE2D714FA0A7FFFACC55 40157EFFEEDFFFA80365A867FC67708BEB5860F4 - Payload

15AA B0B3 - Message Checksum and End Sequence

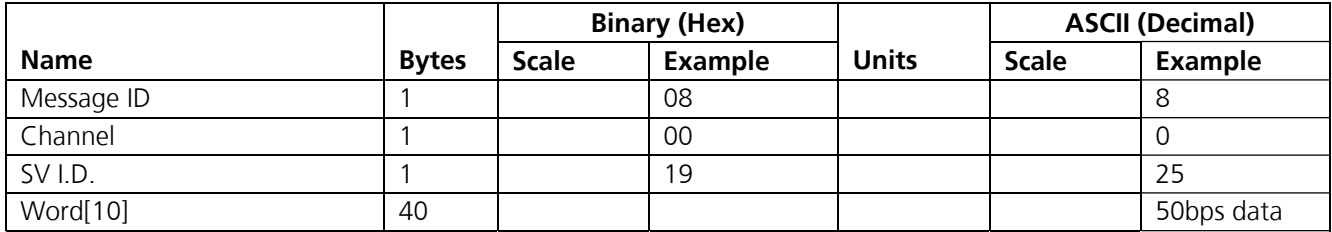

Payload length: 43 bytes per subframe (5 subframes per page)

#### **Table 3-15: CPU Throughput**

#### **Important Notice**

### **Data is received in ICD format (available from www.navcen.uscg.mil, see also [1] and [5]). The ICD specification is 30-bit words. The output above has been stripped of parity to give a 240-bit frame instead of 300 bits.**

Each Word in Message 8 is 32 bit wide and represents a 30 bit word of the 50 BPS data stream. The LSB of each 30 bit word of the 50 bps data stream is aligned to the LSB of a 32 bit Word in Msg 8. Unfortunately, the polarity of the data is not guaranteed. Both statements contain the same data:

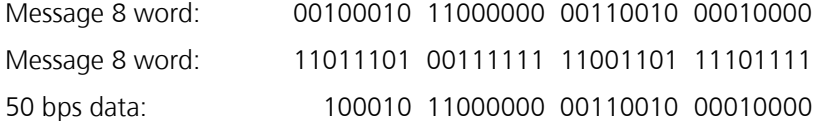

The polarity can be identified by checking the most significant bits (e.g. bit 30) so the software can decide whether inverting the whole word is necessary to get the right data or not.

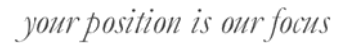

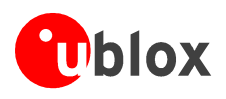

# **3.2.7 SiRF® Binary Output message I.D. 9, CPU Throughput**

Output Rate: 1 Hz

Example:

A0A2 0009 - Start Sequence and Payload Length 09 003B 0011 0016 01E5 - Payload 0151 B0B3 - Message Checksum and End Sequence

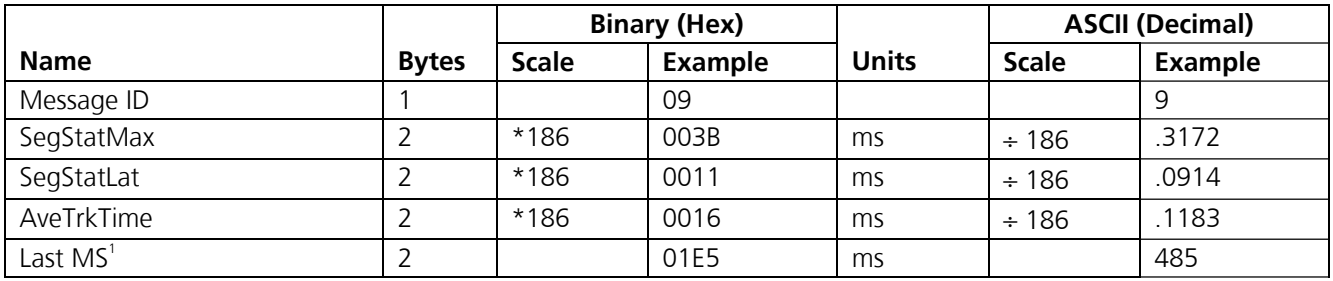

1 Duration of the last calculation of navigation solution

Payload length: 9 bytes

### **Table 3-16: CPU Throughput**

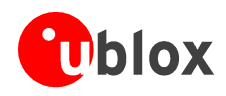

# **3.2.8 SiRF® Binary Output message I.D. 10, Error ID**

Output Rate: Every measurement cycle ( Full power / continuous: 1 Hz )

### **Error ID 2:**

Code Define Name: Errld CS SVParity

Error ID Description: Satellite subframe # failed parity check.

Example:

A0A2 000D - Start Sequence and Payload Length 0A 0002 0002 00000001 00000002 - Payload 0011 B0B3 - Message Checksum and End Sequence

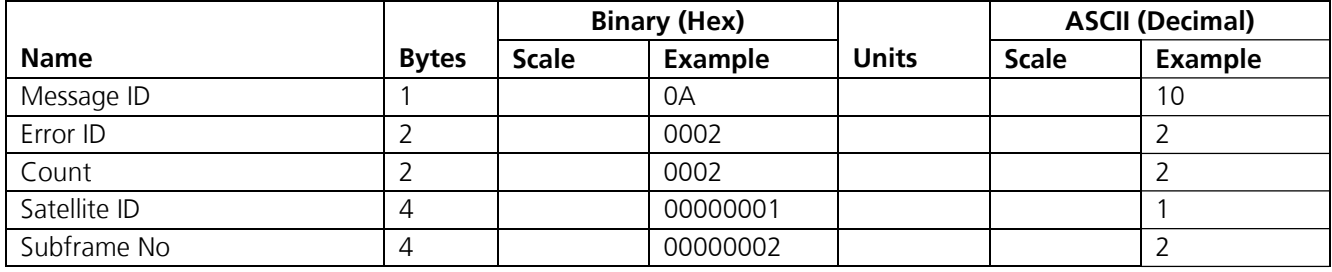

Payload length: 13 bytes

### **Table 3-17: Error ID 2 Message**

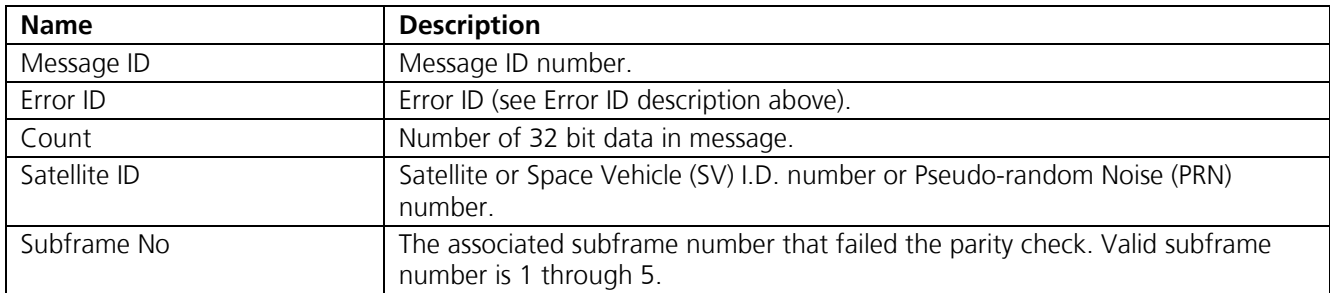

**Table 3-18: Error ID 2 Message Description** 

### **Error ID 9:**

Code Define Name: ErrId\_RMC\_GettingPosition

Error ID Description: Failed to obtain a position for acquired satellite ID.

Example:

A0A2 0009 - Start Sequence and Payload Length 0A 0009 0002 00000001 - Payload 0015 B0B3 - Message Checksum and End Sequence

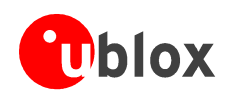

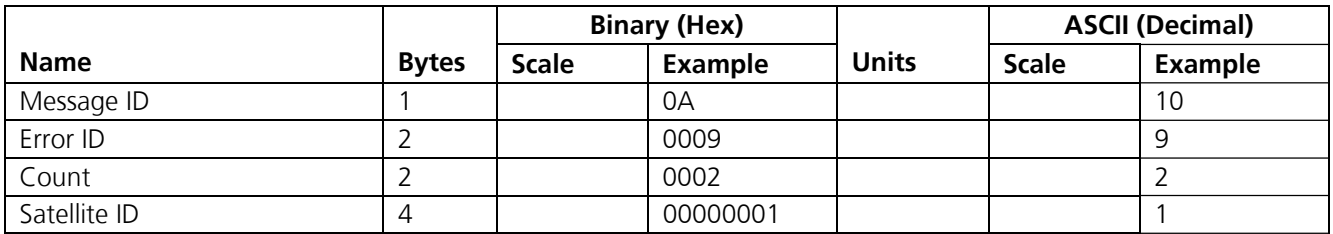

Payload length: 9 bytes

#### **Table 3-19: Error ID 9 Message**

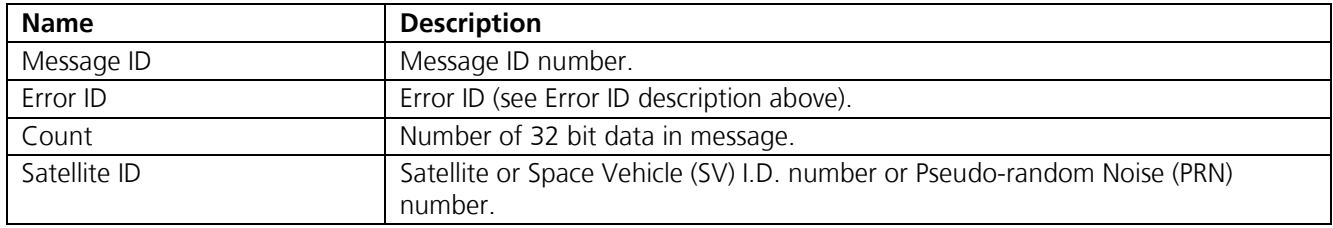

#### **Table 3-20: Error ID 9 Message Description**

### **Error ID 10:**

Code Define Name: ErrId\_RXM\_TimeExceeded

Error ID Description: Conversion of Nav Pseudo Range to Time of Week (TOW) for tracker exceeds limits: Nav Pseudo Range > 6.912e5 (1 week in seconds) || Nav Pseudo Range < -8.64e4.

ON, 1 second time interval Example:

A0A2 0009 - Start Sequence and Payload Length 0A 000A 0001 00001234 - Payload 005B B0B3 - Message Checksum and End Sequence

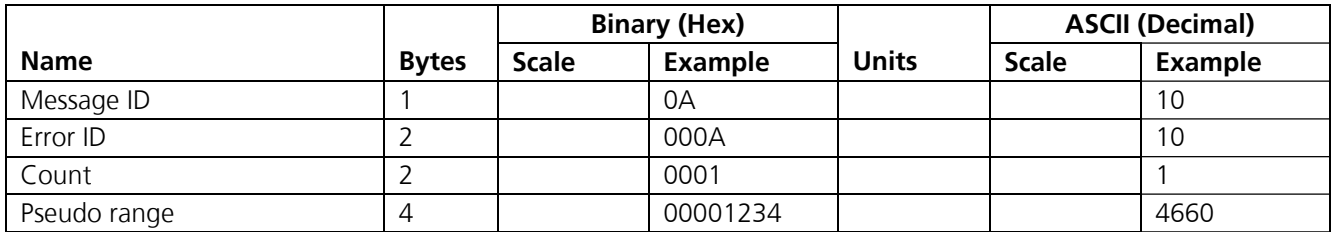

Payload length: 9 bytes

#### **Table 3-21: Error ID 10 Message**

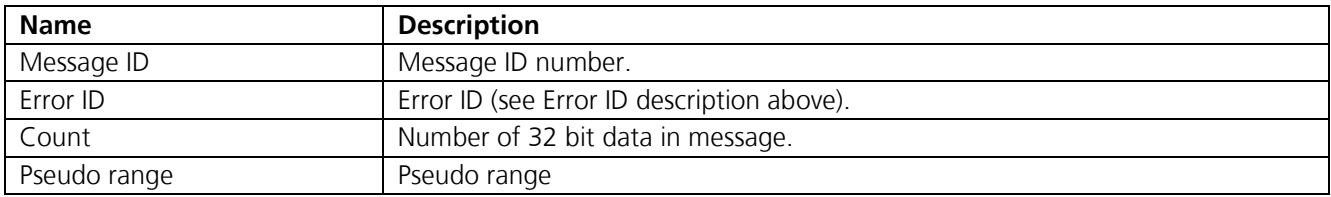

**Table 3-22: Error ID 10 Message Description** 

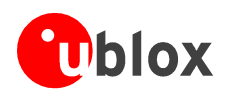

## **Error ID 11:**

Code Define Name: ErrId\_RXM\_TDOPOverflow

Error ID Description: Convert pseudo range rate to Doppler frequency exceeds limit.

Example:

A0A2 0009 - Start Sequence and Payload Length 0A 000B 0001 xxxxxxxx - Payload [2 byte checksum] B0B3 - Message Checksum and End Sequence

**Binary (Hex)**  $\vert$  **ASCII (Decimal) Name Bytes Scale Example Units Scale Example**  Message ID 1 1 | 0A | 1 | 10 Error ID | 2 | | 000B | | 11 | 11 Count 2 0001 1 Doppler Frequency 4 xxxxxxxx xxxxxxxx

Payload length: 9 bytes

### **Table 3-23: Error ID 11 Message**

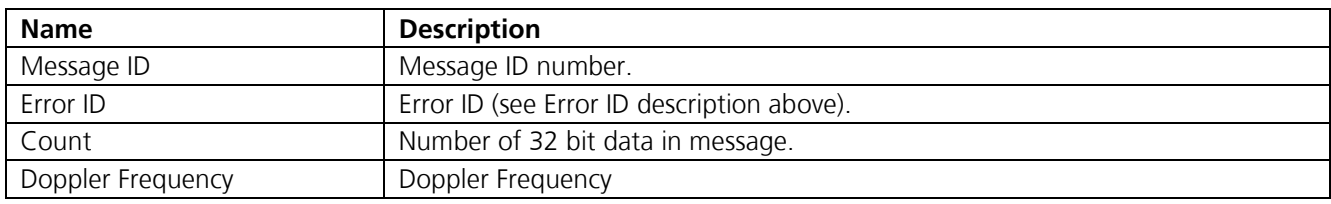

**Table 3-24: Error ID 11 Message Description** 

## **Error ID 12:**

Code Define Name: ErrId\_RXM\_ValidDurationExceeded

Error ID Description: Satellite's ephemeris age has exceeded 2 hours (7200 s).

Example:

A0A2 000D - Start Sequence and Payload Length 0A 000C 0002 xxxxxxxx aaaaaaaa - Payload [2 byte checksum] B0B3 - Message Checksum and End Sequence

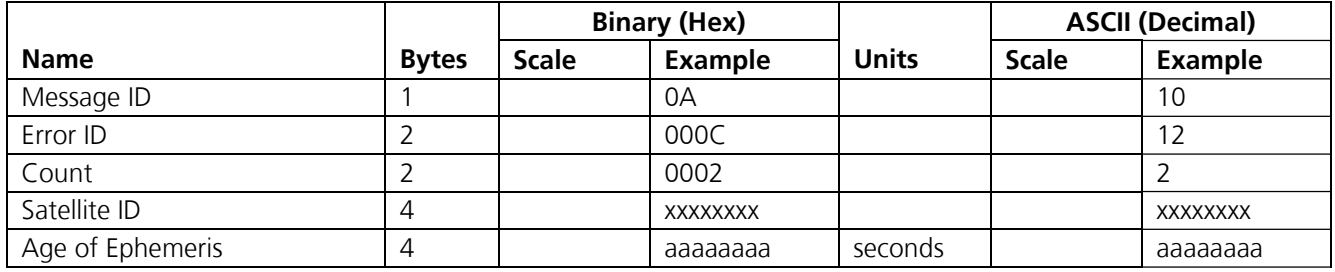

Payload length: 13 bytes

#### **Table 3-25: Error ID 12 Message**

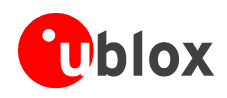

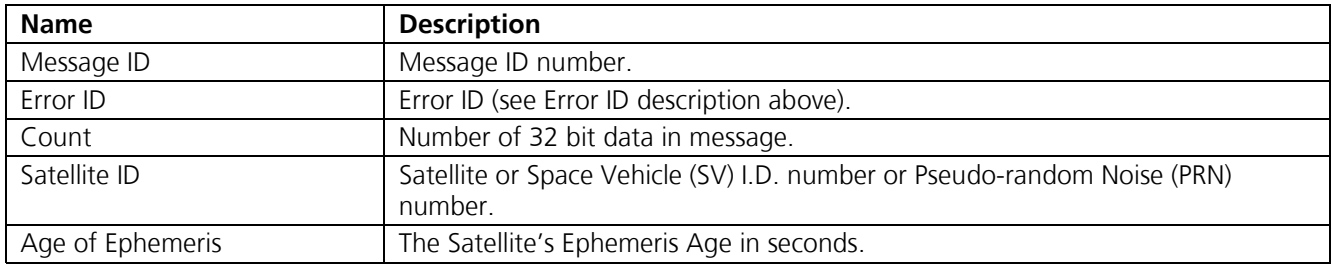

#### **Table 3-26: Error ID 12 Message Description**

### **Error ID 13:**

Code Define Name: ErrId\_STRTP\_BadPostion

Error ID Description: SRAM position is bad during a cold start.

Example:

A0A2 0011 - Start Sequence and Payload Length 0A 000D 0003 xxxxxxxx yyyyyyyy zzzzzzzz - Payload [2 byte checksum] B0B3 - Message Checksum and End Sequence

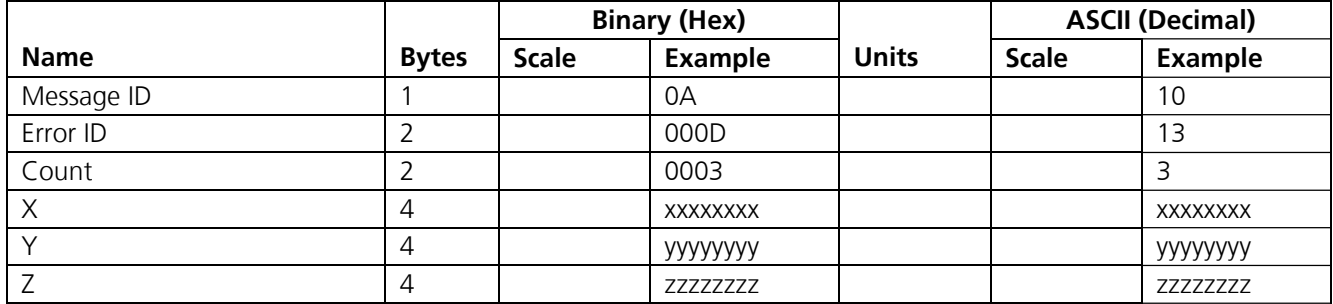

Payload length: 17 bytes

#### **Table 3-27: Error ID 13 Message**

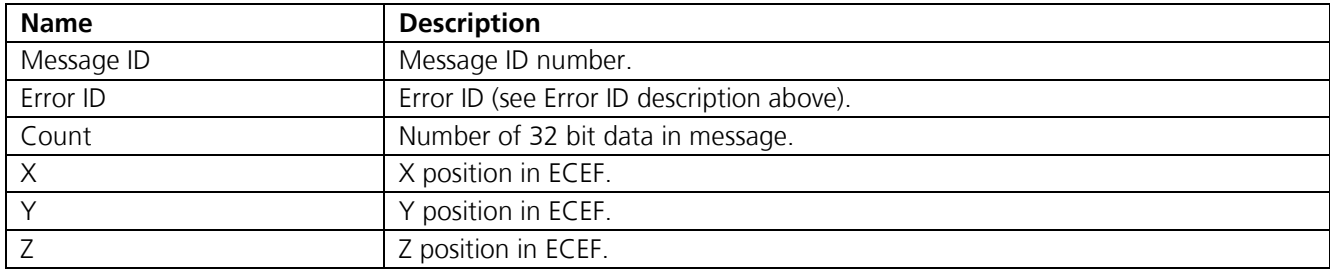

**Table 3-28: Error ID 13 Message Description** 

### **Error ID 4097 (or 0x1001):**

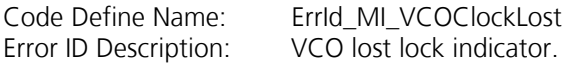

Example:

A0A2 0009 - Start Sequence and Payload Length 0A 1001 0001 00000001 - Payload 001D B0B3 - Message Checksum and End Sequence

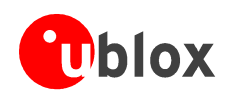

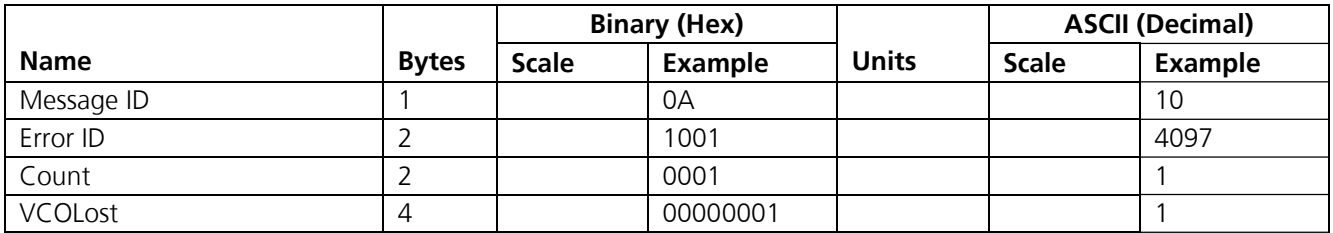

Payload length: 9 bytes

#### **Table 3-29: Error ID 4097 Message**

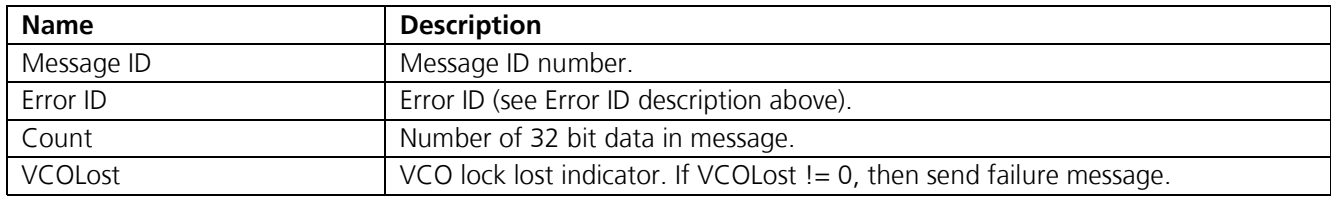

**Table 3-30: Error ID 4097 Message Description** 

### **Error ID 4099 (or 0x1003):**

Code Define Name: ErrId\_MI\_FalseAcqReceiverReset

Error ID Description: Nav detect false acquisition, reset receiver by calling NavForceReset routine.

Example:

A0A2 0009 - Start Sequence and Payload Length

0A 1003 0001 00000001 - Payload

001F B0B3 - Message Checksum and End Sequence

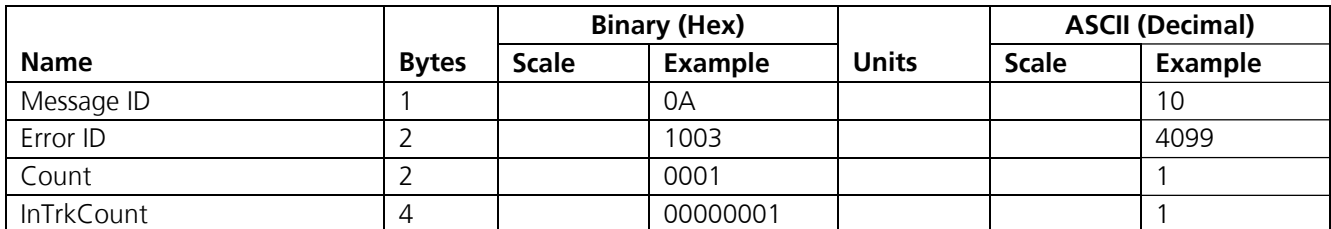

Payload length: 9 bytes

### **Table 3-31: Error ID 4099 Message**

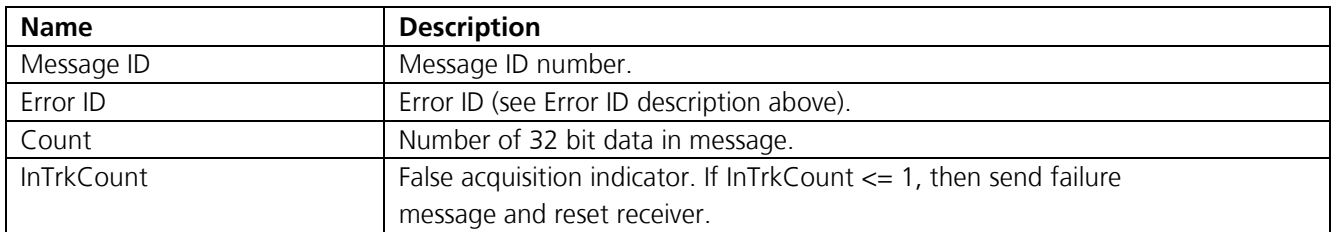

#### **Table 3-32: Error ID 4099 Message Description**

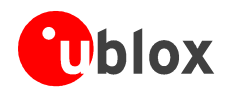

## **Error ID 4104 (or 0x1008):**

Code Define Name: ErrId\_STRTP\_SRAMCksum

Error ID Description: Failed SRAM checksum during startup.

- Four field message indicates receiver control flags had checksum failures.
- Three field message indicates clock offset's checksum failure or clock offset value is out of range.
- Two field message indicates position and time checksum failure forces a cold start.

### Example:

A0A2 xxxx - Start Sequence and Payload Length

0A 1008 0004 xxxxxxx aaaaaaaa 00000000 cccccccc - Payload

[4 byte checksum] B0B3 - Message Checksum and End Sequence

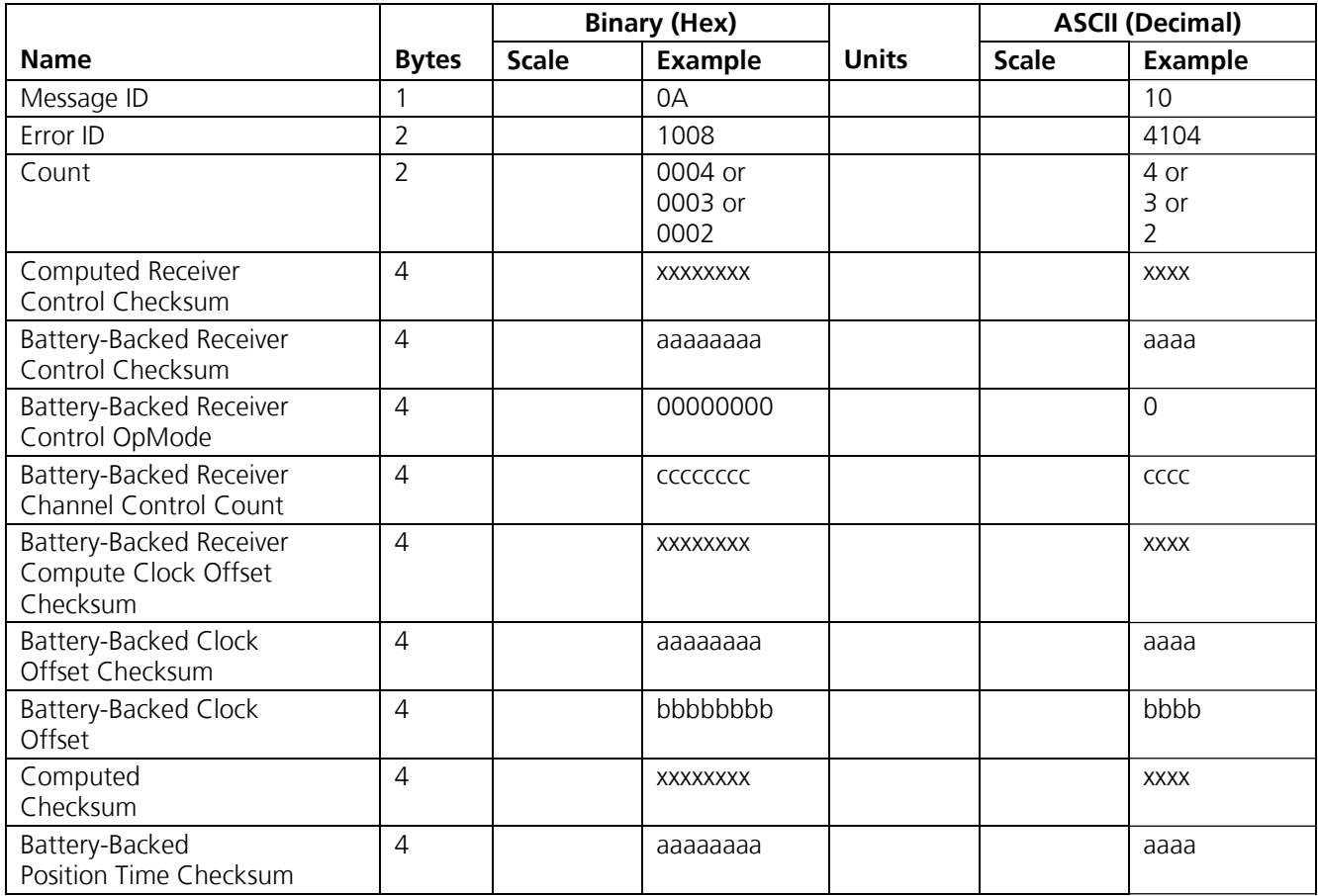

Payload length: 21, 17 or 11 bytes

**Table 3-33: Error ID 4104 Message** 

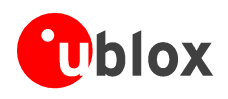

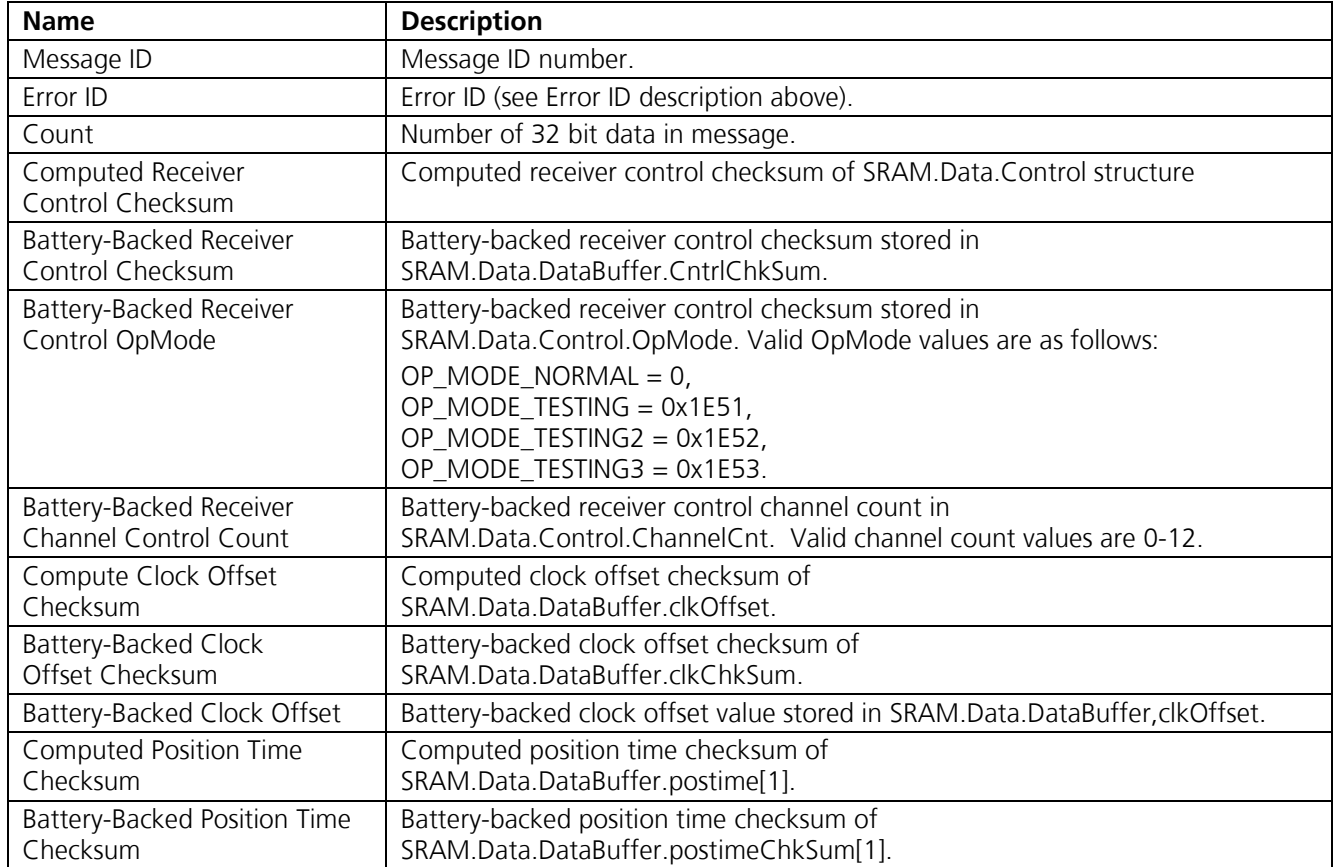

**Table 3-34: Error ID 4104 Message Description** 

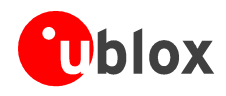

## **Error ID 4105 (or 0x1009):**

Code Define Name: ErrId\_STRTP\_RTCTimeInvalid

Error ID Description: Failed RTC SRAM checksum during startup. If one of the double buffered SRAM.Data.LastRTC elements is valid and RTC days is not 255 days, then GPS time and week number computed from the RTC is valid. If not, this RTC time is invalid.

Example:

A0A2 000D - Start Sequence and Payload Length

0A 1009 0002 xxxxxxx aaaaaaaa - Payload

[2 byte checksum] B0B3 - Message Checksum and End Sequence

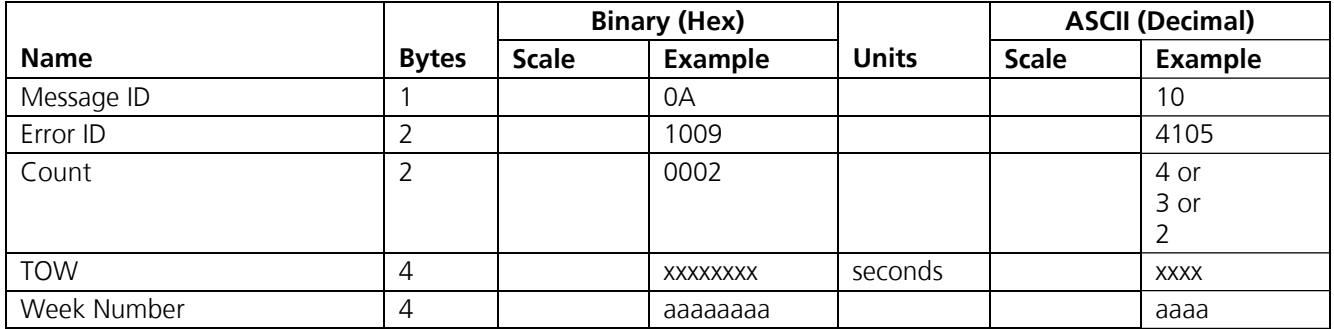

Payload length: 13 bytes

### **Table 3-35: Error ID 4105 Message**

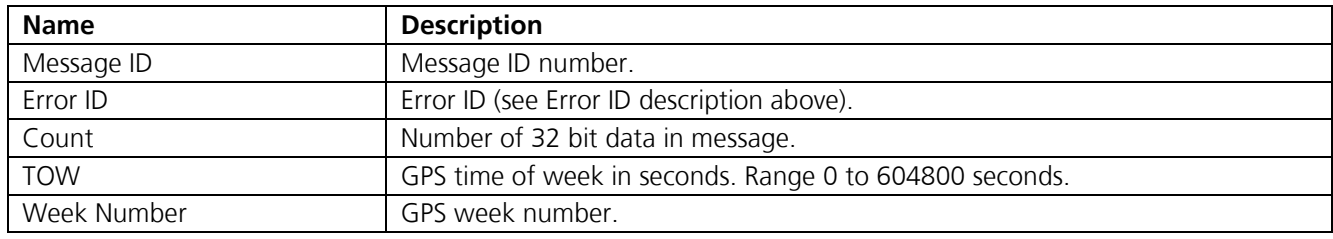

**Table 3-36: Error ID 4105 Message Description** 

## **Error ID 4106 (or 0x100A):**

Code Define Name: ErrId\_KFC\_BackupFailed\_Velocity

Error ID Description: Failed battery-backing position because of ECEF velocity sum was greater than equal to 3600.

Example:

A0A2 0005 - Start Sequence and Payload Length 0A 100A 0000 - Payload 0024 B0B3 - Message Checksum and End Sequence

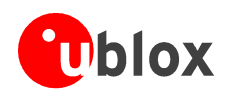

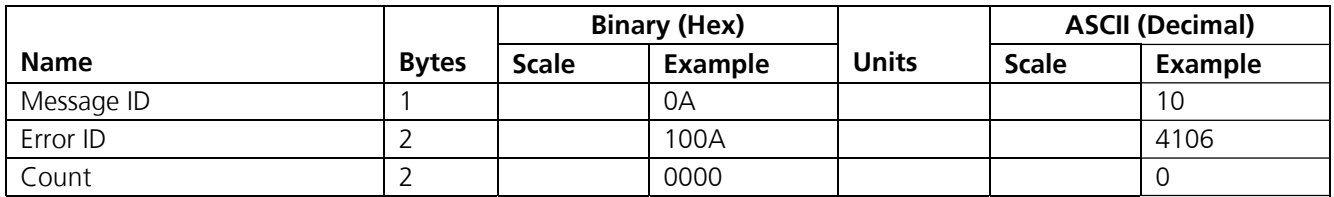

Payload length: 5 bytes

### **Table 3-37: Error ID 4106 Message**

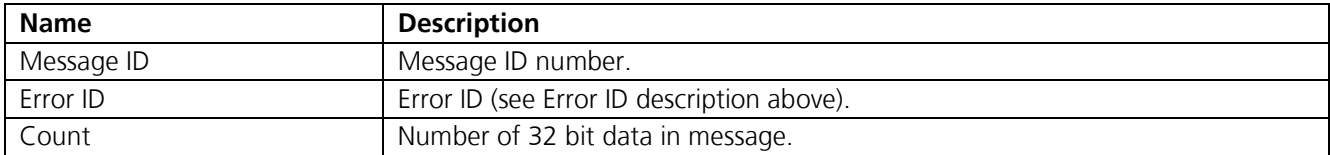

**Table 3-38: Error ID 4106 Message Description** 

## **Error ID 4107 (or 0x100B):**

Code Define Name: ErrId\_KFC\_BackupFailed\_NumSV Error ID Description: Failed battery-backing position because current navigation mode is not KFNav and not LSQFix.

Example:

A0A2 0005 - Start Sequence and Payload Length 0A 100B 0000 - Payload 0025 B0B3 - Message Checksum and End Sequence

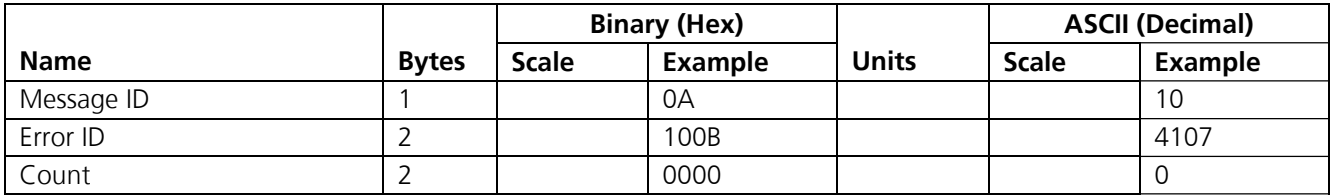

Payload length: 5 bytes

#### **Table 3-39: Error ID 4107 Message**

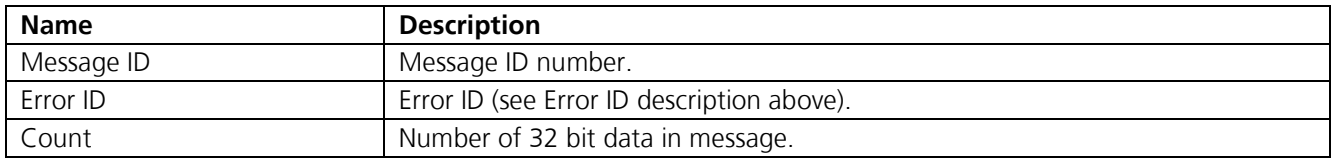

**Table 3-40: Error ID 4107 Message Description** 

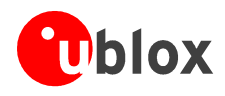

## **Error ID 8193 (or 0x2001):**

Code Define Name: ErrId\_MI\_BufferAllocFailure

Error ID Description: Buffer allocation error occurred. Does not appear to be active because uartAllocError variable never gets set to a non-zero value in the code.

Example:

A0A2 0009 - Start Sequence and Payload Length 0A 2001 0001 00000001 - Payload 002D B0B3 - Message Checksum and End Sequence

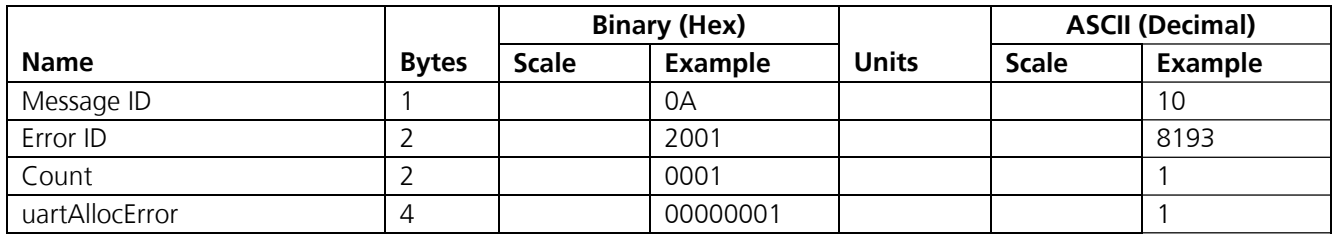

Payload length: 9 bytes

### **Table 3-41: Error ID 8193 Message**

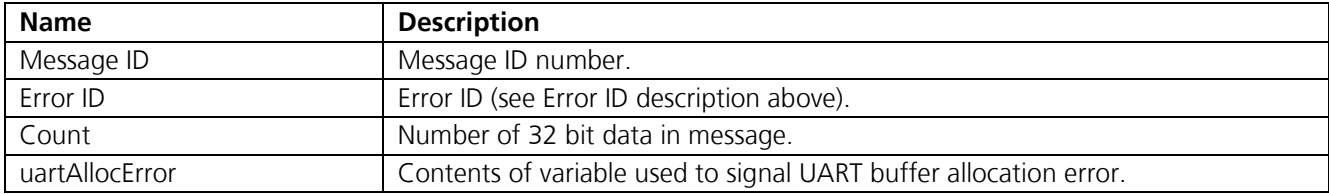

**Table 3-42: Error ID 8193 Message Description** 

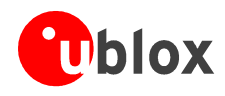

## **Error ID 8194 (or 0x2002):**

Code Define Name: ErrId\_MI\_UpdateTimeFailure

Error ID Description: PROCESS\_1SEC task was unable to complete upon entry. Overruns are occurring.

Example:

A0A2 000D - Start Sequence and Payload Length 0A 2002 0002 00000001 00000064 - Payload 0093 B0B3 - Message Checksum and End Sequence

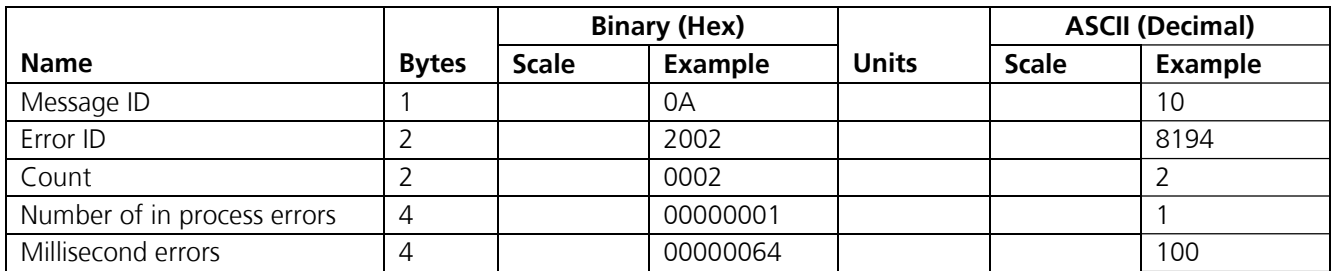

Payload length: 13 bytes

#### **Table 3-43: Error ID 8194 Message**

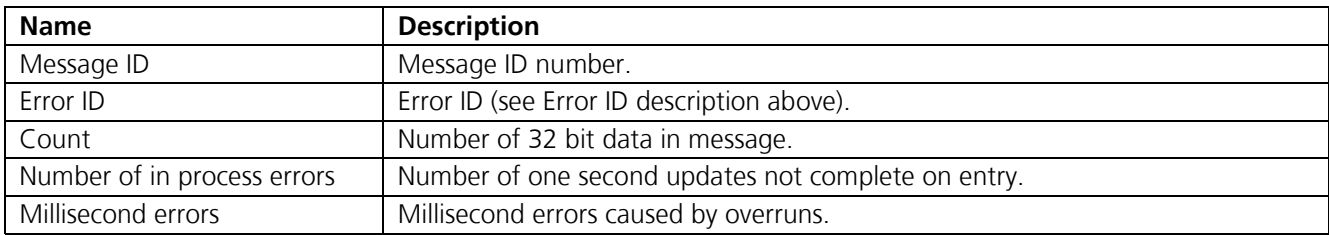

**Table 3-44: Error ID 8194 Message Description** 

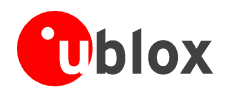

## **Error ID 8195 (or 0x2003):**

Code Define Name: ErrId\_MI\_MemoryTestFailed

Error ID Description: Failure of hardware memory test. Does not appear to be active because MemStatus variable never gets set to a non-zero value in the code.

Example:

A0A2 0005 - Start Sequence and Payload Length 0A 2003 0000 - Payload 002D B0B3 - Message Checksum and End Sequence

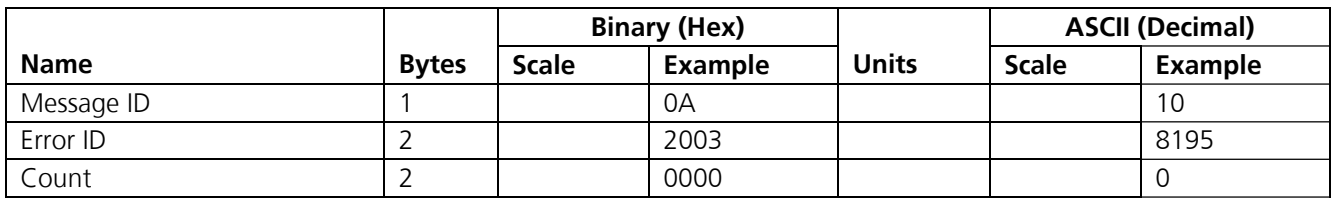

Payload length: 5 bytes

### **Table 3-45: Error ID 8195 Message**

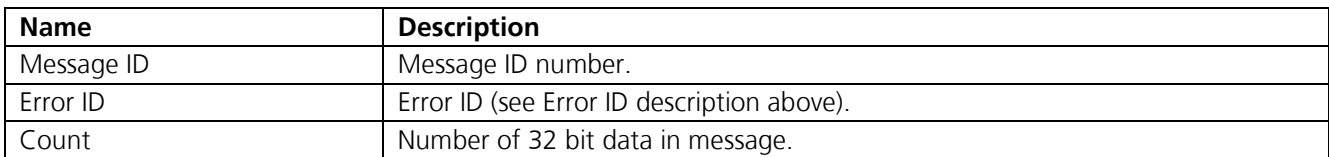

**Table 3-46: Error ID 8195 Message Description** 

# **3.2.9 SiRF® Binary Output message I.D. 11, Command Ack.**

Output Rate: Response to successful input message

This is successful almanac (message ID 0x92) request example:

A0A2 0002 - Start Sequence and Payload Length 0B92 - Payload

009DB0B3 - Message Checksum and End Sequence

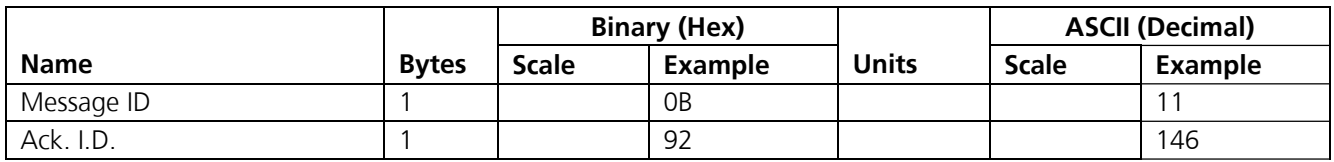

Payload length: 2 bytes

**Table 3-47: Command Acknowledgement** 

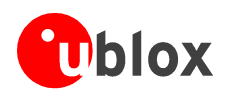

# **3.2.10 SiRF® Binary Output message I.D. 12, Command NAck.**

Output Rate: Response to rejected input message (NAck = "negative acknowledgement")

This is an unsuccessful almanac (message ID 0x92) request example:

A0A2 0002 - Start Sequence and Payload Length 0C 92 - Payload 009E B0B3 - Message Checksum and End Sequence

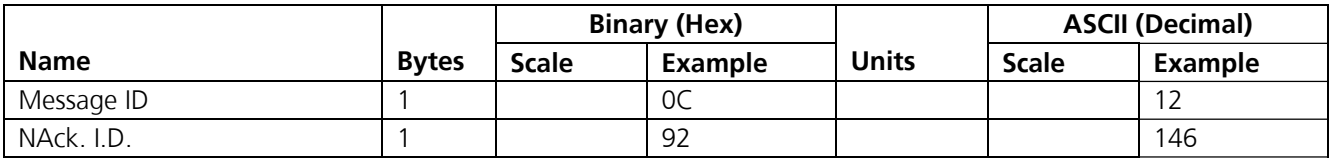

Payload length: 2 bytes

**Table 3-48: Command NAcknowledgement** 

## **3.2.11 SiRF® Binary Output message I.D. 13, Visible List**

Output Rate: Updated approximately every 2 minutes

#### **Important Notice**

### **This is a variable length message. Only the number of visible satellites is reported.**

Example:

A0A2 002A - Start Sequence and Payload Length 0D 08 10 002A 0032 0F 009C 0032 .... - Payload [2 byte checksum] B0B3 - Message Checksum and End Sequence

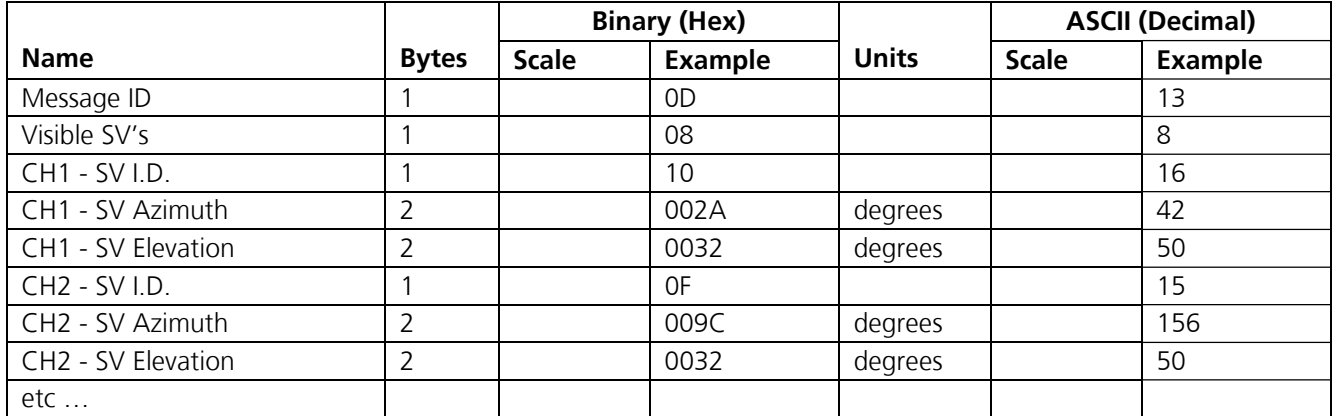

Payload length: Variable ( depends on number of visible SV's )

**Table 3-49: Visible List** 

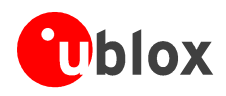

# **3.2.12 SiRF® Binary Output message I.D. 14, Almanac Data**

Output Rate: Response to poll from message I.D. 146 (refer to page 89)

Example:

A0A2 001E - Start Sequence and Payload Length

```
0E 01 1101 4128FF630D51FD5900A10CC111B454B909098C6CE714...........4AC1 - Payload 
09E5 B0B3 - Message Checksum and End Sequence
```
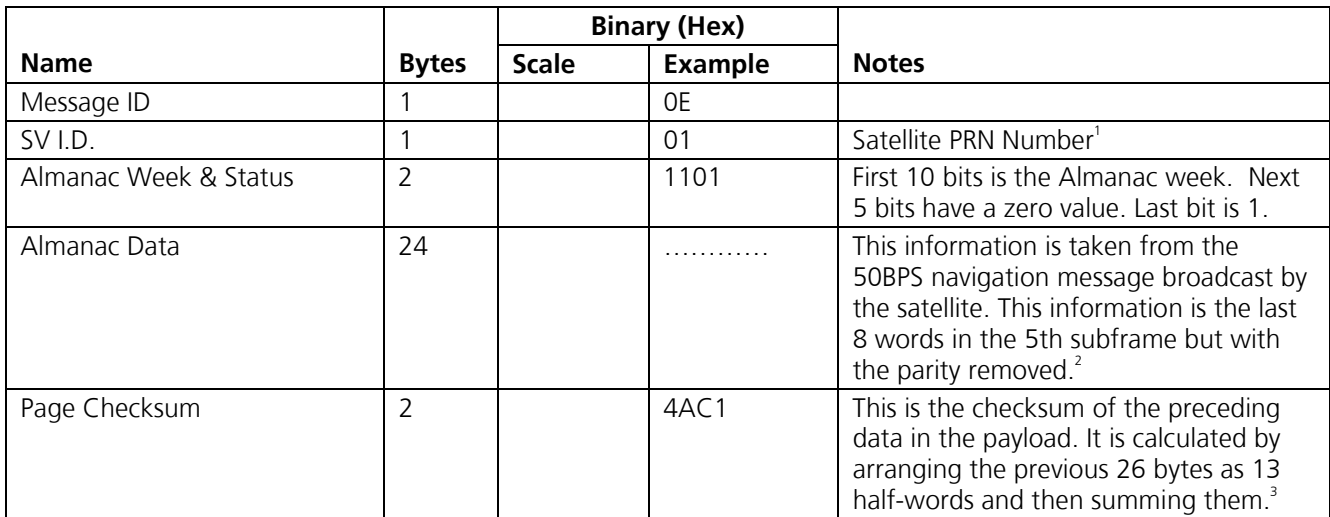

1 Each satellite almanac entry is output in a single message.

2 There are 25 possible pages in subframe 5. Pages 1 through 24 contain satellite specific almanac information which is output as part of the almanac data. Page 25 contains health status flags and the almanac week number.

3 This checksum is not used for serial I/O data integrity. It is used internally for ensuring that almanac information is valid.

Payload length: 30 bytes

#### **Table 3-50: Almanac Data**

The data is actually packed and the exact format of this representation and packing method can be extracted from the ICD-GPS-2000 document. The ICD-GPS-2000 document [5] describes the data format of each GPS navigation sub-frame and is available on the web at http://www.arinc.com/qps.

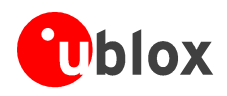

## **3.2.13 SiRF® Binary Output message I.D. 15, Ephemeris Data**

Output Rate: Response to poll from message I.D. 147 (refer to page 89)

The ephemeris data that is polled from the receiver is in a special SiRF® format based on the ICD-GPS-200 format for ephemeris data. Refer to GPS Standard Positioning Service Signal Specification [1] and ICD-GPS-200 [5] for further information.

The ephemeris data in the SiRF® binary format consists of 90 Bytes (or 45 16-bit) words. Word 1 to 15 represent subframe 1 of the 50 bit/s data stream, word 16 to 30 represent subframe 2 and word 31 to 45 subframe 3. The data is compressed by packing each subframe from 10 subframe words (32 bits/word) into 15 words (16 bits/word) with the TLM and parity words stripped off.

Example:

A0A2005C - Start Sequence and Payload Length

0F 1E 001E 007D 0FA7 2010 0060 D855 23C4 BB8F BAE7 ADBD EE10 5EEC 0001 7539 6A3B 001E 007D 1029 1000 2C39 3F2F 5FBB 12FF E103 2F17 0B0E 0BA1 0CAD 955E EC7F 001E 007D 0E2C FFC2 32D6 813C FFF5 2666 9C14 1E48 369E 6CD5 FFA4 F010 F26C - Payload

2302 B0B3 - Message Checksum and End Sequence

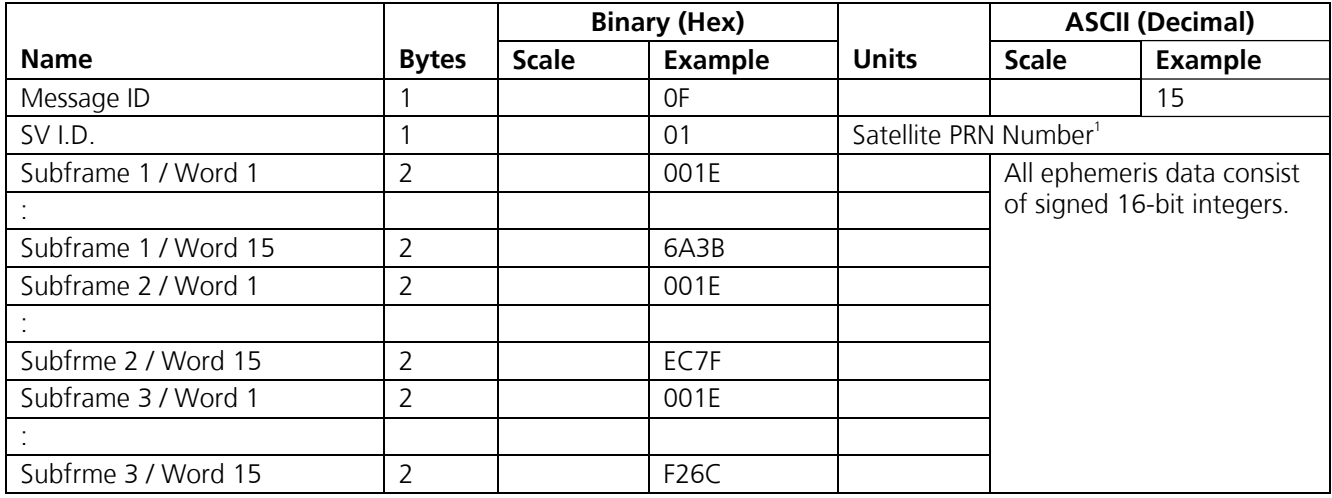

<sup>1</sup> Each satellite almanac entry is output in a single message.

Payload length: 92 bytes

**Table 3-51: Ephemeris Data** 

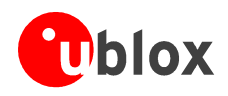

# **3.2.14 SiRF® Binary Output message I.D. 16, Test Mode 1**

Output Rate: Variable - set by the period as defined in message ID 150

Example:

A0A2 0011 - Start Sequence and Payload Length 10 0015 001E 0005 88B8 00C8 1B58 0004 0001 - Payload 02D8 B0B3 - Message Checksum and End Sequence

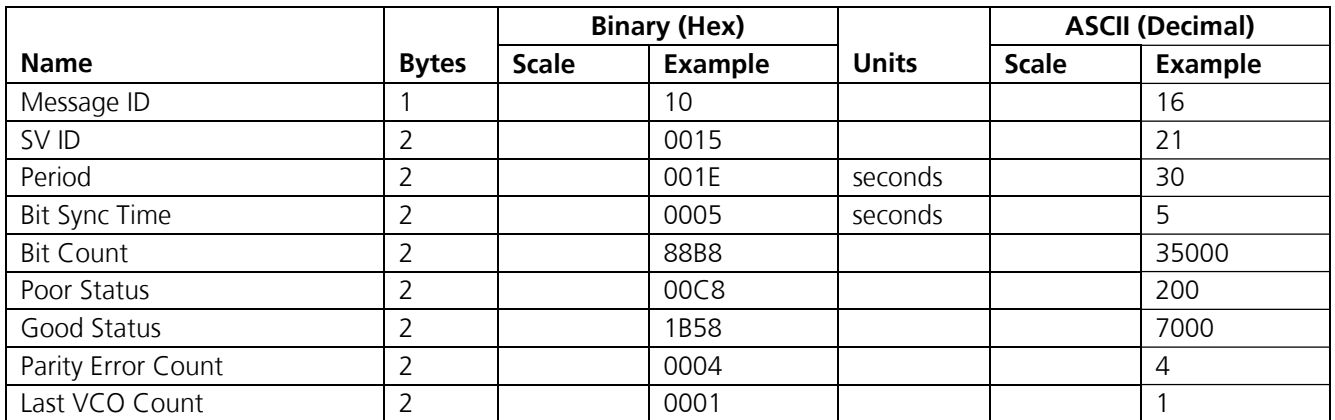

Payload length: 17 bytes

### **Table 3-52: Test Mode 1 Message**

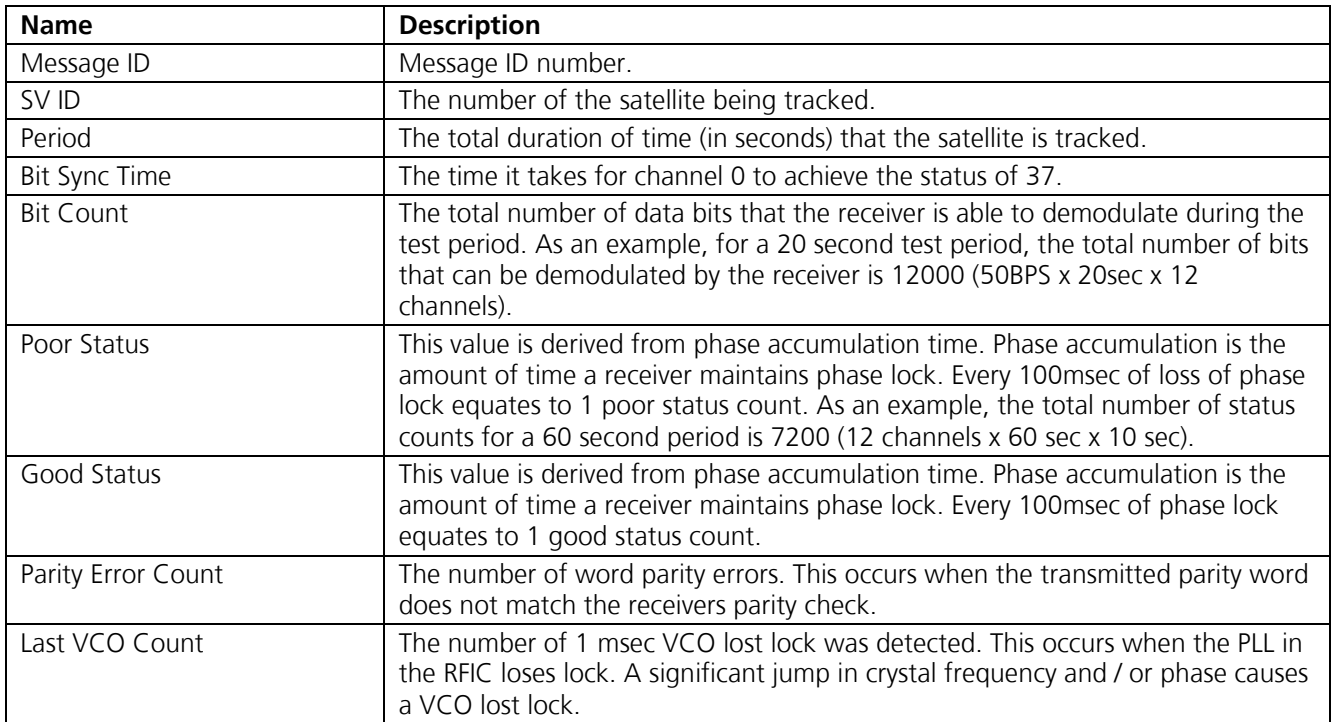

**Table 3-53: Detailed Description of Test Mode 1 Data** 

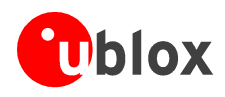

# **3.2.15 SiRF® Binary Output message I.D. 17, Differential Corrections**

Message I.D. 17 provides the RTCM data received from a DGPS source. The data is sent as a SiRF® Binary message and is based on the RTCM SC-104 format. For more information see RTCM Recommended Standards for Differential GNSS by the Radio Technical Commission for Maritime Services.

# **3.2.16 SiRF® Binary Output message I.D. 18, OkToSend**

Output Rate: TricklePower™ CPU on/off indicator

In a power cycling mode (TricklePower™ or Push-To-Fix™ mode), the GPS receiver will only be fully active during time fragments where messages are transmitted or received. Outside these active phases, the TIM will neither transmit either data nor listen to incoming messages. In order to provide some orientation to an external host, this message indicates the beginnings and ends of the active phases.

- At the beginning, this message is issued with OK-to-Send indicator  $= 1$
- At the end, this message is issued with OK-to-Send indicator  $= 0$

Example:

A0A2 0002 - Start Sequence and Payload Length 12 00 - Payload 0012 B0B3 - Message Checksum and End Sequence

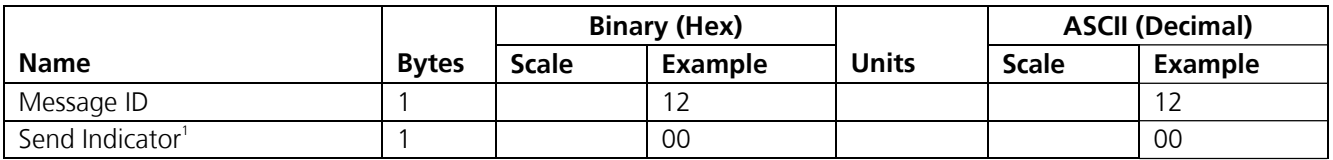

<sup>1</sup> 0 implies that CPU is about to go OFF, OkToSend==No, 1 implies CPU has just come ON, OkToSend==Yes

Payload length: 2 bytes

#### **Table 3-54: OK-to-Send Message**

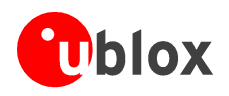

# **3.2.17 SiRF® Binary Output message I.D. 19, Navigation Parameters**

Output Rate: Response to Poll from message I.D. 152 (refer to page 93)

### **Important Notice**

**The SiRFstar™ I (used in u-blox 1st generation products like GPS-MS1(E) / PS1(E) modules) and SiRFstar™ II architectures (used in u-blox 2nd generation products like TIM modules) provide different message formats for binary message I.D. 19.** 

Example for SiRFstar™ I architecture (u-blox 1st generation products like GPS-MS1(E), GPS-PS1(E) ):

A0A2 0018 - Start Sequence and Payload Length

13 01 00 00 0000 01 1E 3C 01 04 00 1E 004B 1E 2710 05 05 01 64 0000… - Payload 01A1 B0B3 - Message Checksum and End Sequence

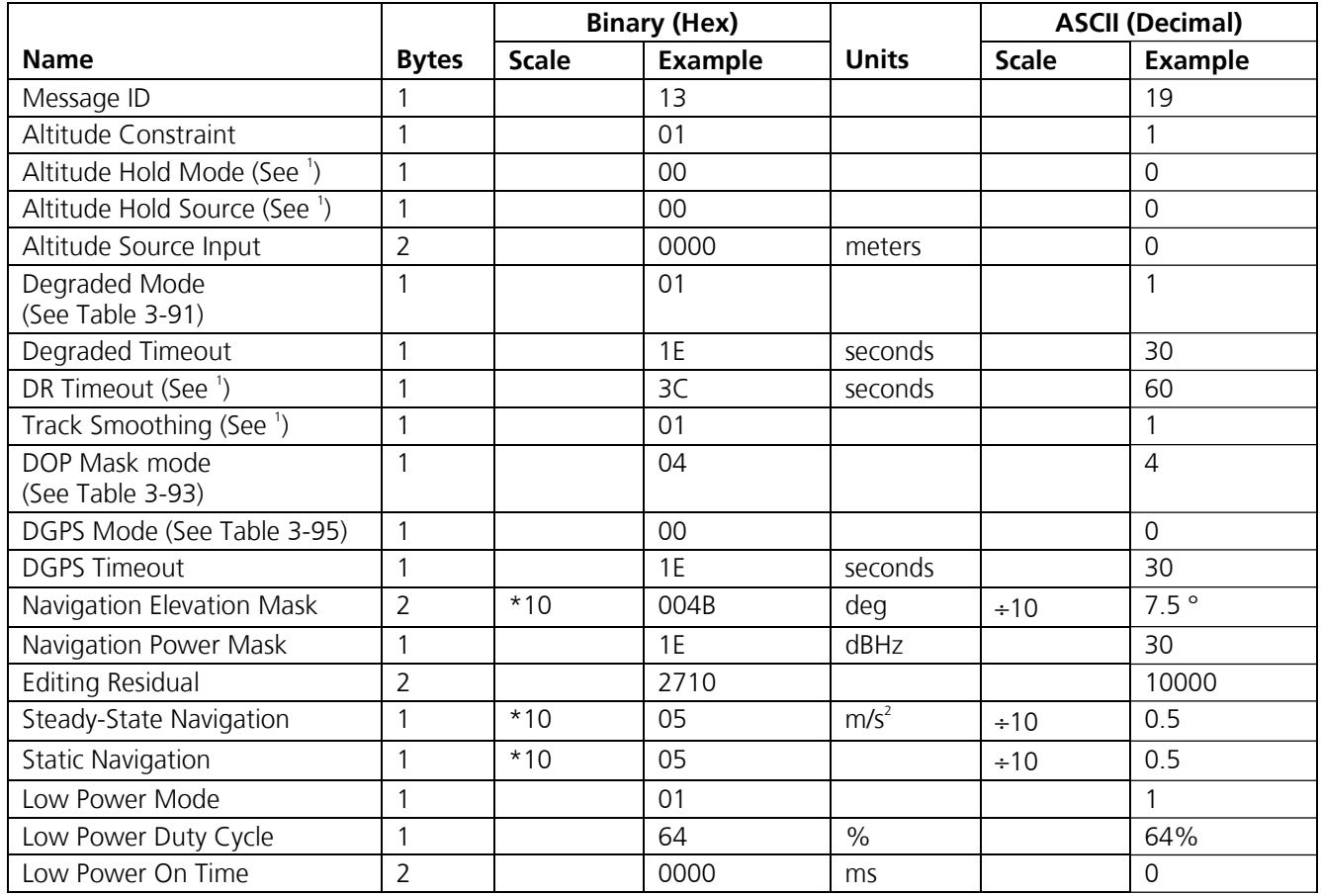

<sup>1</sup> See corresponding entries in table Table 3-90, "Mode Control"

Payload length: 24 bytes

**Table 3-55: Navigation Parameters (SiRFstar™ I architecture, applicable to GPS-MS1, but not TIM)** 

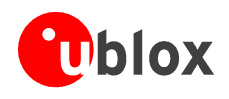

Example for SiRFstar™ II architecture (u-blox 2nd generation products like TIM):

A0A2 0041 - Start Sequence and Payload Length

13 01 00 00 … … … - Payload

022D B0B3 - Message Checksum and End Sequence

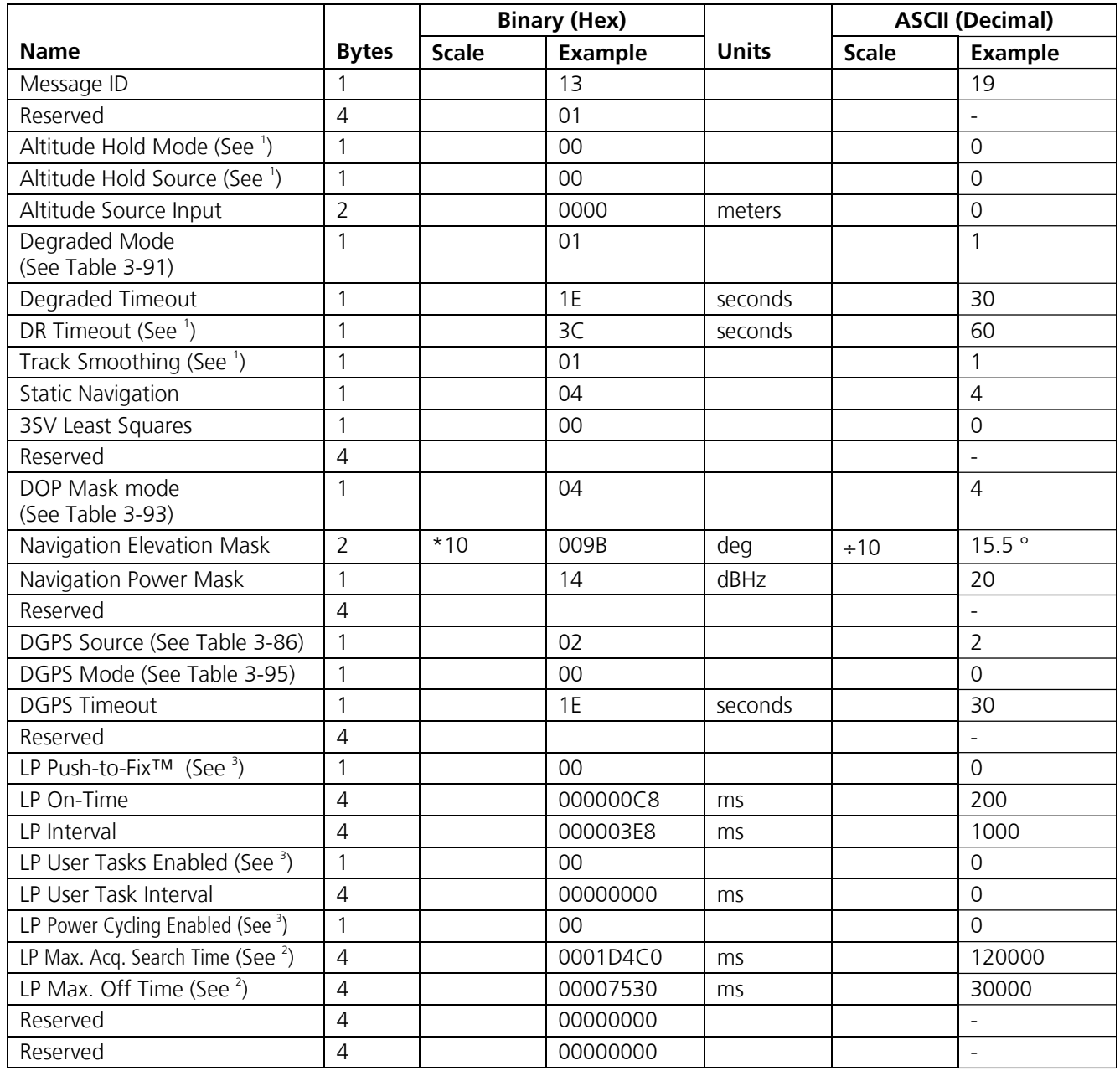

<sup>1</sup> See corresponding entries in table Table 3-90, "Mode Control"<br><sup>2</sup> See corresponding entries in Table 3-113, "Set Low Power Acquisition Parameters"<br><sup>3</sup> 0=Disabled 1=Enabled

Payload length: 65 bytes

#### **Table 3-56: Navigation Parameters (SiRFstar™ II architecture, applicable to TIM)**

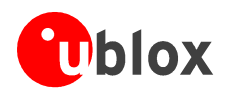

# **3.2.18 SiRF® Binary Output message I.D. 20, Test Mode 2**

Output Rate: Variable - set by the period as defined in message ID 150

Example:

A0A2 0033 - Start Sequence and Payload Length

14 0001 001E 0002 3F70 001F 0D29 0000 0000 0006 01C6 0005 1B0E 000EB41A 0000 00000000 00000000 00000000 00000000 00000000 - Payload

0316 B0B3 - Message Checksum and End Sequence

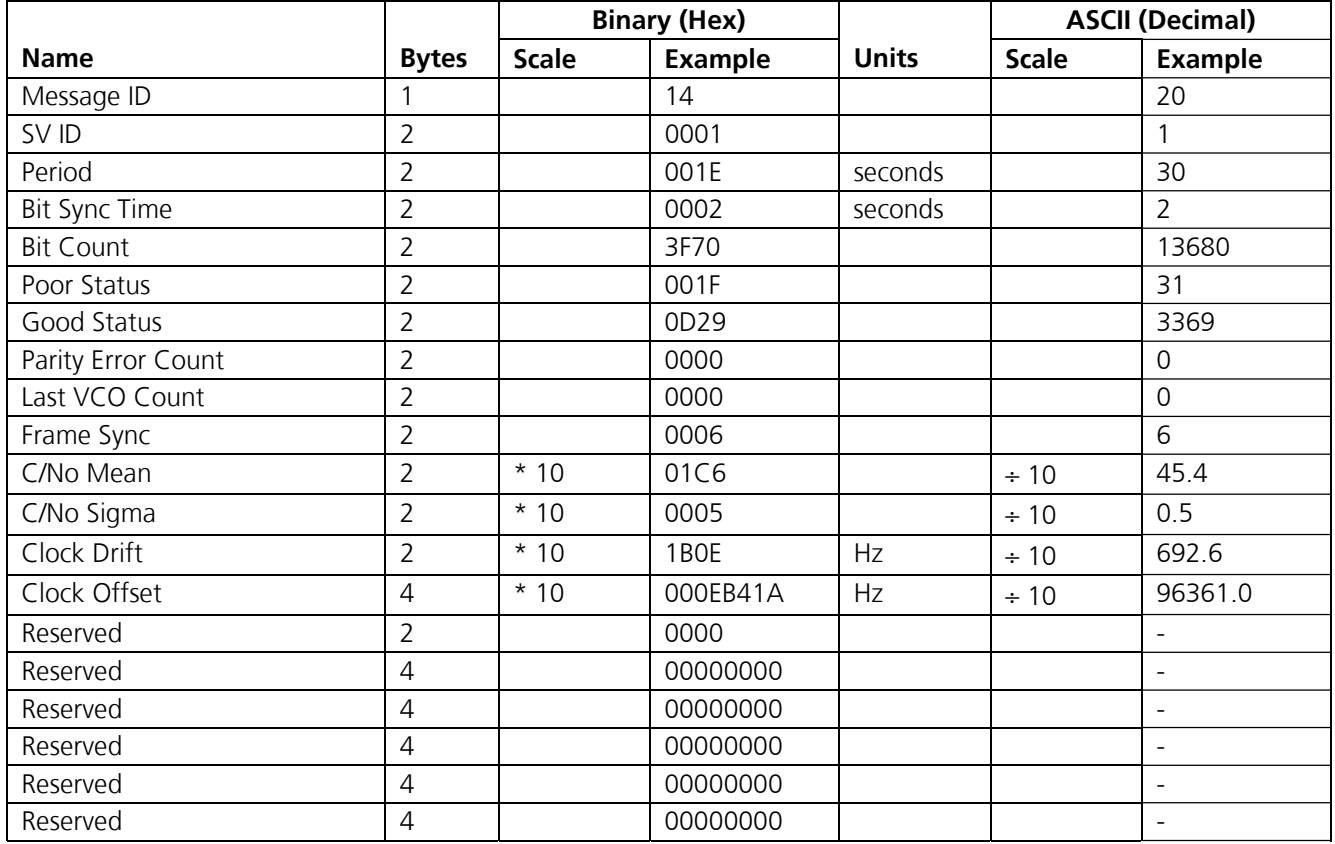

Payload length: 51 bytes

**Table 3-57: Test Mode 2 Message** 

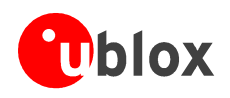

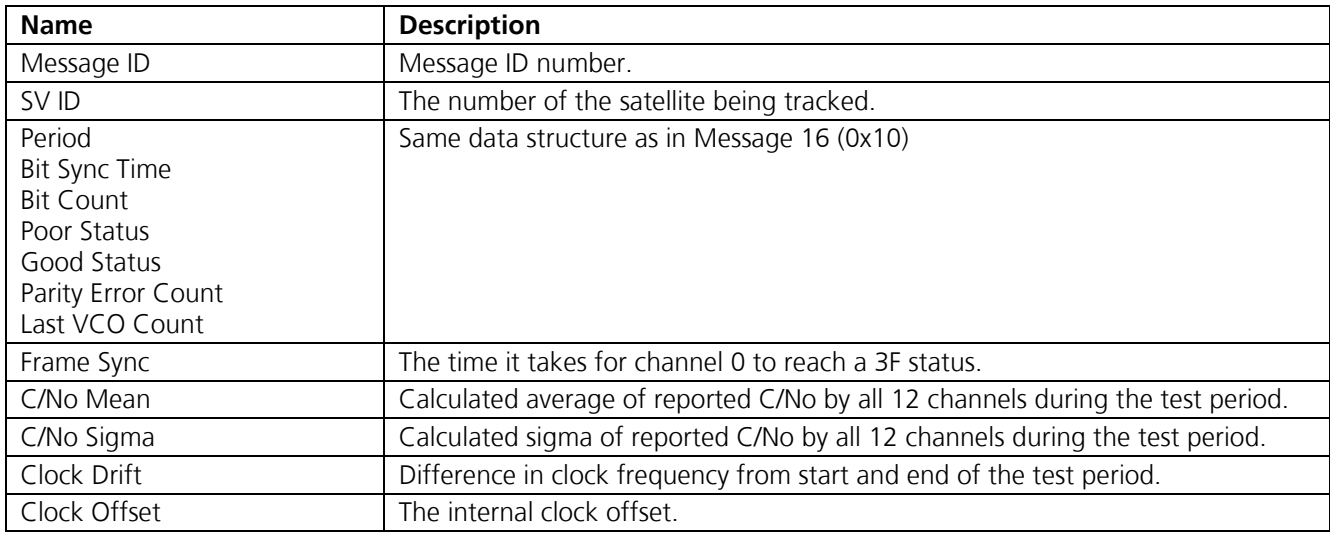

**Table 3-58: Detailed Description of Test Mode 2 Data** 

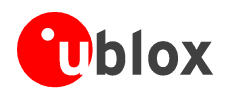

## **3.2.19 SiRF® Binary Output message I.D. 28, Navigation Library Measurement Data**

Output Rate: Every measurement cycle (full power / continuous: 1Hz)

Example:

A0A2 0038 - Start Sequence and Payload Length

1C 06 00045178 04 11989123411D0B32 6C0417CF417B1DD5 468FE814 A29D4F2741543299 7530 07 27272727262726262626 03E8 01F4 0000 00 00 - Payload 0EE2 B0B3 - Message Checksum and End Sequence

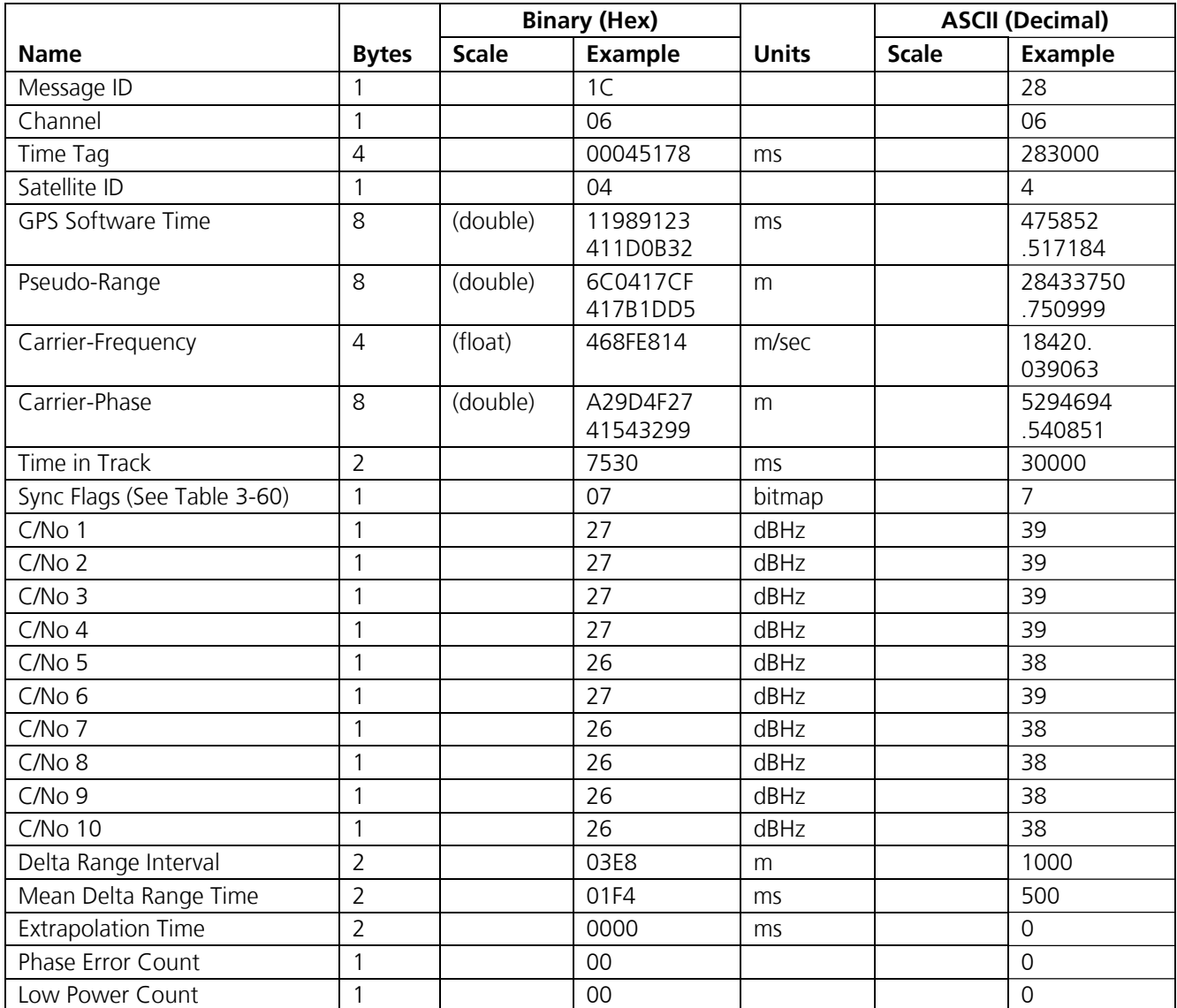

Payload length: 56 bytes

**Table 3-59: Measurement Data** 

### **Important Notice**

**The (double) fields are 8-byte doube-precision floating point values. The two 32-bit-blocks are sorted in Little Endian order, but the 4 bytes in every 32-bit block are sorted in Big Endian order. The singleprecision (float) fields are always arranged in Big Endian order.** 

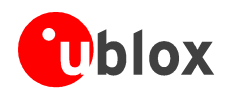

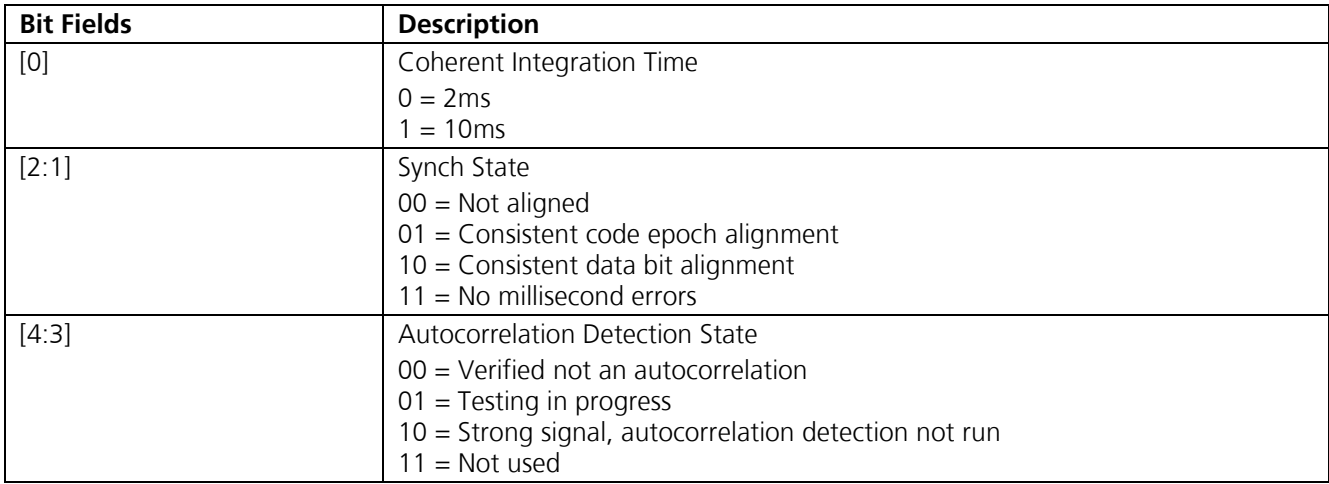

## **Table 3-60: Sync Flag Fields**

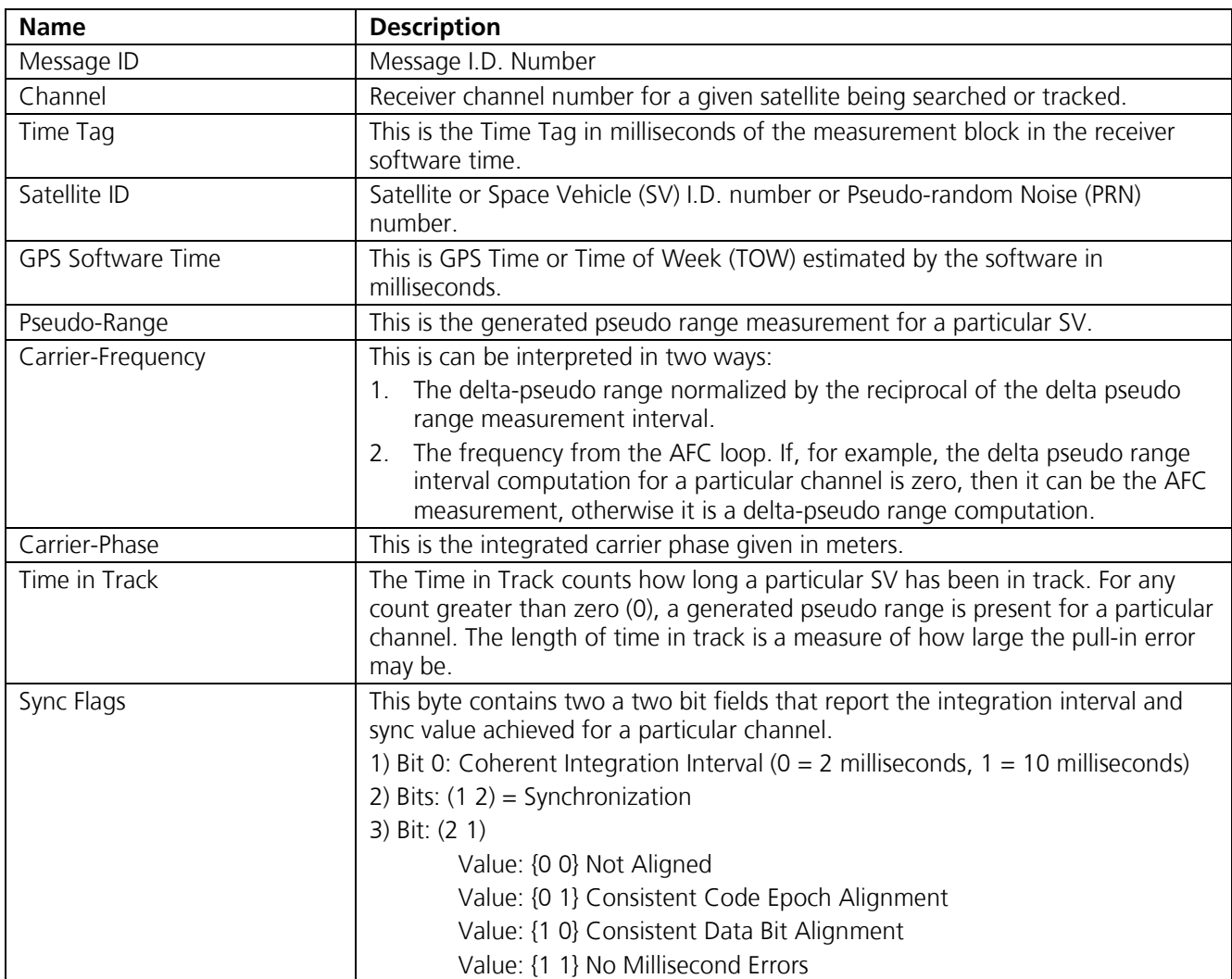

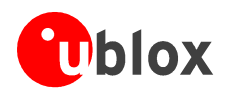

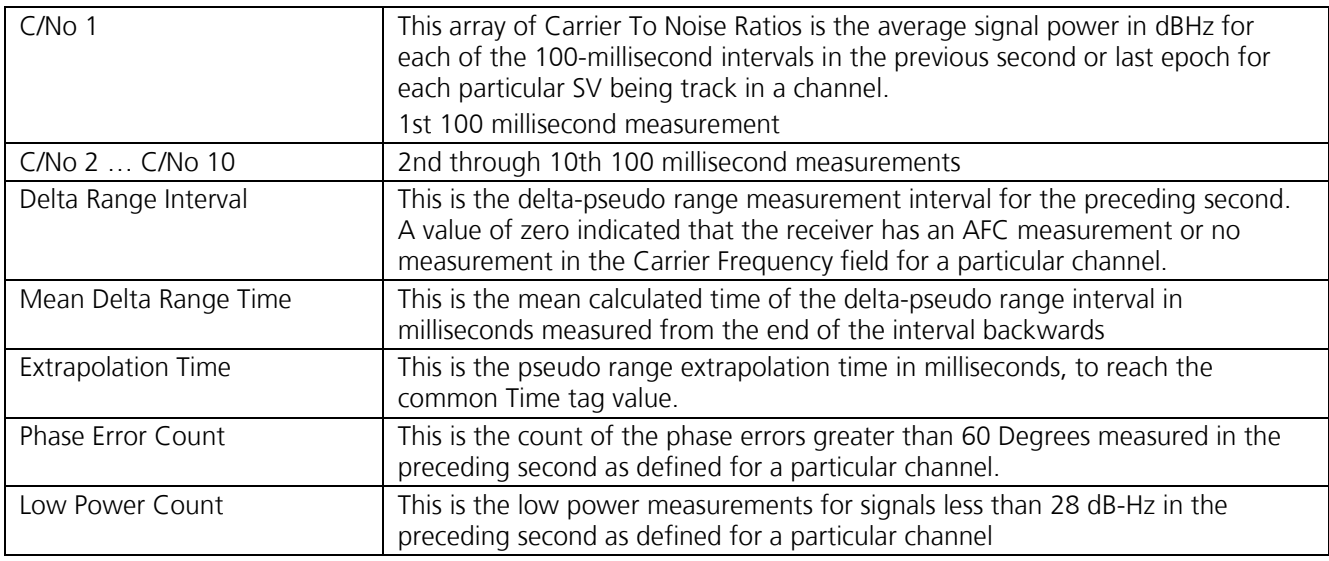

**Table 3-61: Detailed Description of Measurement Data** 

## **3.2.20 SiRF® Binary Output message I.D. 29, Navigation Library DGPS Data**

Output Rate: Every measurement cycle (full power / continuous: 1Hz)

Example:

A0A2 001A - Start Sequence and Payload Length

1D 000F 00B5 01 BFC97C67 3CAAAAAB 3FBFFE12 40A00000 40A00000 - Payload 0956 B0B3 - Message Checksum and End Sequence

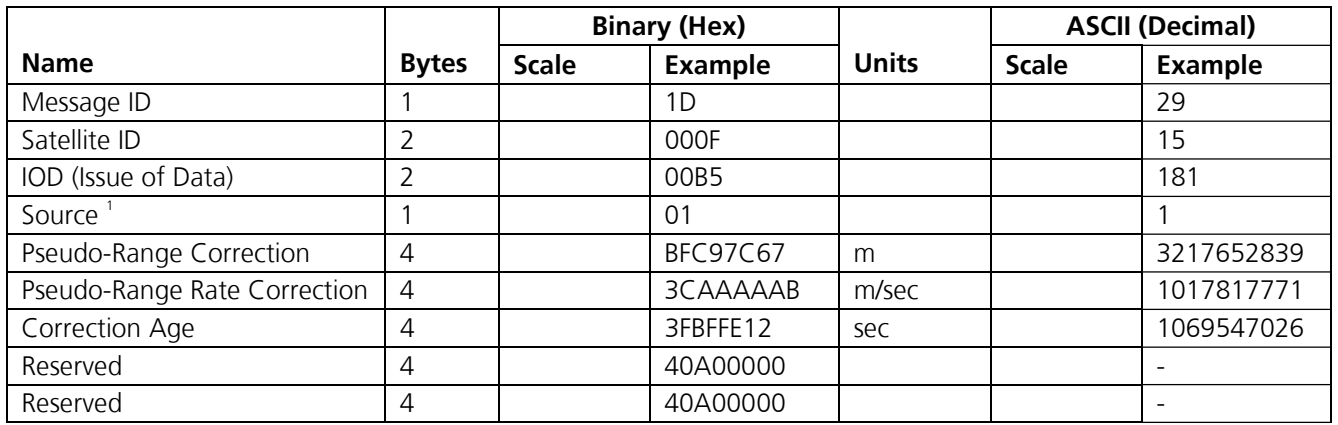

<sup>1</sup> Valid values:

Valid values:  $0 = Use$  no corrections  $1 = Use$  WAAS channel  $2 = Use$  external source,

 $3 = U$ se Internal Beacon  $4 = Set$  DGPS Corrections

Payload length: 26 bytes

**Table 3-62: Navigation Library DGPS Data** 

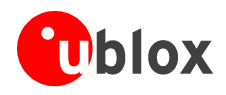

## **3.2.21 SiRF® Binary Output message I.D. 30, Navigation Library SV State Data**

Output Rate: Every measurement cycle (full power / continuous: 1Hz)

Example:

A0 A2 00 53 - Start Sequence and Payload Length

```
1E 11
05BE55CA411258BE DC1E7D7541740CD9 102603184160055A 1EB8E202416BB779
BF725276C09BE6FB C283C956406F9368 821A6AD740A2A0CD DCE33C2A3EF1E949
2CD3EFE6 01 00000000 00000000 4094F18C - Payload
```
2302B0B3 - Message Checksum and End Sequence

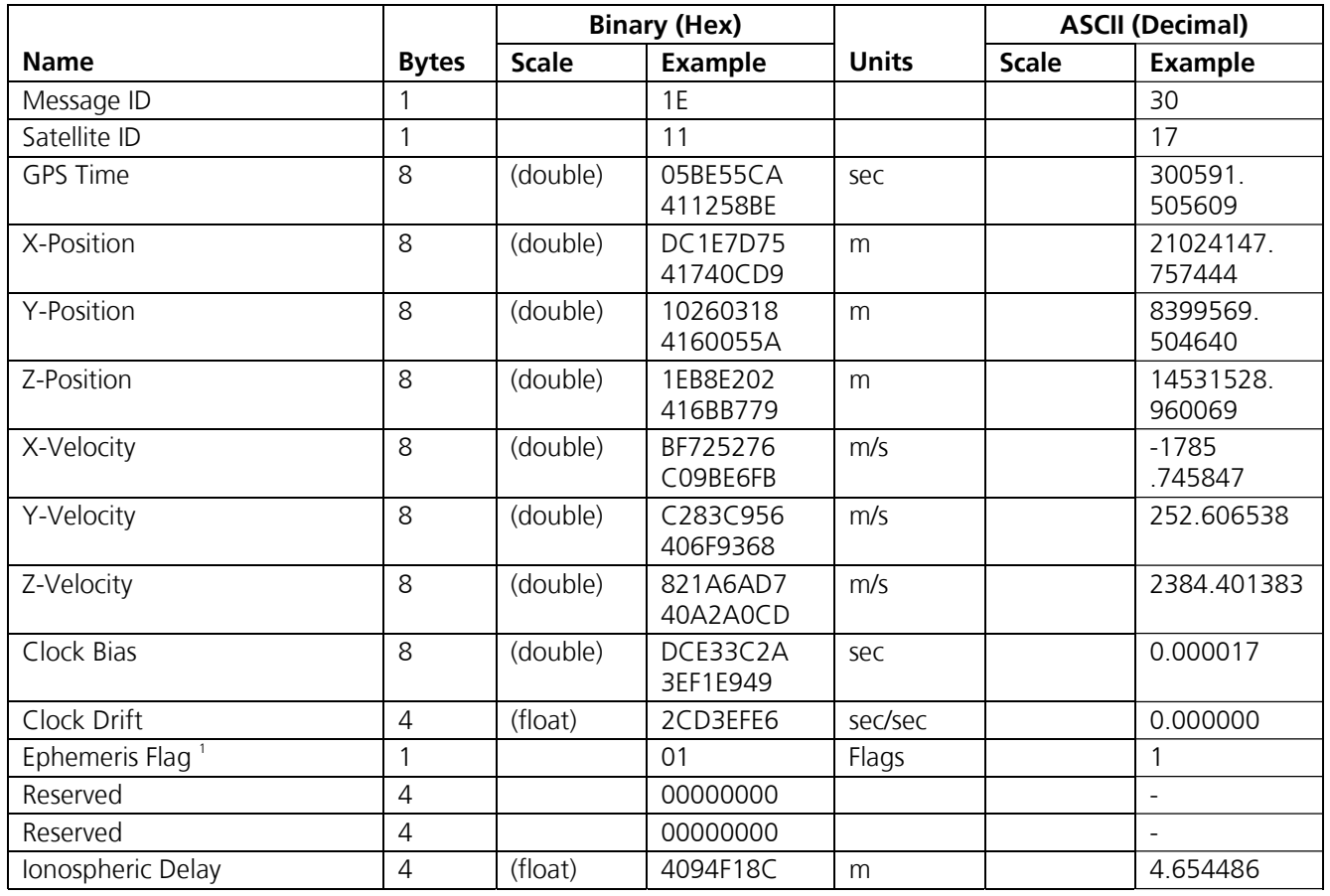

<sup>1</sup> Valid values:

 $0 =$  no valid SV state  $1 =$  SV state calculated from ephemeris  $2 =$  Satellite state calculated from almanac

Payload length: 83 bytes

**Table 3-63: Navigation Library DGPS Data** 

#### **Important Notice**

**The (double) fields are 8-byte doube-precision floating point values. The two 32-bit-blocks are sorted in Little Endian order, but the 4 bytes in every 32-bit block are sorted in Big Endian order. The singleprecision (float) fields are always arranged in Big Endian order.**

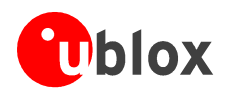

## **3.2.22 SiRF® Binary Output message I.D. 31, Navigation Library Initialisation Data**

Output Rate: Appears once after initialisation, if tracking raw data is enabled. Output at fixed time intervals cannot be enabled.

Example:

A0A2 0054 - Start Sequence and Payload Length 1F 89 00 00 00000000 01 001E 000F 0000 01 23 378A 0000 0000 00 0B83 004B 3FC3 7A 61A9 00 0000 00 0000 8000000041505A06 000000004123B428 C00000004151CA6D 01 000000004112781C 04B6 01 600000003F10494F 01 - Payload 0D3F B0B3 - Message Checksum and End Sequence

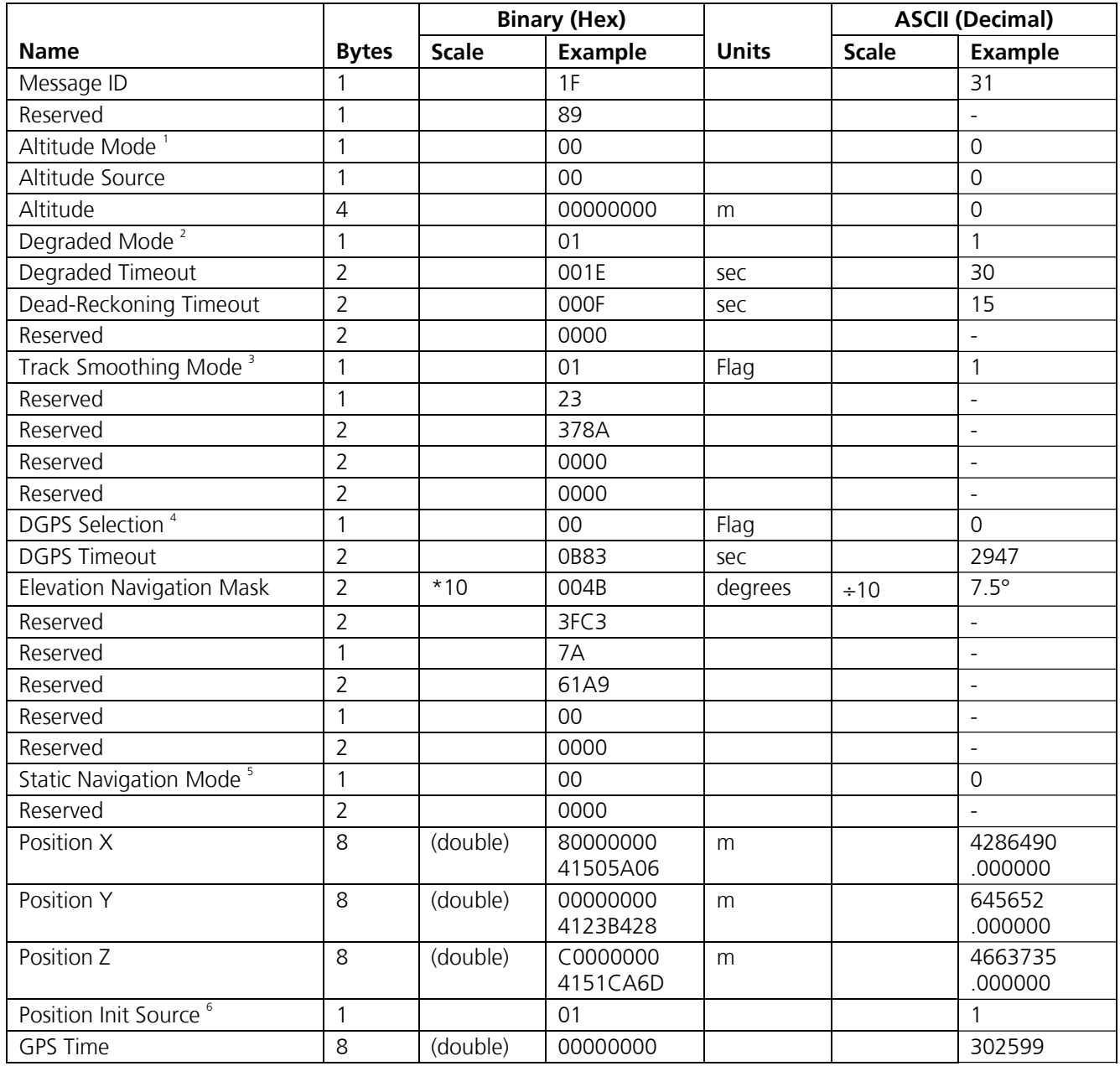

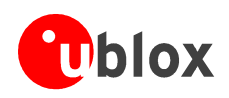

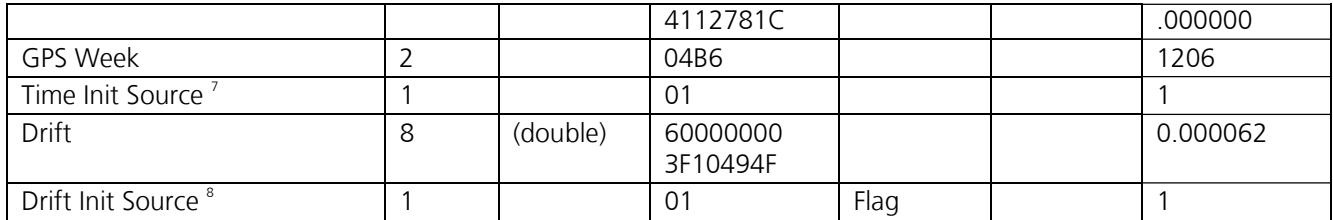

1 0 = Use last known altitude, 1 = Use user input altitude 2 = Use dynamic input from external source

 $2^2$  O = Use direction hold and then time hold, 1 = Use time hold and then direction hold 2 = Only use direction hold  $3$  = Only use time hold  $4$  = Degraded mode is disabled

 $3$  0 = True 1 = False

4 0 = Use DGPS if available 1 = Only navigate if DGPS corrections are available 2 = Never use DGPS corrections

 $50$  = True 1 = False

 $60$  = ROM position 1 = User position 2 = SRAM position 3 = Network assisted position (Not supported)

 $<sup>7</sup>$  O = ROM time 1 = User time 2 = SRAM time 3 = RTC time 4 = Network assisted time (Not supported)</sup>

 $80$  = ROM clock 1 = User clock 2 = SRAM clock 3 = Calibration clock 4 = Network assisted clock (Not supported)

Payload length: 84 bytes

**Table 3-64: Navigation Library Initialization Data** 

#### **Important Notice**

**The (double) fields are 8-byte doube-precision floating point values. The two 32-bit-blocks are sorted in Little Endian order, but the 4 bytes in every 32-bit block are sorted in Big Endian order.**

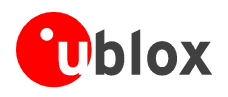

## **3.2.23 SiRF® Binary Output message I.D. 98, Extended Measured Navigation (u-blox)**

### **Important Notice**

### **This is a u-blox proprietary message.**

In contrast to the NMEA protocol, the original SiRF® Binary protocol outputs position in a Cartesian coordinate frame called Earth-Centered, Earth-Fixed (ECEF). For many applications, geodetic mapping coordinates of Latitude, Longitude and Altitude similar to NMEA are desired. In the SiRF® binary protocol, time is sent as GPS week number and Time of Week (TOW). But in many applications, the Universal Time Coordinated (UTC) is the best time format.

By default, the geodetic position is based on WGS-84 map datum. The datum can be modified with the "Set Datum" message 196 (0xC4), or, in NMEA format is activated, by NMEA \$PSRF106.

Output Rate: 1 Hz

Example:

A0A2 0027 - Start Sequence and Payload Length 62 04EDBB4F 00E3C83E 0007C298 000000FA 00000066 07FB9FB9 64 07CF 09 1E 07 12 B0C2 0B 06 09 05 07 - Payload 0C73 B0B3 - Message Checksum and End Sequence

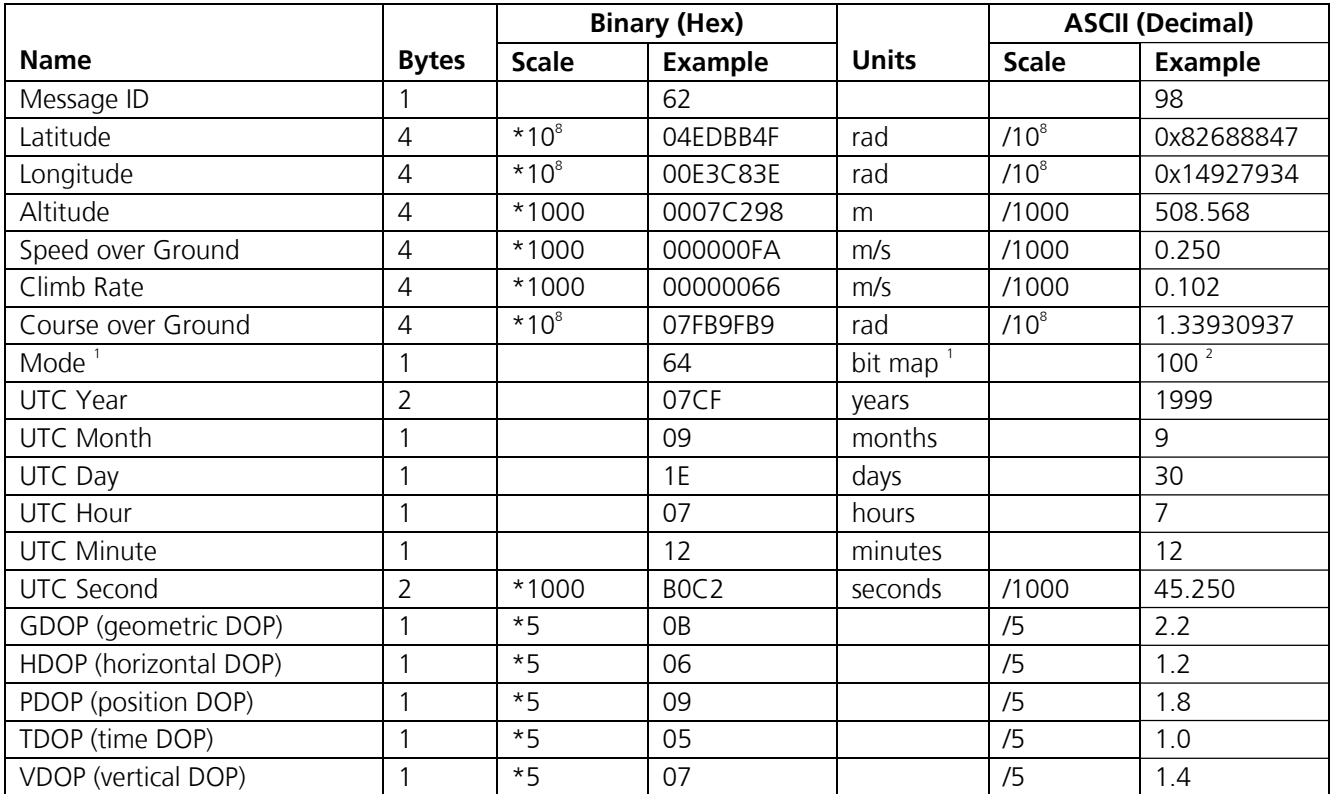

1 See Table 3-66 and Table 3-67

<sup>2</sup> Example indicates L ≥ 4 satellite solution (3D), validated, UTC leap seconds corrected

Payload length: 39 bytes

#### **Table 3-65: Extended Measured Navigation**

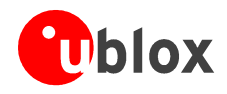

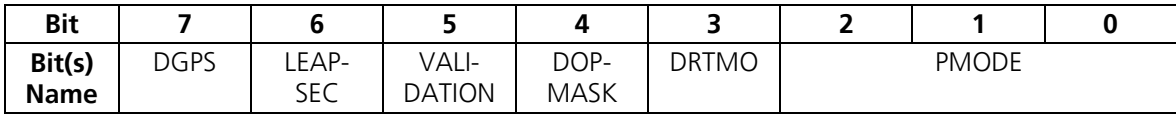

**Table 3-66: Mode Byte** 

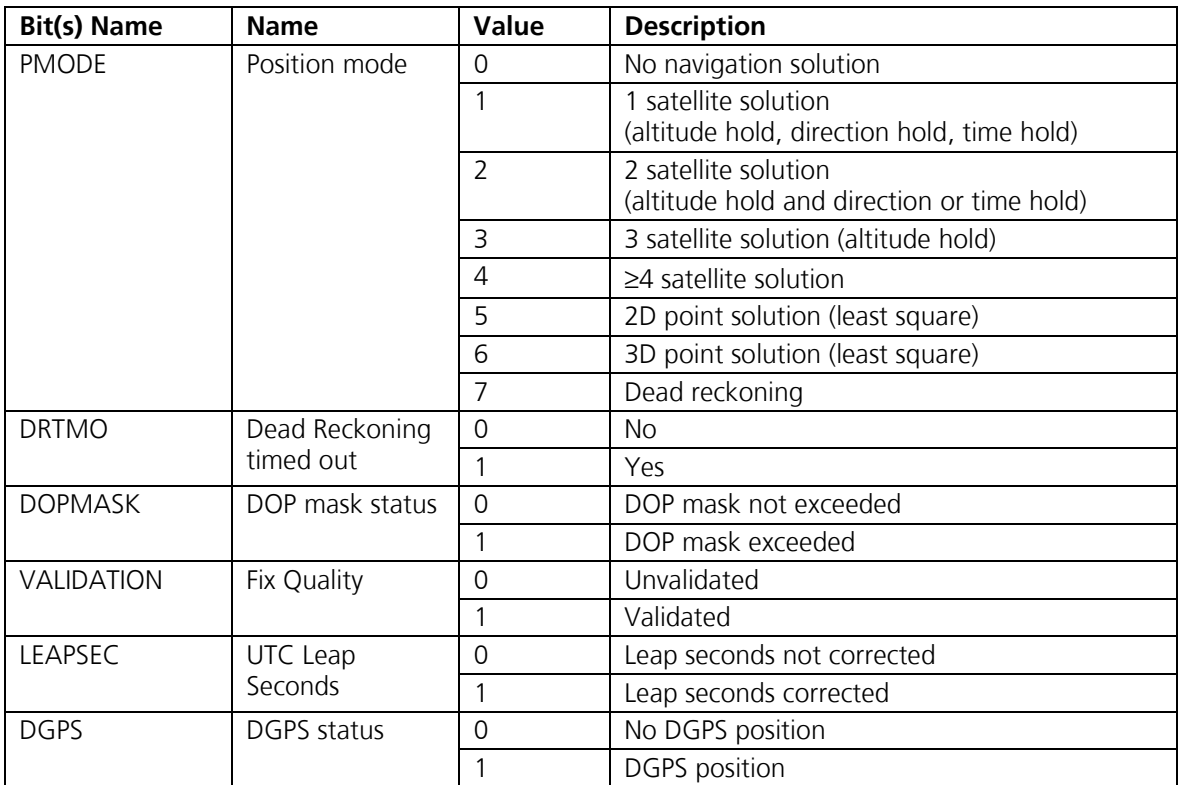

**Table 3-67: Interpretation of Mode Byte** 

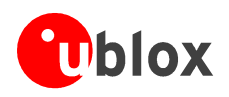

# **3.2.24 SiRF® Binary Output message I.D. 100, Hardware Status (u-blox)**

### **Important Notice**

## **This is a u-blox proprietary message.**

The firmware provides a support for controlling and monitoring active antennas. Details on the active antenna supervisor is described a dedicated application note on active antenna supervisor [6].

Output Rate: Depends on settings in Firmware User Parameters (see [7])

Example:

A0A2 0003 - Start Sequence and Payload Length 64 01 3F - Payload [2 byte checksum] B0B3 - Message Checksum and End Sequence

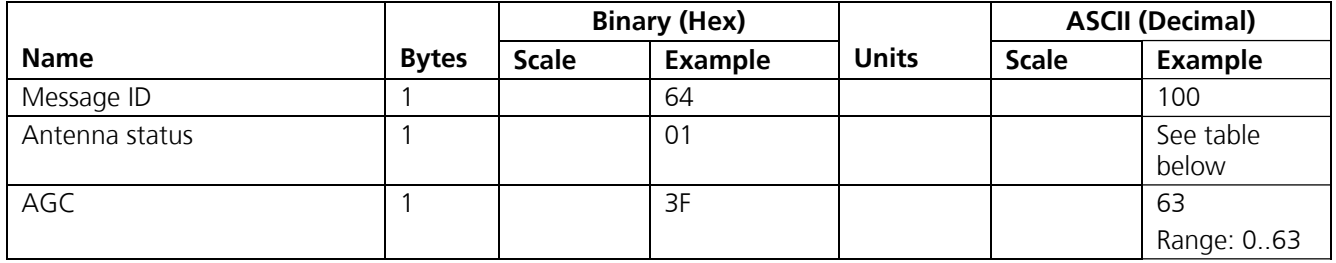

Payload length: 3 bytes

### **Table 3-68: Hardware Status**

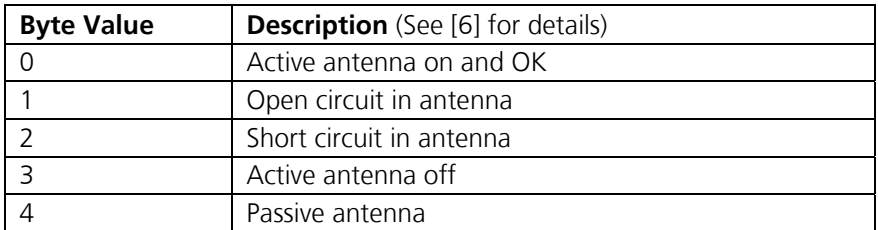

**Table 3-69: Active Antenna Status** 

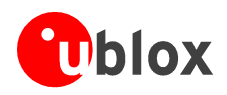

# **3.2.25 SiRF® Binary Output message I.D. 121, Log Data (u-blox)**

## **Important Notice**

## **This is a u-blox proprietary message for data logger functionality.**

This message is sent as a response to a LogRead message, I.D. 184 / 0xB8. (See page 96)

Example:

A0A2.... - Start Sequence and Payload Length 79 00010000.... - Payload [2 byte checksum] B0B3 - Message Checksum and End Sequence

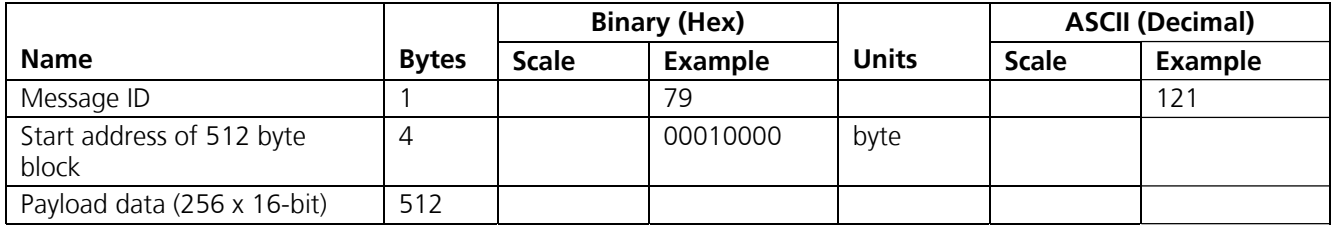

Payload length: 517 bytes

**Table 3-70: Log Data** 

## **3.2.26 SiRF® Binary Output message I.D. 122, Log Sector Info (u-blox)**

This message is sent as a response to a LogPollSectorInfo message, I.D. 186 / 0xBA. (See page 97)

Example:

A0A2 0010 - Start Sequence and Payload Length 7A 03 0000 00010000 40050000 00010000 - Payload 00C4 B0B3 - Message Checksum and End Sequence

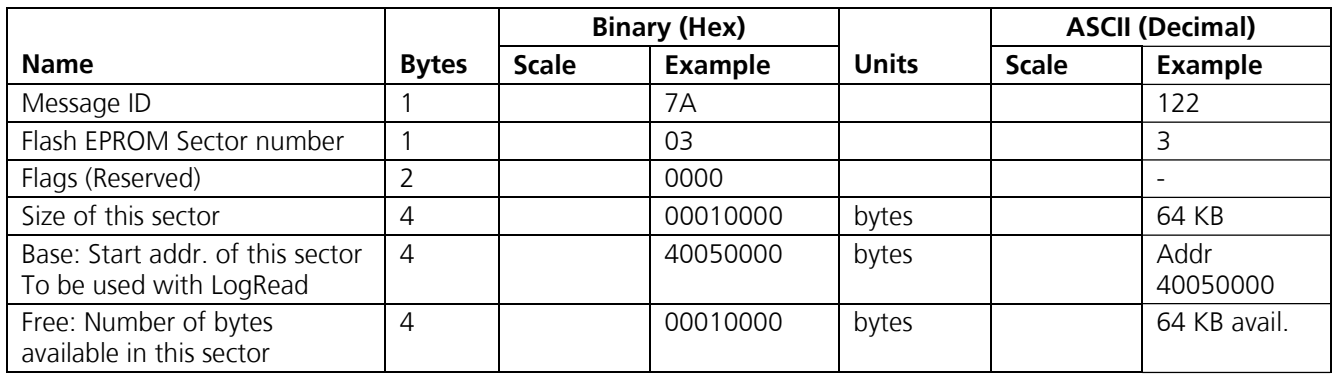

Payload length: 16 bytes

**Table 3-71: Log Sector Info** 

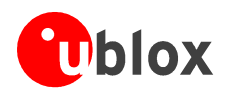

# **3.2.27 SiRF® Binary Output message I.D. 123, Log Sector Erase End (u-blox)**

### **Important Notice**

## **This is a u-blox proprietary message for data logger functionality.**

This message is sent as a response to a LogSectorErase message, I.D. 182 / 0xB6. (See page 96).

Example:

A0A20002 - Start Sequence and Payload Length 7B 02 - Payload 007DB0B3 - Message Checksum and End Sequence

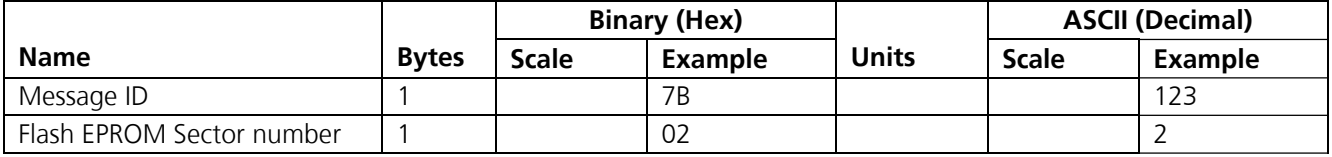

Payload length: 2 bytes

### **Table 3-72: Log Sector Erase End**

# **3.2.28 SiRF® Binary Output message I.D. 124, Log Info (u-blox)**

### **Important Notice**

## **This is a u-blox proprietary message for data logger functionality.**

This message is sent as a response to a LogPollInfo message, I.D. 187 / 0xBB. (See page 97)

Example:

A0A2 0013 - Start Sequence and Payload Length

7C 03 07 40050000 4005FFFF 40058000 00008000 - Payload 0453 B0B3 - Message Checksum and End Sequence

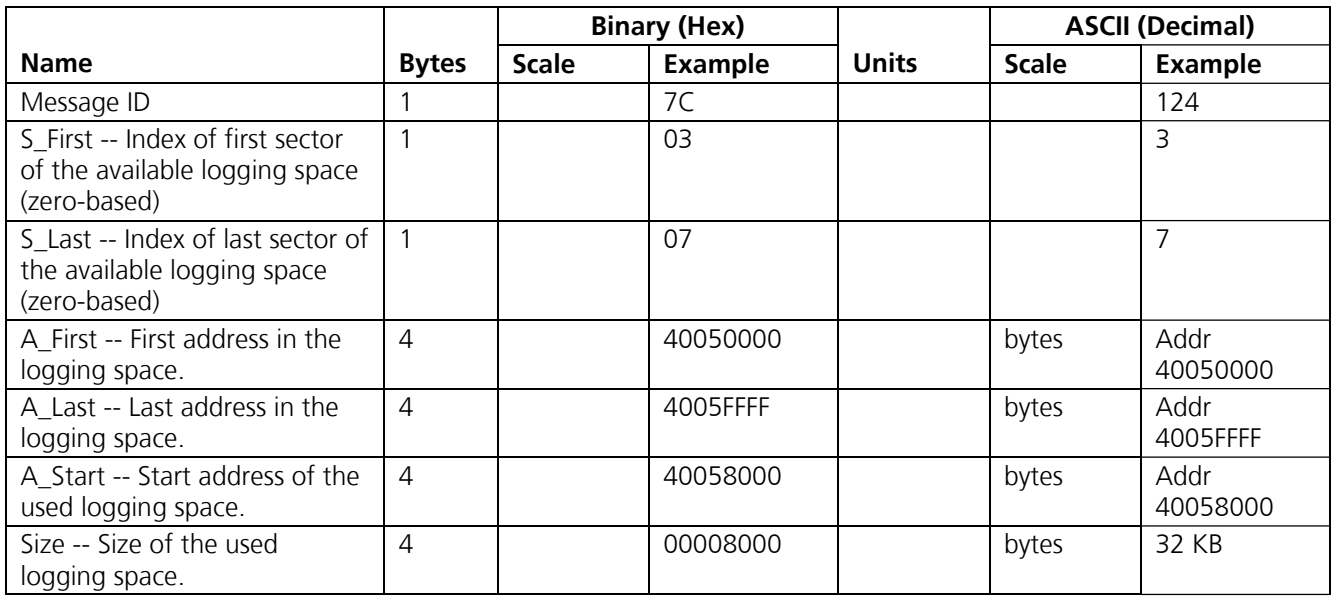

Payload length: 19 bytes

**Table 3-73: Log Info**
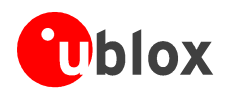

## **3.2.29 SiRF® Binary Output message I.D. 125, Log Config (u-blox)**

#### **Important Notice**

#### **This is a u-blox proprietary message for data logger functionality.**

This message is sent as a response to a LogPollConfig message, I.D. 189 / 0xBD. (See page 98)

Example:

A0A2 0002 - Start Sequence and Payload Length 7D 00 - Payload 007D B0B3 - Message Checksum and End Sequence

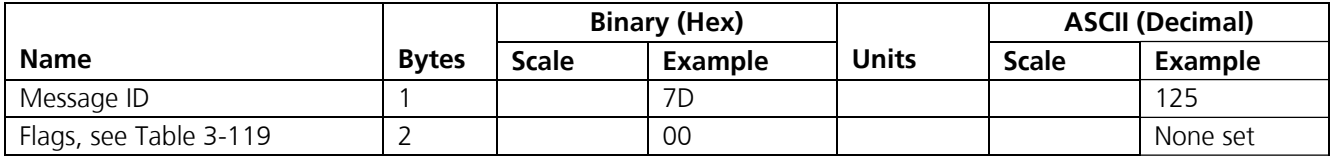

Payload length: 3 bytes

**Table 3-74: Log Config** 

## **3.2.30 SiRF® Binary Output message I.D. 126, Log Fix Config (u-blox)**

#### **Important Notice**

#### **This is a u-blox proprietary message for data logger functionality.**

This message is sent as a response to a LogFixPollConfig message, I.D. 191 / 0xBF. (See page 100)

Example:

A0A2 000F - Start Sequence and Payload Length

7E 0001 0002 0000 0003 0000 0000 0000 - Payload 0084 B0B3 - Message Checksum and End Sequence

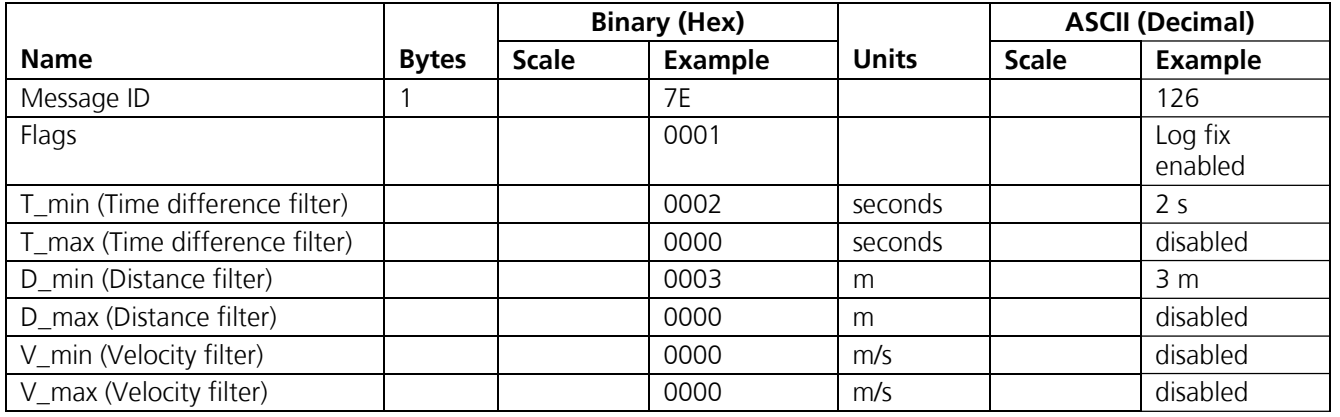

Information on all entries: See table Table 3-121

Payload length: 15 bytes

**Table 3-75: Log Fix Config** 

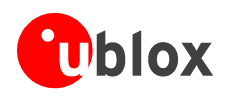

## **3.2.31 SiRF® Binary Output message I.D. 127, Log GPIO Config (u-blox)**

#### **Important Notice**

#### **This is a u-blox proprietary message for data logger functionality.**

This message is sent as a response to a LogGPIOPollConfig message, I.D. 193 / 0xC1. (See page 102)

#### **Important Notice**

#### **The TIM GPS receiver supports GPIO 5, 6, 7 and 10 only. All other bits shall be ignored.**

Example:

A0A2 000F- Start Sequence and Payload Length 7F 0001 0002 0000 0020 0020 0040 0040 - Payload 0142 B0B3 - Message Checksum and End Sequence

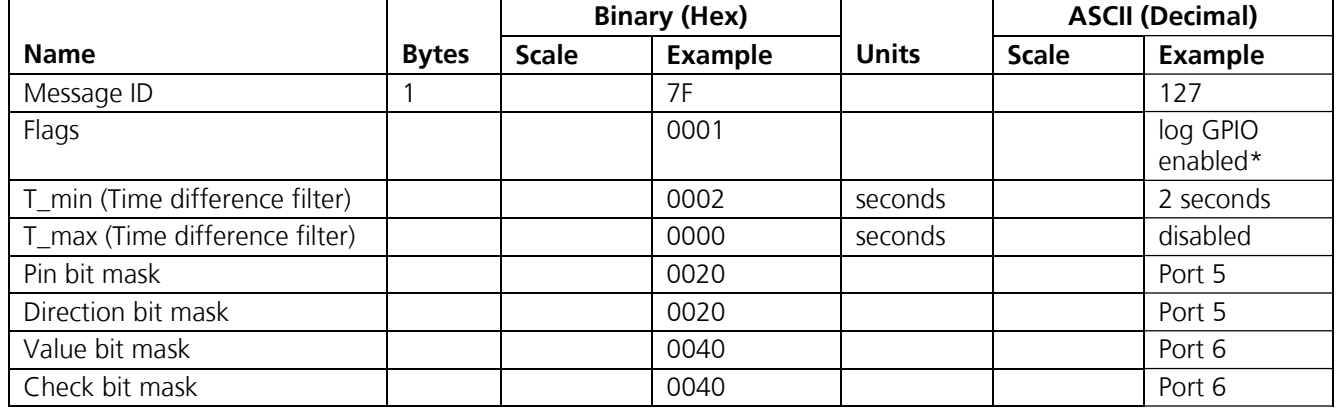

Information on all entries: See table Table 3-124

Payload length: 15 bytes

**Table 3-76: Log GPIO Config** 

## **3.2.32 SiRF® Binary Output message I.D. 255, Development Data**

Output Rate: Receiver generated

Example:

A0A2.... - Start Sequence and Payload Length

```
FF.... - Payload
```
....B0B3 - Message Checksum and End Sequence

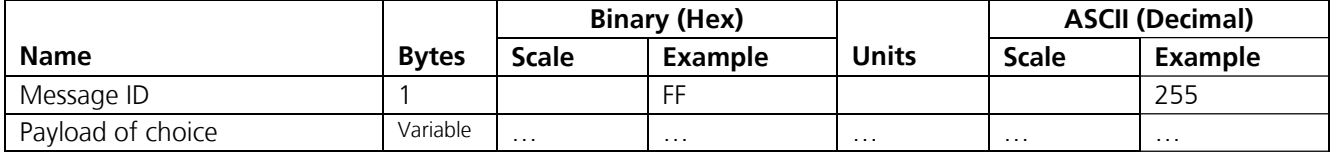

Payload length: Variable

#### **Table 3-77: Development Data**

#### **Important Notice**

**MID 255 is output when SiRF® Binary is selected and development data is enabled. The data output using MID 255 is essential for support.** 

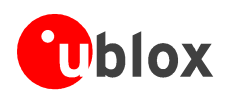

## **3.3 Input Messages for SiRF® Binary Protocol.**

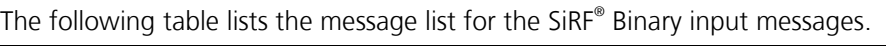

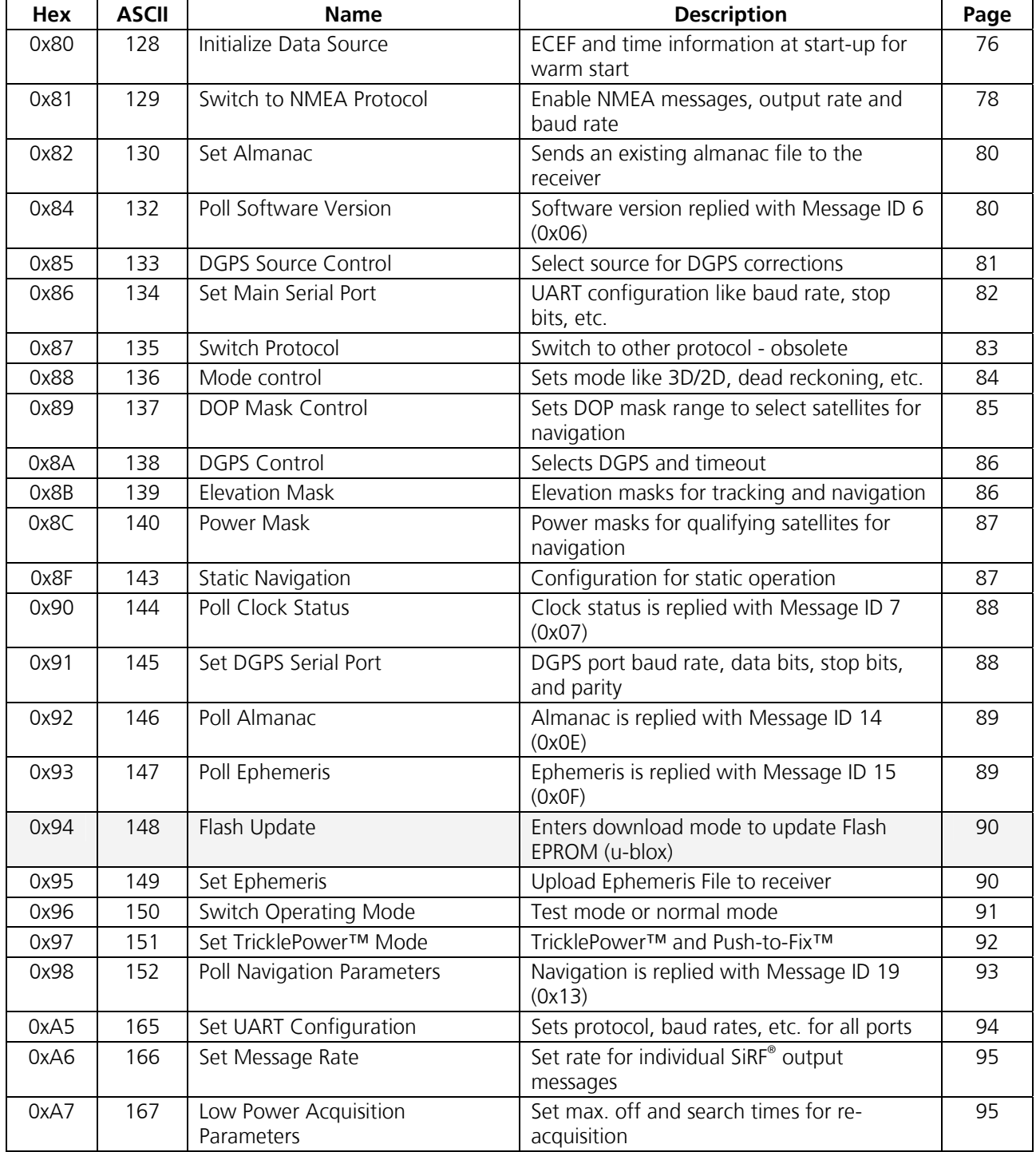

Continued on next page.

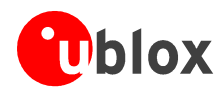

#### Continued from previous page.

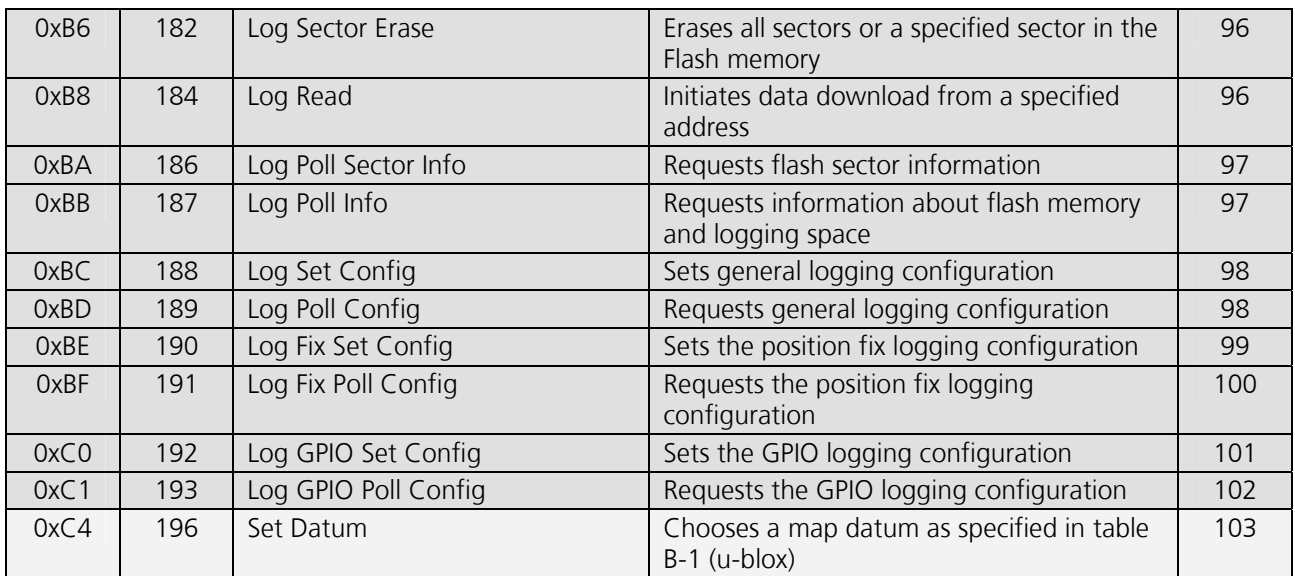

**Table 3-78: Output Messages for SiRF® Binary** 

#### **Important Notice**

**All input messages are sent in BINARY format.** 

**The light shaded fields in the table above relate to messages which are supported by u-blox firmware, but not by the original SiRF® firmware.** 

**The dark shaded fields in the table above relate to messages which are supported by u-blox firmware for data logging, but not by the original SiRF® firmware.** 

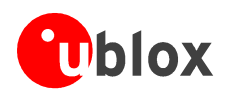

## **3.3.1 SiRF® Binary Input message I.D. 128, Initialize Data Source**

The following table contains the input values for the following example:

Warm start the receiver with the following initialization data:

ECEF XYZ (-2686727 m, -4304282 m, 3851642 m), Clock Offset (75,000 Hz), Time of Week (86,400 s), Week Number (924), Channels (12) Raw track data enabled, Debug data enabled.

Example:

A0A2 0019 - Start Sequence and Payload Length 80 FFD700F9 FFBE5266 003AC57A 000124F8 0083D600 039C 0C 33 - Payload 0A91 B0B3 - Message Checksum and End Sequence

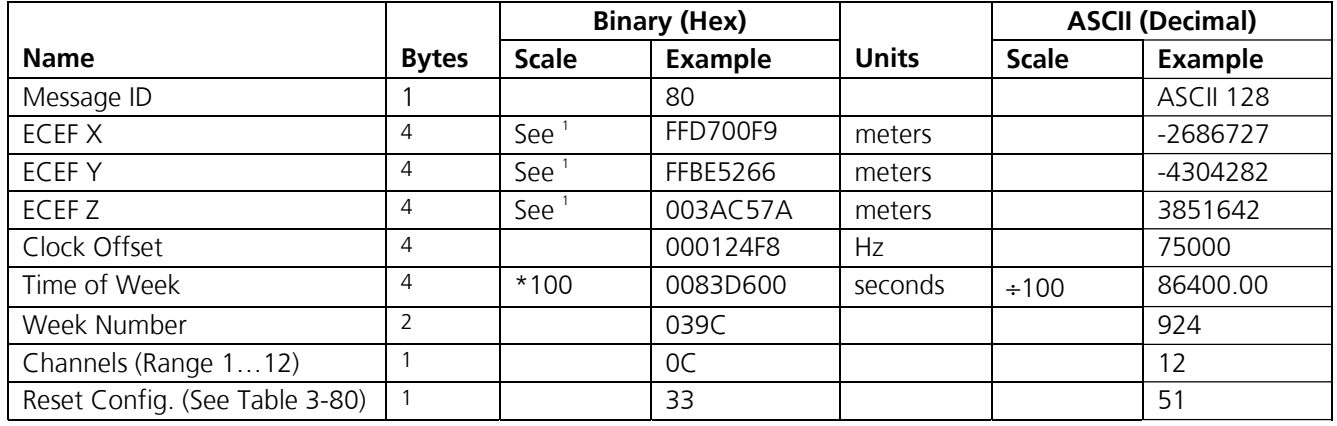

1 2's complement signed integer

Payload length: 25 bytes

#### **Table 3-79: Initialize Data Source**

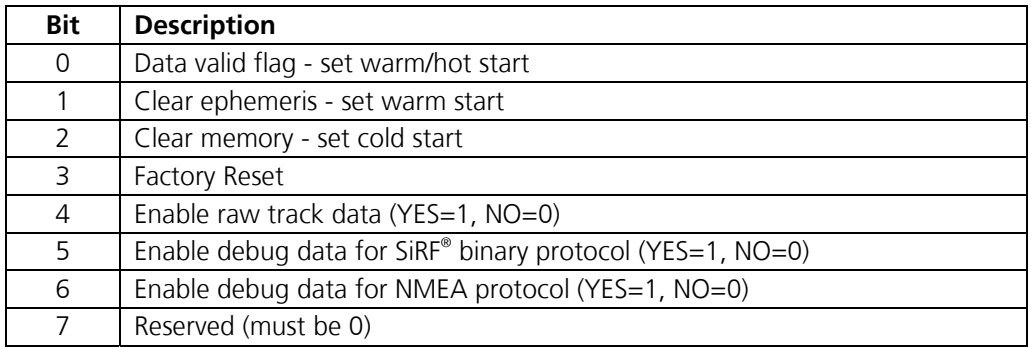

**Table 3-80: Reset Configuration Bitmap** 

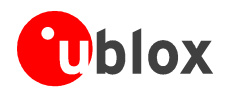

#### **Important Notice**

**If "Raw Track Data" is enabled, then the following messages are enabled at update rate of 1 Hz and baud rate is automatically set to 38400 baud.** 

**MID 7: Clock Status MID 8: 50 BPS Data MID 17: Raw DGPS** 

**MID 28: DGPS Data** 

**MID 28: Navigation Library Measurement Data MID 30: SV State Data** 

**MID 31: Navigation Library Initialization Data** 

### **3.3.2 SiRF® Binary Input message I.D. 129, Switch To NMEA Protocol**

The following table contains the input values for the following example:

Request the following NMEA data at 4800 baud:

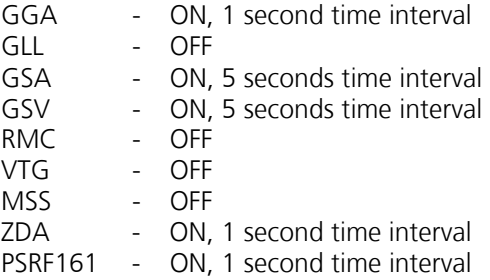

Example:

A0A2 0018 - Start Sequence and Payload Length 81 02 01 01 00 01 05 01 05 01 00 01 00 01 00 01 01 01 00 01 05 01 12 C0 - Payload 016A B0B3 - Message Checksum and End Sequence

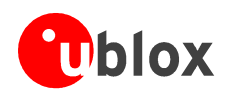

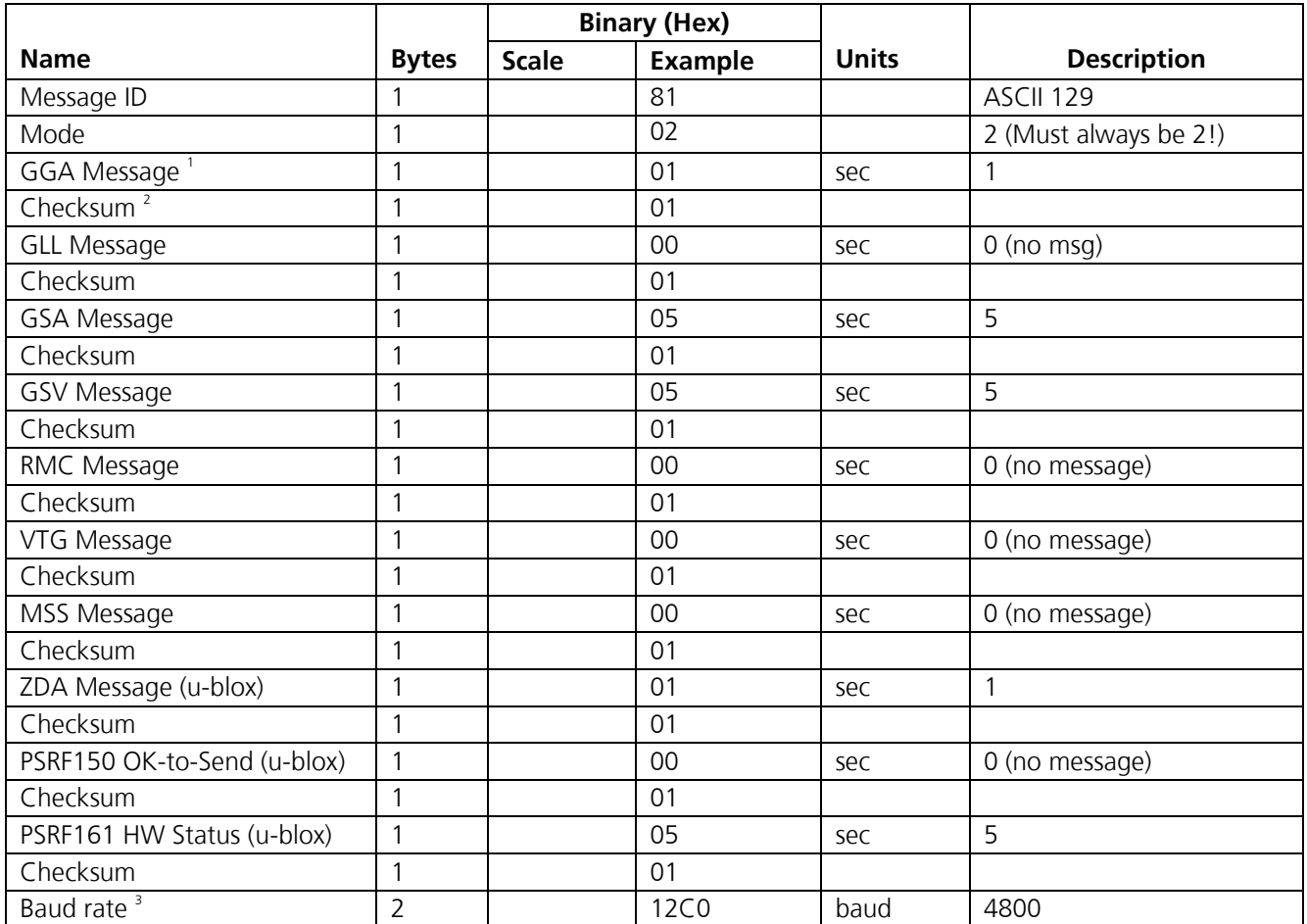

1 A value of 0x00 implies NOT to send message, otherwise data is sent at 1 message every X seconds requested (i.e., to request a message to be sent every 5 seconds, request the message using a value of 0x05.) Maximum rate is 1/255s.

2 A value of 0x00 implies the checksum NOT transmitted with the message (not recommended). A value of 0x01 will have a checksum calculated and transmitted as part of the message (recommended).

3 Valid values: 4800, 9600, 19200, 38400

Payload length: 24 bytes

#### **Table 3-81: Switch to NMEA Protocol**

#### **Important Notice**

In TricklePower<sup>™</sup> mode, the update rate is specified by the user. When you switch to NMEA protocol, message update rate is also required. The resulting update rate is the product of the TricklePower<sup>™</sup> **Update rate and the NMEA update rate (i.e. TricklePowerTM update rate = 2 seconds, NMEA update rate = 5 seconds, resulting update rate is every 10 seconds, (2 X 5 = 10)).** 

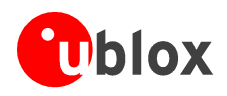

## **3.3.3 SiRF® Binary Input message I.D. 130, Set Almanac**

This command enables the user to upload an almanac file from a host computer to the GPS unit.

Example:

A0A2 0380 – Start Sequence and Payload Length

82 .... – Payload

[2 byte checksum] B0B3 - Message Checksum and End Sequence

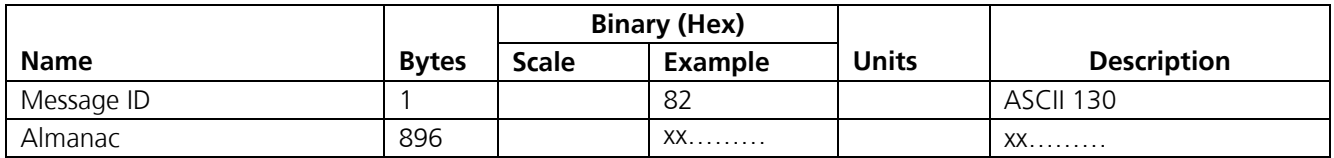

Payload length: 897 bytes

#### **Table 3-82: Set Almanac**

The almanac data is stored in the code as a 448 element array of INT16 values. These 448 elements are partitioned as 32 x 14 elements where the 32 represents the satellite number minus 1 and the 14 represents the number of INT16 values associated with this satellite. The data is actually packed and the exact format of this representation and packing method can be extracted from the ICD-GPS-2000 document. The ICD-GPS-2000 document describes the data format of each GPS navigation sub-frame and is available on the web at http://www.arinc.com/gps.

## **3.3.4 SiRF® Binary Input message I.D. 132, Software Version**

The following table contains the input values for the following example:

Poll the software version

Example:

A0A2 0002 - Start Sequence and Payload Length 84 00 - Payload 0084 B0B3 - Message Checksum and End Sequence

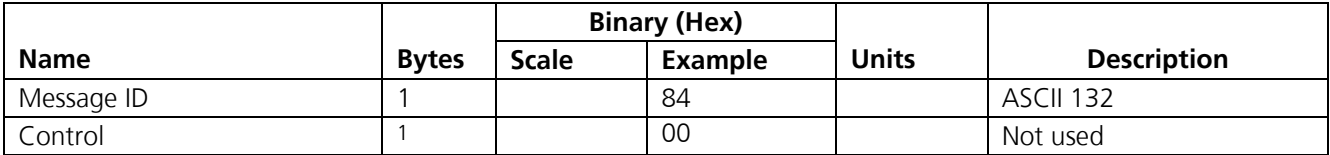

Payload length: 2 bytes

#### **Table 3-83: Software Version**

Response: refer to page 38, section 3.2.4 SiRF® Binary Output message I.D. 6, Software Version String

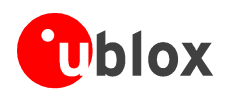

## **3.3.5 SiRF® Binary Input message I.D. 133, DGPS Source**

This command allows the user to select the source for DGPS corrections. Options available are:

External RTCM Data (any serial port)

WAAS (subject to WAAS satellite availability)

Internal DGPS beacon receiver

Example 1: Set the DGPS source to External RTCM Data

A0A2 0007 - Start Sequence and Payload Length

85 02 00000000 00 - Payload

0087 B0B3 - Checksum and End Sequence

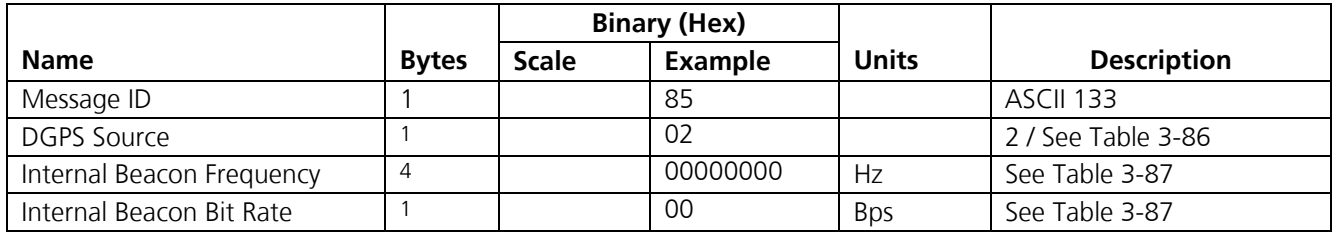

Payload length: 7 bytes

#### **Table 3-84: DGPS Source Selection (Example 1)**

Example 2: Set the DGPS source to Internal DGPS Beacon Receiver

Search Frequency 310000, Bit Rate 200

A0A2 0007 - Start Sequence and Payload Length 85 03 0004BAF0 C8 - Payload 02FE B0B3 - Checksum and End Sequence

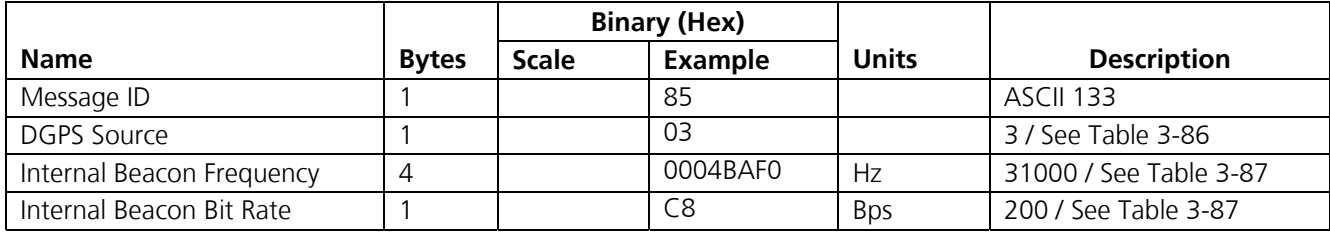

Payload length: 7 bytes

**Table 3-85: DGPS Source Selection (Example 2)** 

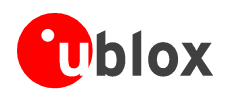

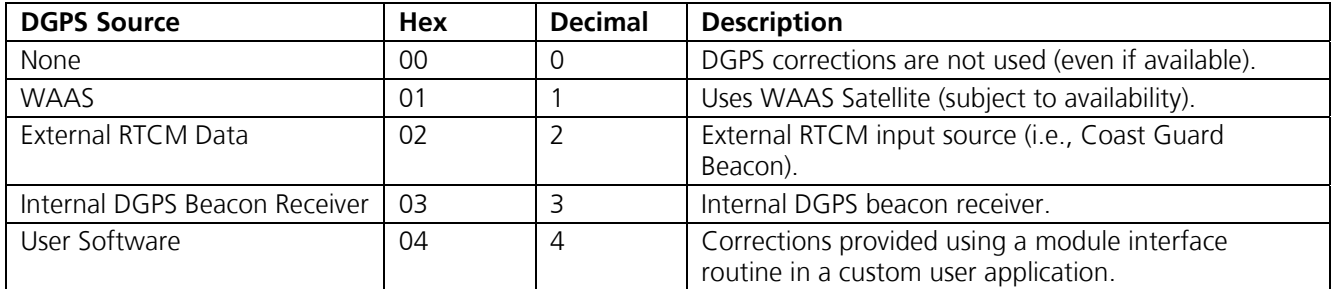

#### **Table 3-86: DGPS Source Selections**

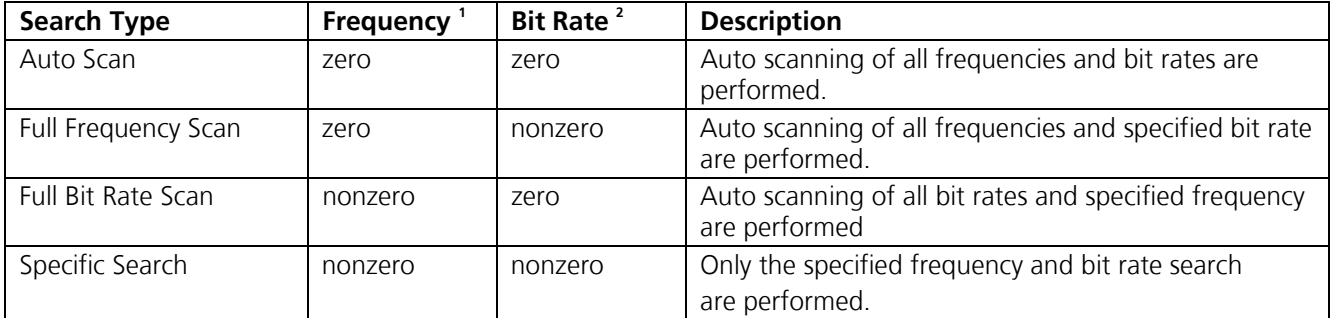

1 Frequency Range is 283500 to 325000 Hz.

 $2^2$  Bit Rate selection is 25, 50, 100 and 200 BPS.

**Table 3-87: Internal Beacon Settings** 

## **3.3.6 SiRF® Binary Input message I.D. 134, Set Main Serial Port**

The following table contains the input values for the following example:

Set Main Serial port to 9600,n,8,1.

Example:

A0A2 0009 - Start Sequence and Payload Length 86 00002580 08 01 00 00 - Payload 0134 B0B3 - Message Checksum and End Sequence

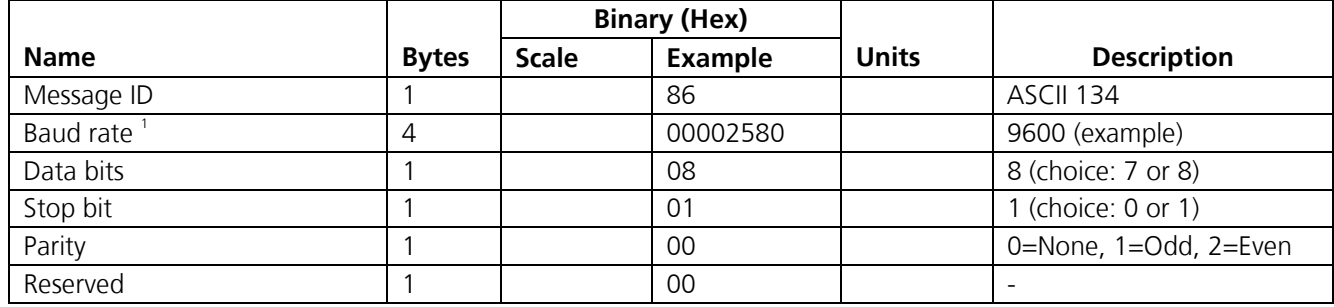

1 Valid values: 1200, 2400, 4800, 9600, 19200, 38400

Payload length: 9 bytes

**Table 3-88: Set main Serial Port** 

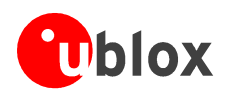

## **3.3.7 SiRF® Binary Input message I.D. 135, Set Protocol**

This is a simple message to change the protocol. Please note that the default or last baud rate setting configured for NMEA protocol is selected. This may result to a baud rate change.

Example:

A0A2 0002 - Start Sequence and Payload Length 87 01 - Payload 0088 B0B3 - Message Checksum and End Sequence

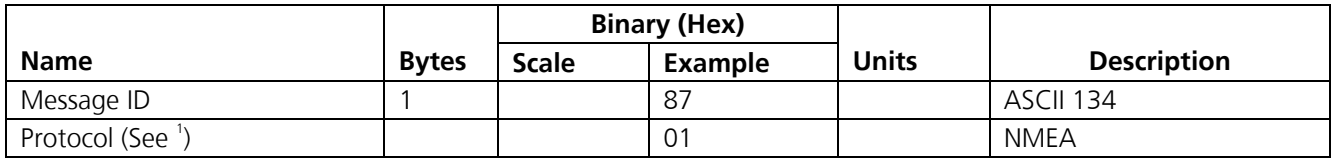

 $1^{\circ}$  O = SiRF<sup>®</sup> Binary, 1 = NMEA, 2 = ASCII, 3 = RTCM, 4 = User1

Payload length: 9 bytes

**Table 3-89: Set Protocol** 

#### **Important Notice**

**This Message is obsolete, even if it is still operational. Use of this message is strongly discouraged. Consider message I.D. 129 (Switch to NMEA Protocol) or message I.D. 165 (Change UART) instead. This message is subject to change without prior notice!** 

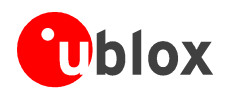

## **3.3.8 SiRF® Binary Input message I.D. 136, Mode Control**

The following table contains the input values for the following example:

3D Mode = Always, Alt Constraining = Yes, Degraded Mode = clock then direction,  $TBD=1$ , DR Mode = Yes, Altitude  $= 0$ , Alt Hold Mode = Auto, Alt Source =Last Computed, Coast Time Out  $= 20$ , Degraded Time Out=5, DR Time Out  $= 2$ , Track Smoothing = Yes

Example:

A0A2 000E - Start Sequence and Payload Length 88 01 01 01 01 01 0000 00 02 14 05 01 - Payload 00A9 B0B3 - Message Checksum and End Sequence

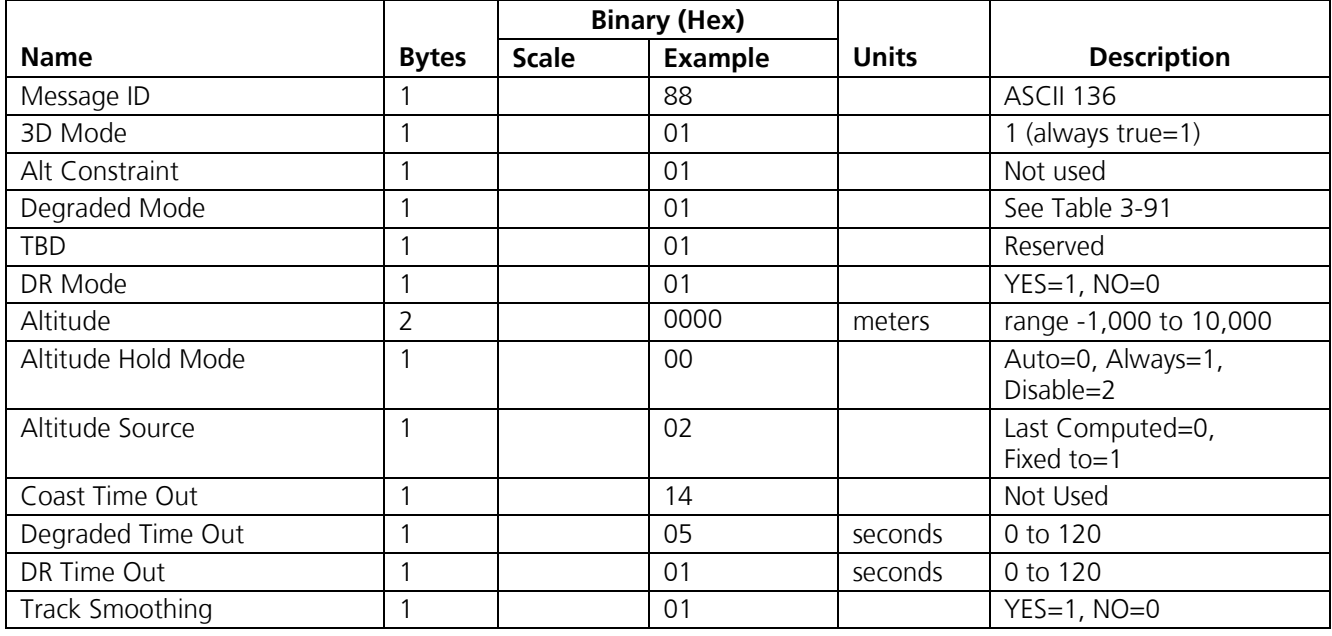

Payload length: 14 bytes

#### **Table 3-90: Mode Control**

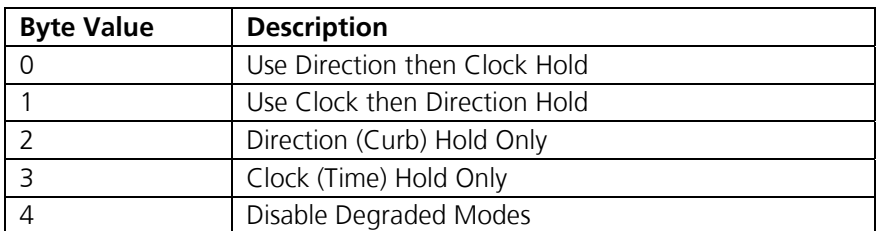

**Table 3-91: Degraded Mode Byte Value** 

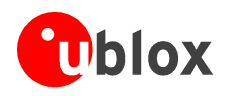

## **3.3.9 SiRF® Binary Input message I.D. 137, DOP Mask Control**

The following table contains the input values for the following example:

Auto PDOP / HDOP,

- GDOP =8 (default), Geometric (3 position coordinates plus clock offset in the solution)
- PDOP =8, Position DOP (3 coordinates)
- HDOP =8 Horizontal DOP

#### Example:

A0A2 0005 - Start Sequence and Payload Length 89 00 08 08 08 - Payload 00A1 B0B3 - Message Checksum and End Sequence

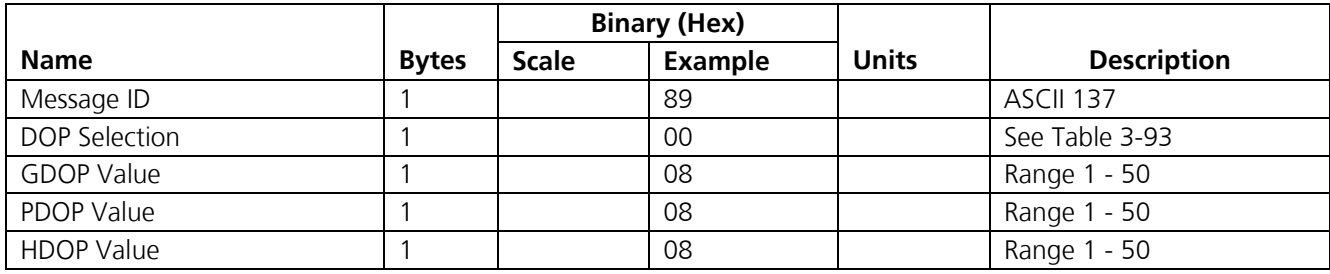

Payload length: 5 bytes

#### **Table 3-92: DOP Mask Control**

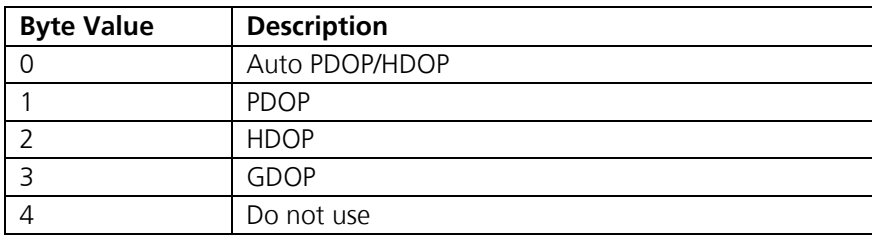

**Table 3-93: DOP Selection** 

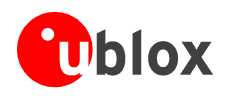

## **3.3.10 SiRF® Binary Input message I.D. 138, DGPS Control**

The following table contains the input values for the following example:

Set DGPS to exclusive with a time out of 30 seconds.

Example:

A0A2 0003 - Start Sequence and Payload Length

8A 01 1E - Payload

00A9 B0B3 - Message Checksum and End Sequence

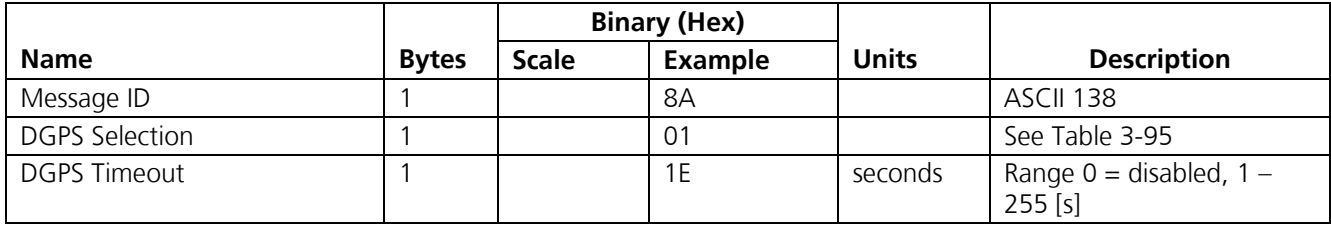

Payload length: 3 bytes

**Table 3-94: DGPS Control** 

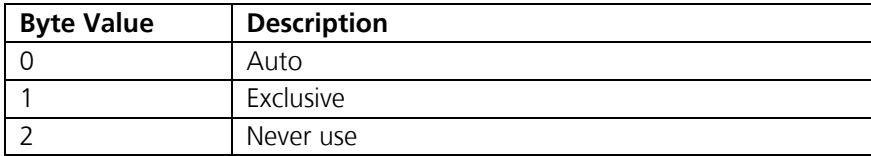

**Table 3-95: DGPS Selection** 

#### **Important Notice**

**Configuration of the DGPS mode using MID 138 only applies to RTCM corrections received from an external RTCM source or internal or external beacon. It does not apply to WAAS operation.** 

## **3.3.11 SiRF® Binary Input message I.D. 139, Elevation Mask**

The following table contains the input values for the following example:

Set Navigation Mask to 15.5 degrees (Tracking Mask is defaulted to 5 degrees).

Example:

A0A2 0005 - Start Sequence and Payload Length 8B 0032 009B - Payload 0158 B0B3 - Message Checksum and End Sequence

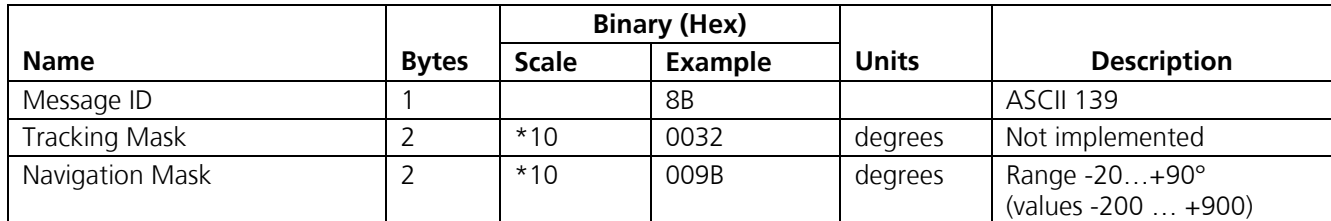

Payload length: 5 bytes

**Table 3-96: Elevation Mask** 

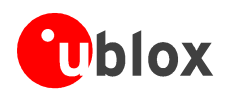

## **3.3.12 SiRF® Binary Input message I.D. 140, Power Mask**

The following table contains the input values for the following example:

Navigation mask to 33 dBHz (tracking default value of 28)

Example:

A0A2 0003 - Start Sequence and Payload Length 8C 1C 21 - Payload

00C9 B0B3 - Message Checksum and End Sequence

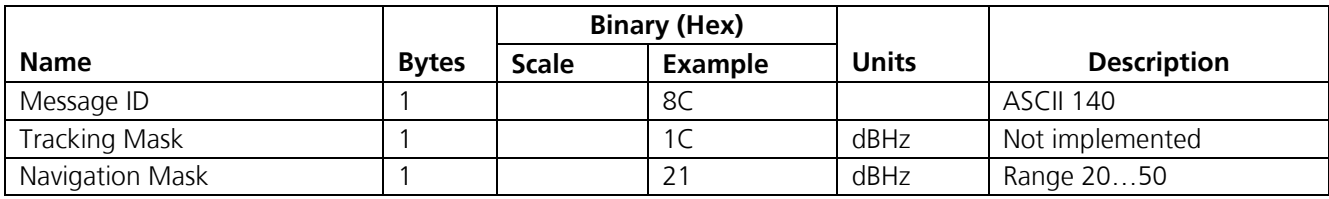

Payload length: 3 bytes

**Table 3-97: Power Mask** 

## **3.3.13 SiRF® Binary Input message I.D. 143, Static Navigation**

This command allows the user to enable or disable static navigation to the GPS receiver.

Example:

A0A20002 – Start Sequence and Payload Length

8F 01 – Payload

[2 byte checksum] B0B3 - Message Checksum and End Sequence

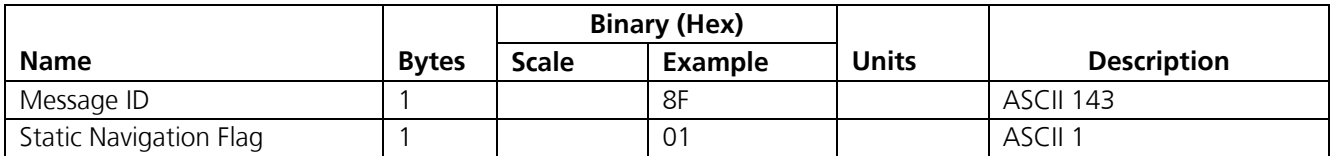

Payload length: 2 bytes

#### **Table 3-98: Static Navigation**

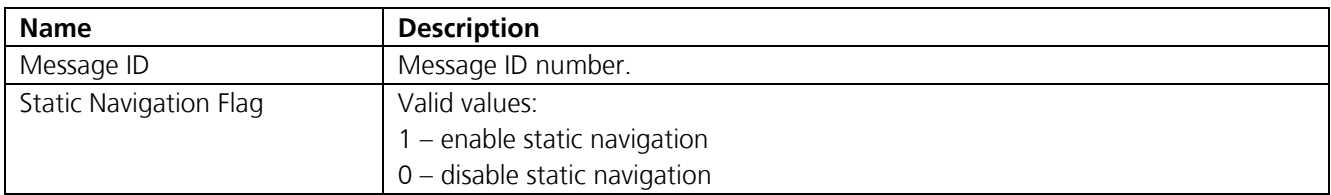

**Table 3-99: Message ID 143 Description** 

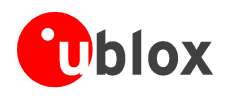

## **3.3.14 SiRF® Binary Input message I.D. 144, Poll Clock Status**

The following table contains the input values for the following example:

Poll the clock status.

Example:

A0A2 0002 - Start Sequence and Payload Length 90 00 - Payload 0090 B0B3 - Message Checksum and End Sequence

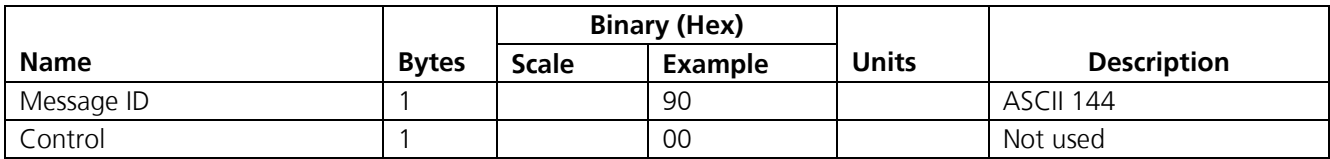

Payload length: 2 bytes

#### **Table 3-100: Clock Status**

Response: Refer to page 38, 3.2.5 SiRF® Binary Output message I.D. 7, Clock Status Data

## **3.3.15 SiRF® Binary Input message I.D. 145, Set DGPS Serial Port**

The following table contains the input values for the following example:

Set DGPS Serial port to 9600,n,8,1.

Example:

A0A2 0009 - Start Sequence and Payload Length 91 00002580 08 01 0000 - Payload 013F B0B3 - Message Checksum and End Sequence

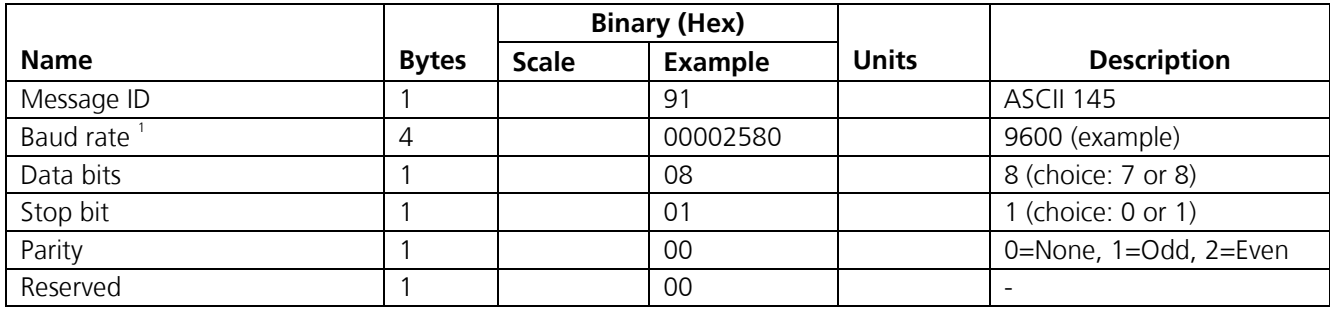

1 Valid values: 1200, 2400, 4800, 9600, 19200, 38400

Payload length: 9 bytes

#### **Table 3-101: Set DGPS Serial Port**

#### **Important Notice**

**Setting the DGPS serial port using MID 145 will affect Com B only regardless of the port being used to communicate with the GPS receiver.** 

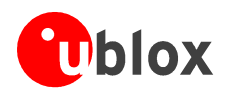

## **3.3.16 SiRF® Binary Input message I.D. 146, Poll Almanac**

The following table contains the input values for the following example:

Poll for the Almanac.

Example:

A0A2 0002 - Start Sequence and Payload Length 92 00 - Payload 0092 B0B3 - Message Checksum and End Sequence

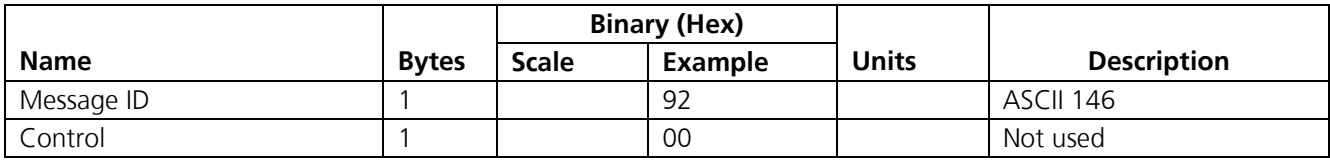

Payload length: 2 bytes

#### **Table 3-102: Almanac**

Response: refer to page 54, 3.2.12 SiRF® Binary Output message I.D. 14, Almanac Data

## **3.3.17 SiRF® Binary Input message I.D. 147, Poll Ephemeris**

The following table contains the input values for the following example:

Poll for Ephemeris Data for all satellites.

Example:

A0A2 0003 - Start Sequence and Payload Length 93 00 00 - Payload 0092 B0B3 - Message Checksum and End Sequence

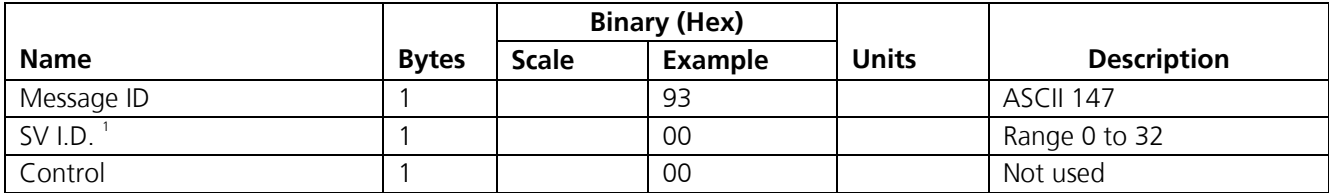

<sup>1</sup> A value of 0 requests all available ephemeris records, otherwise the ephemeris of the SV I.D. is requested.

Payload length: 3 bytes

#### **Table 3-103: Ephemeris**

Response: refer to page 55, 3.2.13 SiRF® Binary Output message I.D. 15, Ephemeris Data

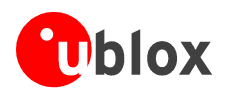

## **3.3.18 SiRF® Binary Input message I.D. 148, Flash Update (u-blox)**

#### **Important Notice**

#### **This is a u-blox proprietary message. It only compatible to the u-blox Firmware Update Utility (Configuration Manager / Udownloader). For details, please refer to the user's manual for Firmware Update Utility [7].**

This message will reset the GPS receiver and force it into download mode. New code can be downloaded to the target via serial port A. Serial port B is not needed.

Example:

0A02 0001 – Start Sequence and Payload Length 94 – Payload 0094 B0B3 – Message Checksum and End Sequence

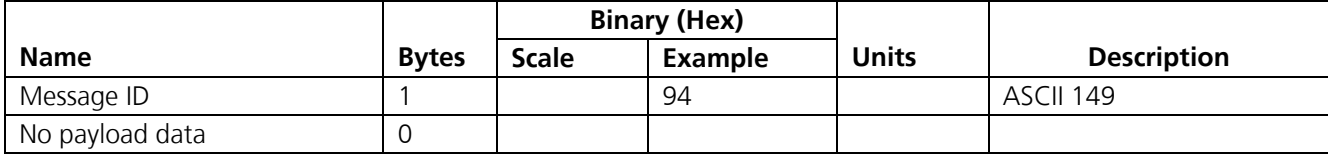

Payload length: 1 byte

**Table 3-104: Flash Update** 

### **3.3.19 SiRF® Binary Input message I.D. 149, Set Ephemeris**

This command enables the user to upload an ephemeris file to the GPS receiver.

Example:

A0A2 005B – Start Sequence and Payload Length

95.... – Payload

[2 byte checksum] B0B3 - Message Checksum and End Sequence

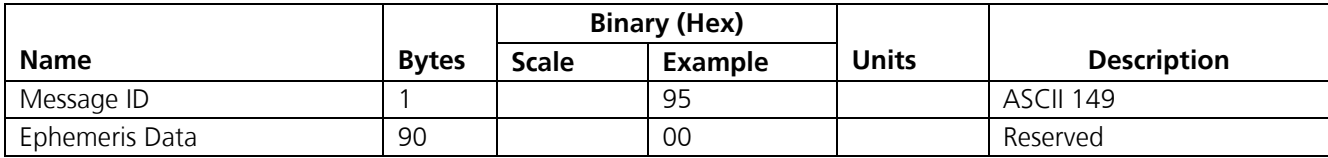

Payload length: 91 bytes

#### **Table 3-105: Set Ephemeris**

The ephemeris data for each satellite is stored as a two dimensional array of [3][15] UNIT16 elements. The 3 represents three separate sub-frames. The data is actually packed and the exact format of this representation and packing method can be extracted from the ICD-GPS-2000 document. The ICD-GPS-2000 document describes the data format of each GPS navigation sub-frame and is available on the web at http://www.arinc.com/gps.

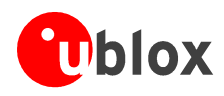

## **3.3.20 SiRF® Binary Input message I.D. 150, Switch Operating Modes**

The following table contains the input values for the following example: Sets the GPS receiver to track a single satellite on all channels.

Example:

A0A2 0007 - Start Sequence and Payload Length 96 1E51 0006 001E - Payload 0129 B0B3 - Message Checksum and End Sequence

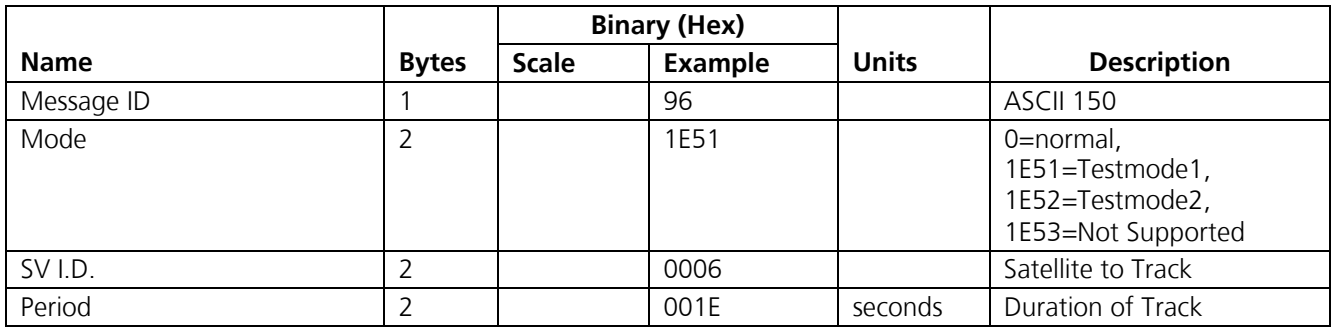

Payload length: 7 bytes

**Table 3-106: Switch Operating Modes** 

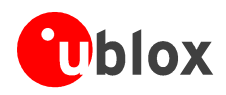

## **3.3.21 SiRF<sup>®</sup> Binary Input message I.D. 151, Set TricklePower™ Mode**

This message sets the GPS receiver into low power mode: TricklePower™ mode or Push-To-Fix™ mode. Details on configuring TricklePower™ and Push-To-Fix™ modes are in the application note on low power operation [2].

The following table contains the input values for the following example:

Example: Set GPS receiver into TricklePower™ at 1 hz update and 200 msec On Time.

A0A2 0009 - Start Sequence and Payload Length

97 0000 00C8 000000C8 - Payload

0227 B0B3 - Message Checksum and End Sequence

If an update rate of 1 second is selected, then the on-time greater than 600ms is invalid.

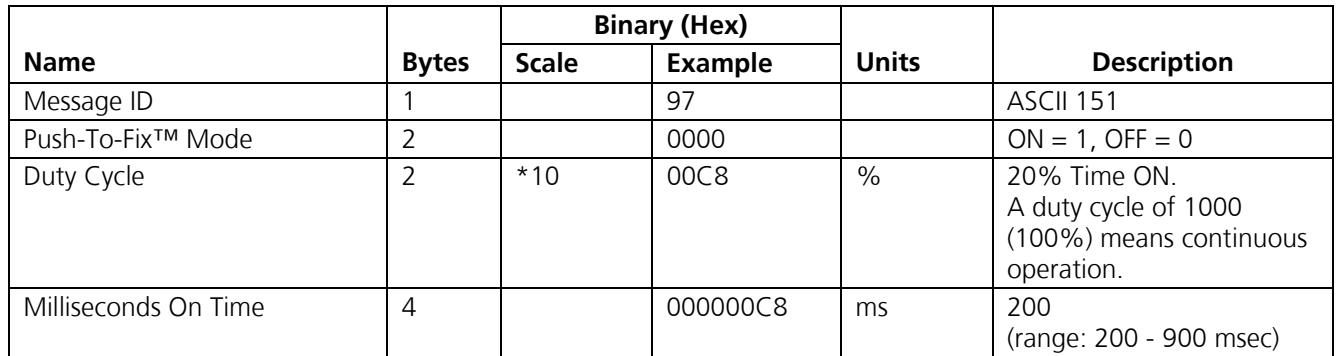

Payload length: 9 bytes

#### **Table 3-107: Set TricklePower™ Parameters**

On-times of 700, 800, and 900 msec are invalid if an update rate of 1 second is selected.

#### **3.3.21.1 Computation of Duty Cycle and On Time**

The Duty Cycle is the desired time to be spent tracking. The On Time is the duration of each tracking period (range is 200 - 900 ms). To calculate the TricklePower<sup>™</sup> update rate as a function of Duty Cycle and On Time, use the following formula:

 *Off\_Time = ( On\_Time - (Duty\_Cycle \* On\_Time) ) / Duty\_Cycle* 

 *Update\_Rate = Off\_Time + On\_Time* 

#### **Important Notice**

#### **On Time inputs of > 900 ms will default to 1000 ms.**

Following are some examples of selections:

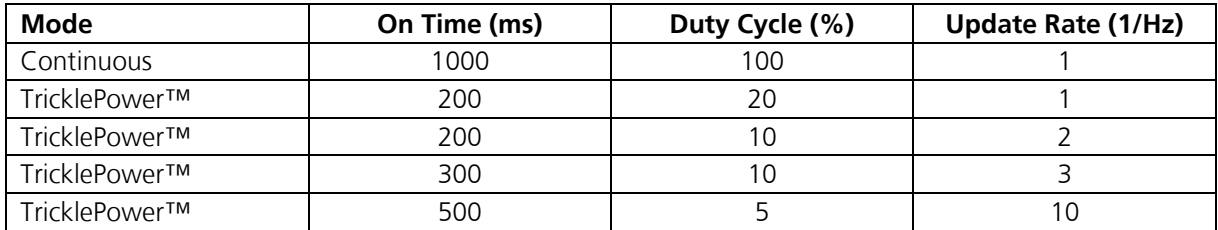

**Table 3-108: Example of Selections for TricklePower™ Mode of Operation** 

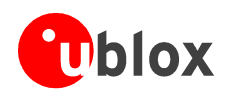

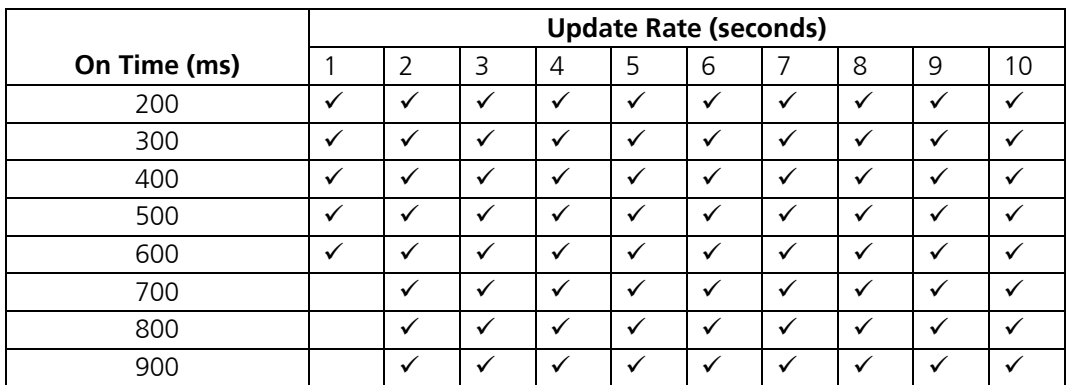

#### **Table 3-109: TricklePower™ Mode Support**

#### **Important Notice**

**For "Update Intervals" of less than 2 seconds, the upper limit for "On Time" is 600 ms. Limiting the "On Time" to 500 ms and the "Update Interval" to 10 seconds is strongly recommended. Please refer to the low power application note [2] for further information.** 

#### **3.3.21.2 Push-to-Fix™**

In this mode the GPS receiver will turn on every 30 minutes to perform a system update consisting of a RTC calibration and satellite ephemeris data collection if required (i.e., a new satellite has become visible) as well as all software tasks to support SnapStart™ in the event of an NMI. Ephemeris collection time in general takes 18 to 30 seconds. If ephemeris data is not required then the system will re-calibrate and shut down. In either case, the amount of time the receiver remains off will be in proportion to how long it stayed on:

#### *Off\_Period = ( On\_Period \* (1 - Duty\_Cycle) ) / Duty\_Cycle*

Off Period is limited to 30 minutes. The duty cycle will not be less than approximately On Period/1800, or about 1%. Push-to-Fix<sup>™</sup> keeps the ephemeris for all visible satellites up to date so position/velocity fixes can generally be computed within SnapStart™ times (when requested by the user) on the order of 3 seconds.

## **3.3.22 SiRF® Binary Input message I.D. 152, Poll Navigation Parameters**

The following table contains the input values for the following example:

Example: Poll receiver for current navigation parameters.

A0A20002 - Start Sequence and Payload Length 9800 - Payload

0098B0B3 - Message Checksum and End Sequence

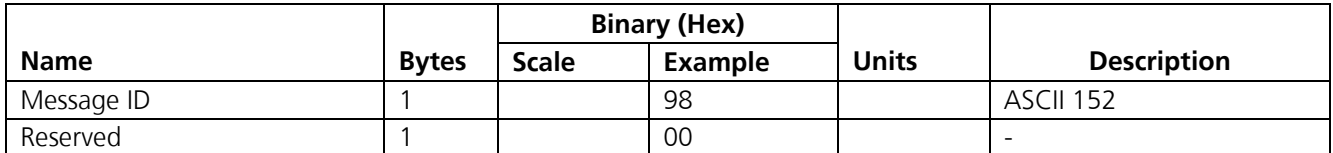

Payload length: 2 bytes

#### **Table 3-110: Poll Receiver for Navigation Parameters**

Response: refer to page 58, 3.2.17 SiRF<sup>®</sup> Binary Output message I.D. 19, Navigation Parameters

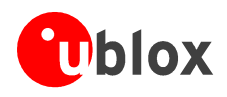

## **3.3.23 SiRF® Binary Input message I.D. 165, Set UART Configuration**

The following table contains the input values for the following example:

Example: Set port A (UART 0) to NMEA with 9600 baud, 8 data bits, 1 stop bit, no parity. Set port B (UART 1) to SiRF<sup>®</sup> binary with 57600 baud, 8 data bits, 1 stop bit, no parity. Do not configure ports 2 and 3.

A0A2 0031 - Start Sequence and Payload Length

[2 byte checksum] B0B3 - Message Checksum and End Sequence

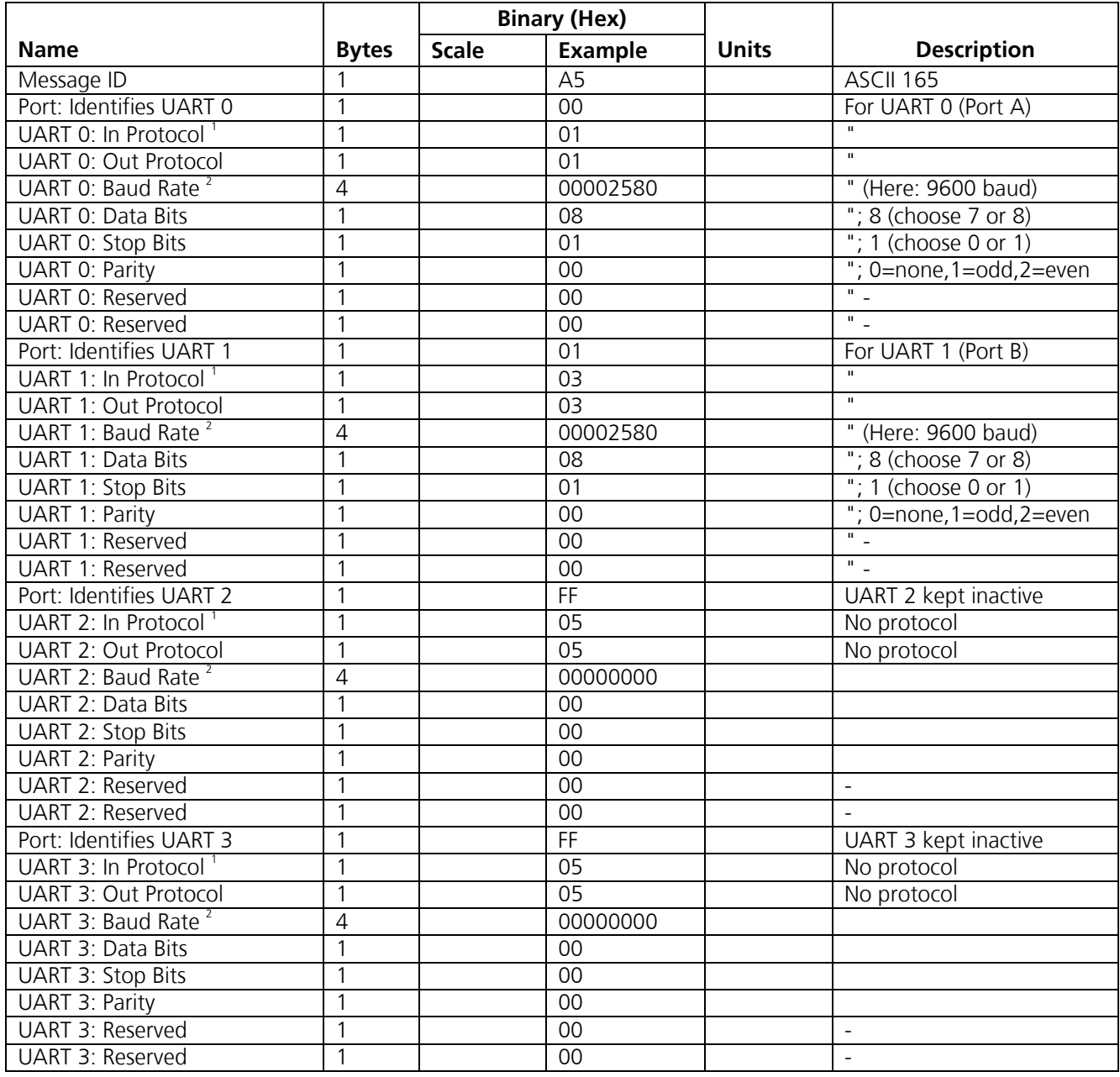

1 0 = SiRF® Binary, 1 = NMEA, 2 = ASCII, 3 = RTCM, 4 = User1, 5 = No Protocol. 2 Valid values are 1200, 2400, 4800, 9600, 19200, 38400, and 57600.

Payload length: 49 bytes ( $4 \times 12 + 1$  for Message ID)

**Table 3-111: Set UART Configuration** 

A5 00 01 01 ... - Payload

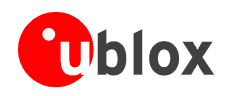

## **3.3.24 SiRF® Binary Input message I.D. 166, Set Message Rate**

The following table contains the input values for the following example:

Set message ID 2 to output every 5 seconds starting immediately.

Example:

A0A2 0008 - Start Sequence and Payload Length A6 01 02 05 00 00 00 00 - Payload 00AE B0B3 - Message Checksum and End Sequence

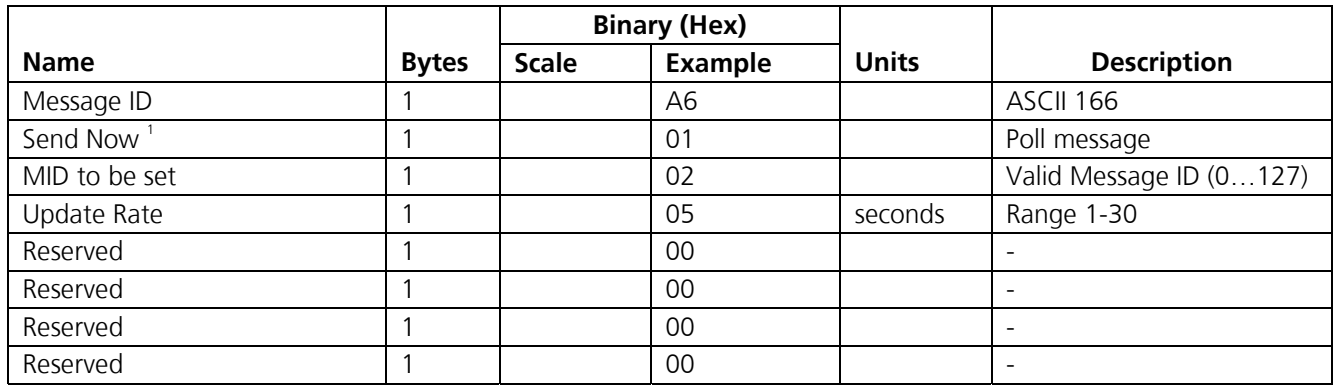

 $1^{\circ}$  0 = No, 1 = Yes, if no update rate the message will be polled.

Payload length: 8 bytes

#### **Table 3-112: Set Message Rate**

### **3.3.25 SiRF® Binary Input message I.D. 167, Low Power Acquisition Parameters**

Table B-30 contains the input values for the following example:

Set maximum off and search times for re-acquisition while receiver is in low power.

Example:

A0A2 000D - Start Sequence and Payload Length A7 00007530 0001D4C0 0000003C - Payload 031D B0B3 - Message Checksum and End Sequence

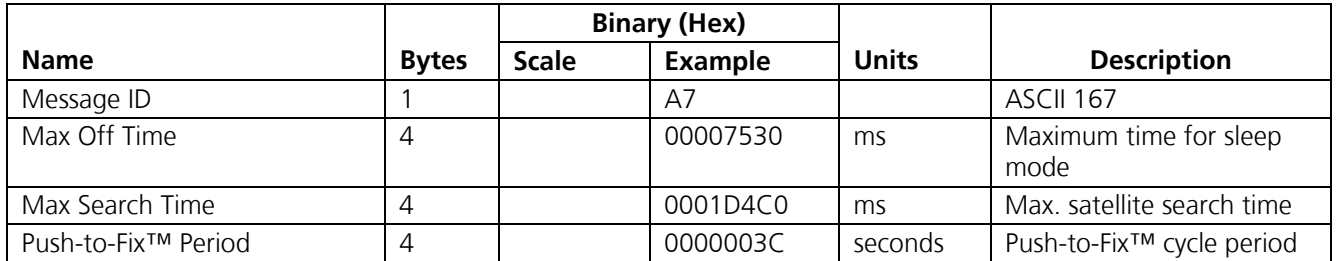

Payload length: 13 bytes

#### **Table 3-113: Set Low Power Acquisition Parameters**

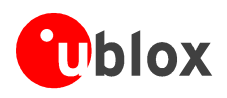

## **3.3.26 SiRF® Binary Input message I.D. 182, Log Sector Erase (u-blox)**

#### **Important Notice**

#### **This is a u-blox proprietary message for data logger functionality.**

This message causes the receiver to erase a specific flash sector. The receiver disables flash writing. After erasing the receiver returns a message of type LogSectorEraseEnd (Message I.D. 123 / 0x7B). After erasing sectors you must reset the receiver. Send the Navigation Initialization Message (Message I.D. 128 / 0x80). There are two special sector numbers that erase all sectors in a row. If you send the message with 0xFF as Sector Number, the module will erase all used sectors, then it replies with the LogSectorEraseEnd Message and performs a reset. If you send the message with 0xFE as Sector Number, the module will erase all sectors regardless of the usage, then it replies with the LogSectorEraseEnd Message and performs a reset. Keep in mind that the erase command may take several seconds to complete. During this time no communication is possible.

Example:

A0A2 0002 - Start Sequence and Payload Length B6 01 - Payload 00B7 B0B3 - Message Checksum and End Sequence

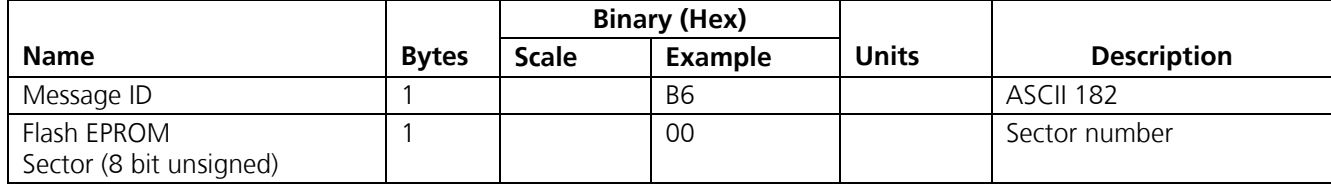

Payload length: 2 bytes

#### **Table 3-114: LogSectorErase Message**

## **3.3.27 SiRF® Binary Input message I.D. 184, Log Read (u-blox)**

#### **Important Notice**

#### **This is a u-blox proprietary message for data logger functionality.**

This message requests 512 bytes of stored and compressed log data. The module returns a message of type LogData (Message I.D. 121 / 0x79)

Example:

A0A2 0005 - Start Sequence and Payload Length B8 00000100 - Payload 00B9 B0B3 - Message Checksum and End Sequence

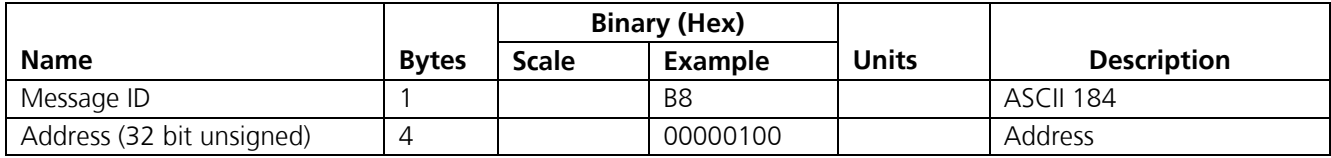

Payload length: 5 bytes

#### **Table 3-115: LogRead Message**

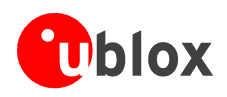

## **3.3.28 SiRF® Binary Input message I.D. 186, Log Poll Sector Info (u-blox)**

#### **Important Notice**

#### **This is a u-blox proprietary message for data logger functionality.**

This message requests information on a specific sector of the flash memory. The receiver returns a message of type LogSectorInfo (Message I.D. 122 / 0x7A).

Example:

A0A2 0002 - Start Sequence and Payload Length BA01 - Payload 00BB B0B3 - Message Checksum and End Sequence

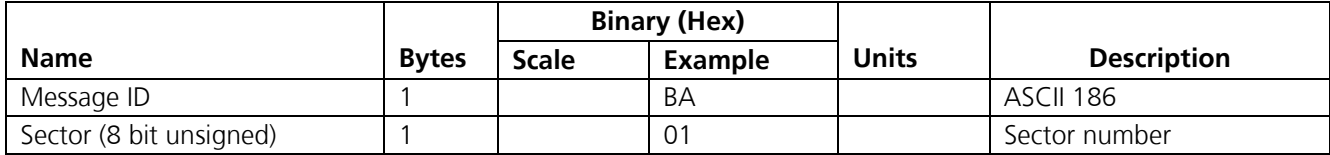

Payload length: 2 bytes

#### **Table 3-116: LogPollSectorInfo Message**

## **3.3.29 SiRF® Binary Input message I.D. 187, Log Poll Info (u-blox)**

#### **Important Notice**

#### **This is a u-blox proprietary message for data logger functionality.**

This message requests information on flash memory and logging space. The receiver returns a message of type LogInfo (Message I.D. 124 / 0x7C).

A0A2 0001 - Start Sequence and Payload Length BB - Payload

00BB B0B3 - Message Checksum and End Sequence

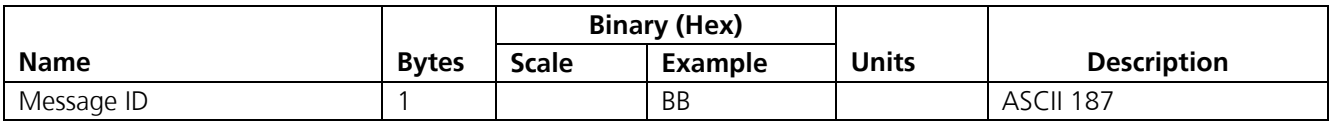

Payload length: 1 byte

#### **Table 3-117: LogPollInfo Message**

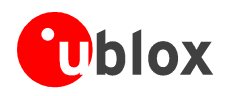

## **3.3.30 SiRF® Binary Input message I.D. 188, Log Set Config (u-blox)**

#### **Important Notice**

#### **This is a u-blox proprietary message for data logger functionality.**

This message sets the general logging configuration.

Example:

A0A2 0003 - Start Sequence and Payload Length BC 0003 - Payload 00BF B0B3 - Message Checksum and End Sequence

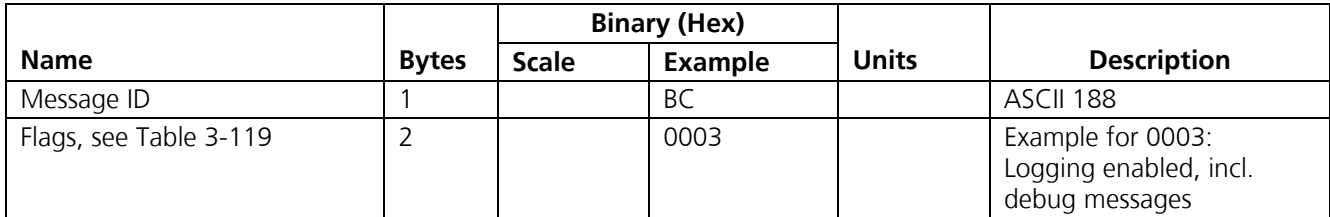

Payload length: 3 bytes

#### **Table 3-118: LogSetConfig Message**

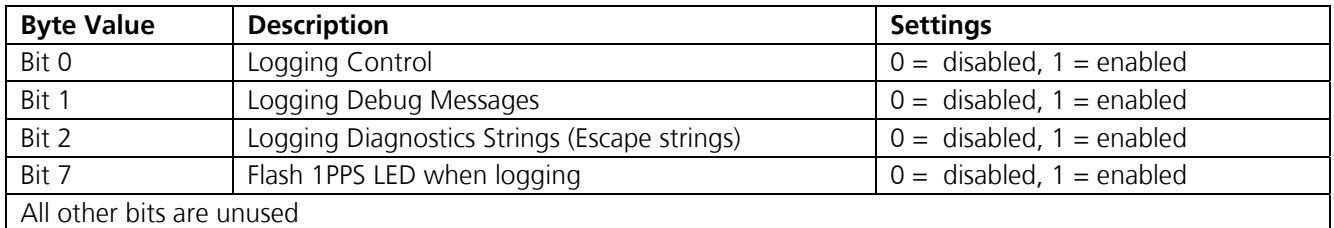

**Table 3-119: LogSetConfig Flags** 

## **3.3.31 SiRF® Binary Input message I.D. 189, Log Poll Config (u-blox)**

#### **Important Notice**

#### **This is a u-blox proprietary message for data logger functionality.**

This message requests the general logging configuration. The receiver returns a message of type LogConfig (Message I.D. 125 / 0x7D).

Example:

A0A2 0001 - Start Sequence and Payload Length BD - Payload 00BD B0B3 - Message Checksum and End Sequence

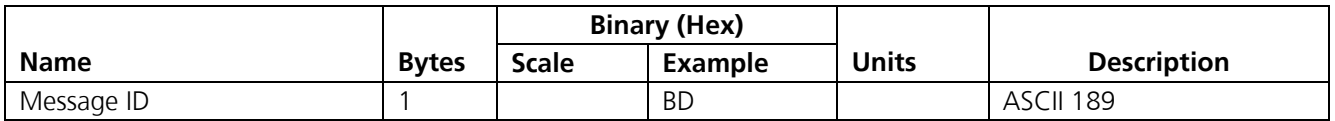

Payload length: 1 byte

#### **Table 3-120: LogPollConfig Message**

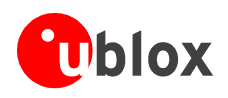

## **3.3.32 SiRF® Binary Input message I.D. 190, Log Fix Set Config (u-blox)**

#### **Important Notice**

#### **This is a u-blox proprietary message for data logger functionality.**

This message sets the position-fix logging configuration. The lower bounds (min) of the filter parameters are AND-ed and the higher bounds are OR-ed.

Example:

A0A2 000F - Start Sequence and Payload Length BE 0001 0002 0000 0003 0000 0000 0000 - Payload 00C4 B0B3 - Message Checksum and End Sequence

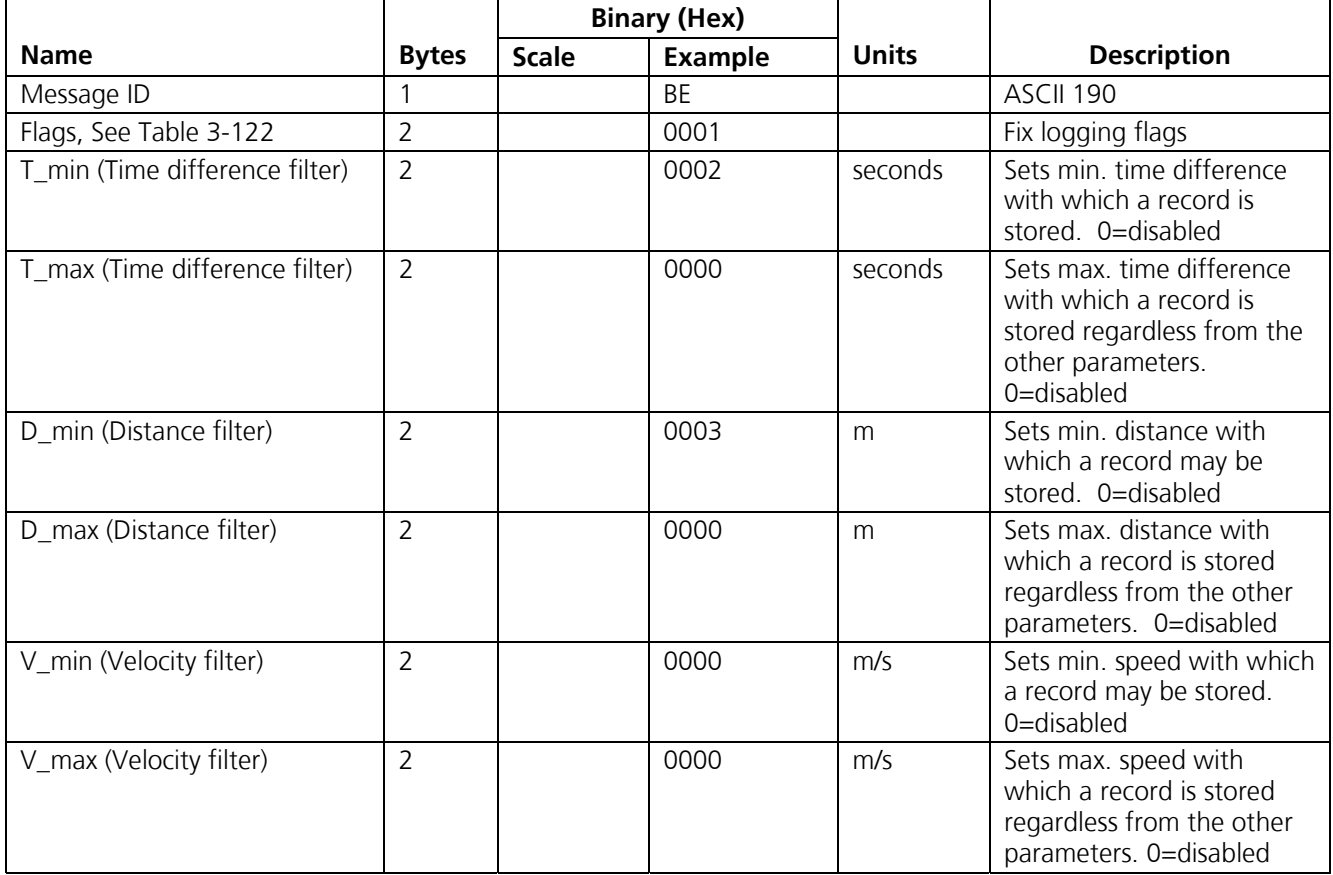

Payload length: 15 bytes

**Table 3-121: LogFixSetConfig Message** 

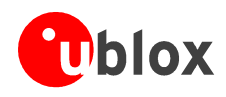

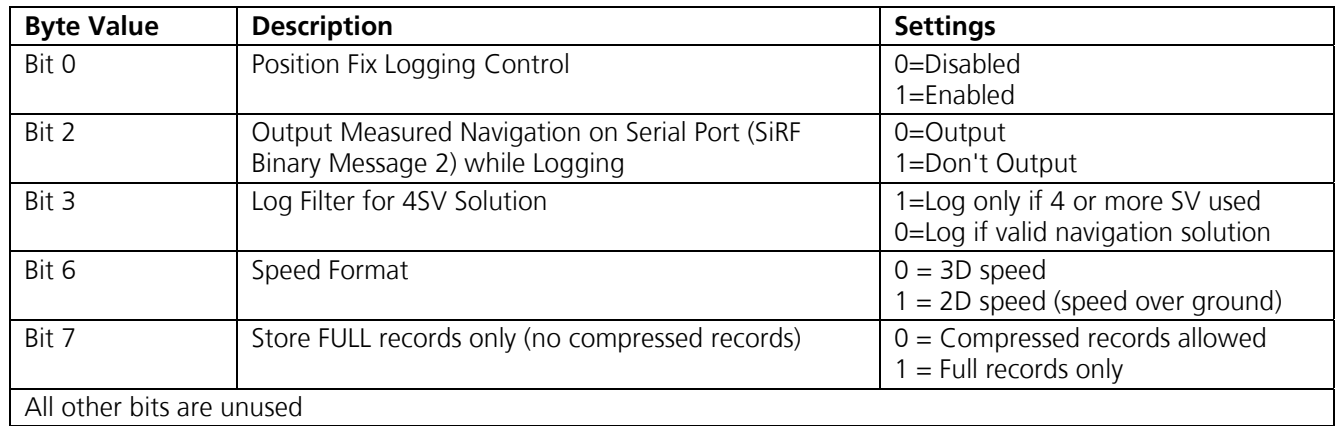

**Table 3-122: LogFixSetConfig Flags** 

## **3.3.33 SiRF® Binary Input message I.D. 191, Log Fix Poll Config (u-blox)**

**Important Notice** 

#### **This is a u-blox proprietary message for data logger functionality.**

This message requests the position fix logging configuration. The receiver returns a message of type LogFixConfig (Message I.D. 126 / 0x7E).

Example:

A0A2 0001 - Start Sequence and Payload Length BF - Payload 00BF B0B3 - Message Checksum and End Sequence

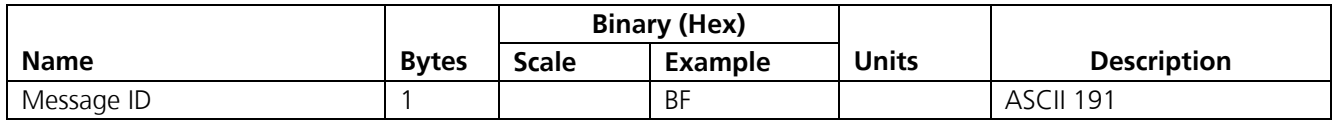

Payload length: 1 byte

**Table 3-123: LogFixPollConfig Flags** 

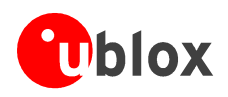

## **3.3.34 SiRF® Binary Input message I.D. 192, Log GPIO Set Config (u-blox)**

#### **Important Notice**

#### **This is a u-blox proprietary message for data logger functionality.**

This message sets the GPIO logging configuration. The lower bound (min) of the time filter is AND-ed with the GPIO filter, the higher bound is OR-ed.

#### **Important Notice**

#### **The TIM GPS receiver supports GPIO 5, 6, 7 and 10 only. All other settings are ignored.**

Example:

A0A2 000F - Start Sequence and Payload Length C0 0001 0002 0000 0020 0020 0040 0040 - Payload 0183 B0B3 - Message Checksum and End Sequence

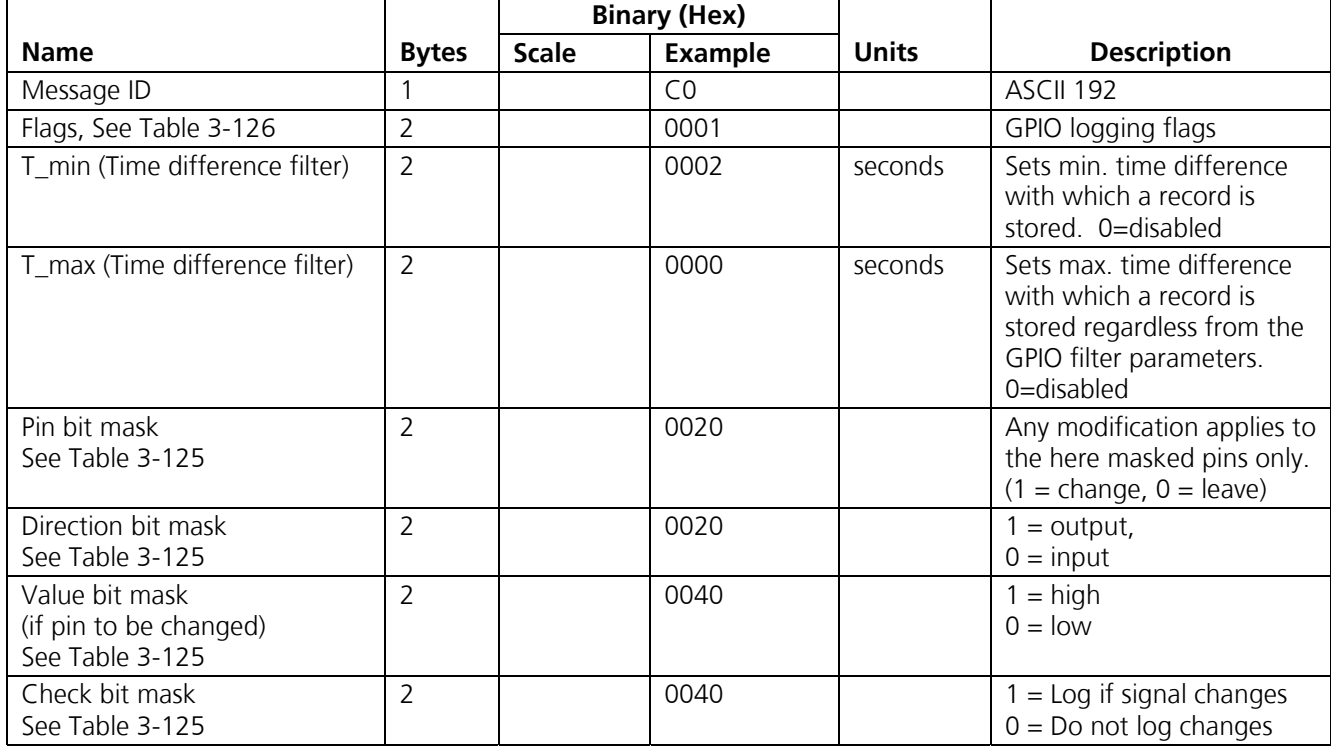

Payload length: 15 bytes

**Table 3-124: LogGPIOSetConfig Message** 

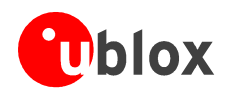

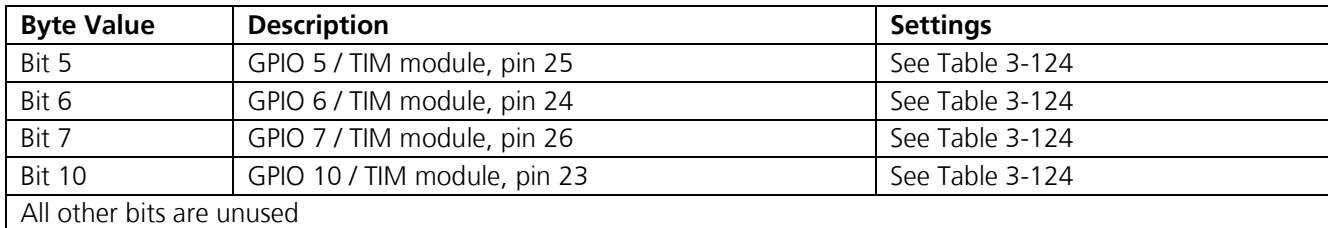

**Table 3-125: Supported GPIO Pins** 

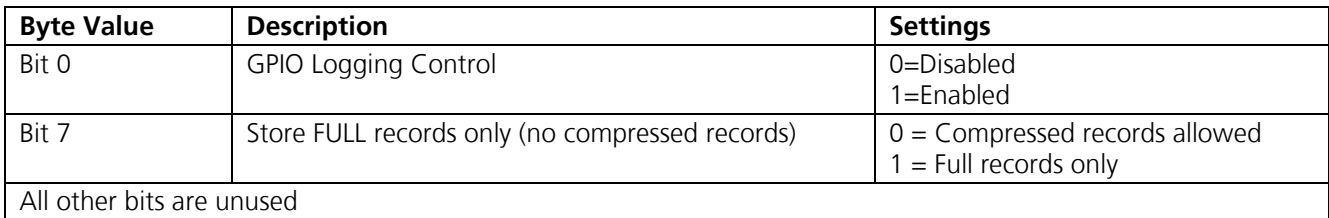

**Table 3-126: LogFixSetConfig Flags** 

## **3.3.35 SiRF® Binary Input message I.D. 193, Log GPIO Poll Config (u-blox)**

#### **Important Notice**

#### **This is a u-blox proprietary message for data logger functionality.**

This message requests the GPIO logging configuration. The receiver returns a message of type LogGPIOConfig (Message I.D. 127 / 0x7F).

Example:

A0A2 0001 - Start Sequence and Payload Length C1 - Payload 00BF B0B3 - Message Checksum and End Sequence

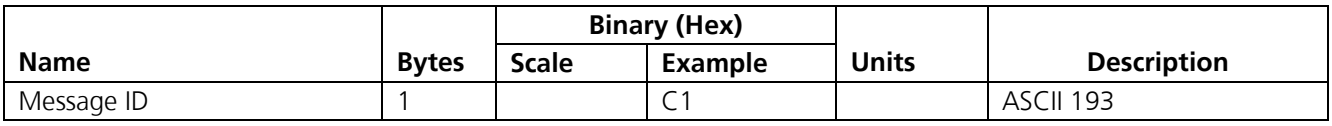

Payload length: 1 byte

#### **Table 3-127: LogGPIOPollConfig Flags**

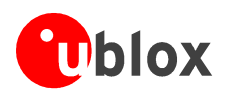

## **3.3.36 SiRF® Binary Input message I.D. 196, Set Datum (u-blox)**

#### **Important Notice**

#### **This is a u-blox proprietary message.**

This message is available to change map datum (geoid reference). The default initial value is WGS-84 (map datum code 216). Table B-1 lists up all geoidic references. Please note that selecting another map datum affects all navigation outputs given in latitude, longitude and altitude.

The following table contains the values for the following example:

Example:

A0A2 0002 - Start Sequence and Payload Length C4 01 - Payload 00EF B0B3 - Message Checksum and End Sequence

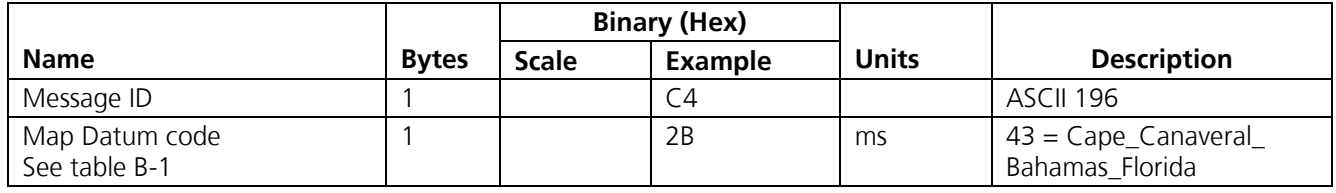

Payload length: 2 bytes

**Table 3-128: Map Datum Control** 

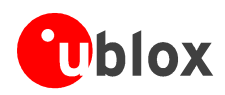

# **A Additional Information**

## **A.1 GPS Week Reporting**

Since August 22, 1999, the GPS week roll from 1023 weeks to 0 weeks is in accordance with the ICD-GPS-200 specifications. To maintain roll over compliance, u-blox reports the ICD GPS week between 0 and 1023. If the user needs to have access to the Extended GPS week (ICD GPS week + 1024) this information is available through the Clock Status Message (007).

## **A.2 Switching between NMEA and SiRF® Protocol**

To switch to the SiRF® Binary protocol, you must send a SiRF® NMEA message to revert to SiRF® Binary mode. A corresponding SiRF® Binary message exists to switch back to NMEA output.

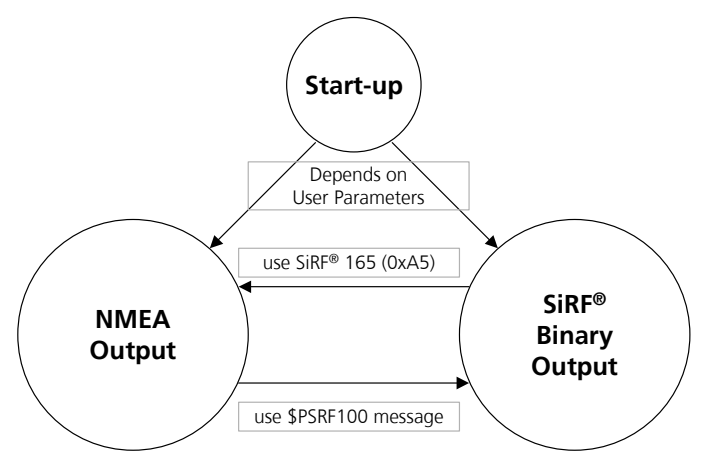

**Figure A-1: Switchover between SiRF® Binary and NMEA Output** 

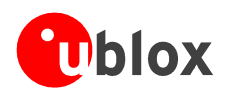

# **B Map Datums**

#### **Important Notice**

#### **This table of map data is supported by u-blox firmware, but not by the original SiRF® firmware.**

The codes are used as parameters for SiRF® Binary message 196 (0xC4) and proprietary NMEA message \$PSRF106. Changing the map datum will affect all measured navigation outputs in latitude, longitude and altitude, e.g. through SiRF® binary message 98 or NMEA GGA, GLL, etc. For more information about ellipsoids and datums, please refer to the u-blox book "GPS Basics" [8].

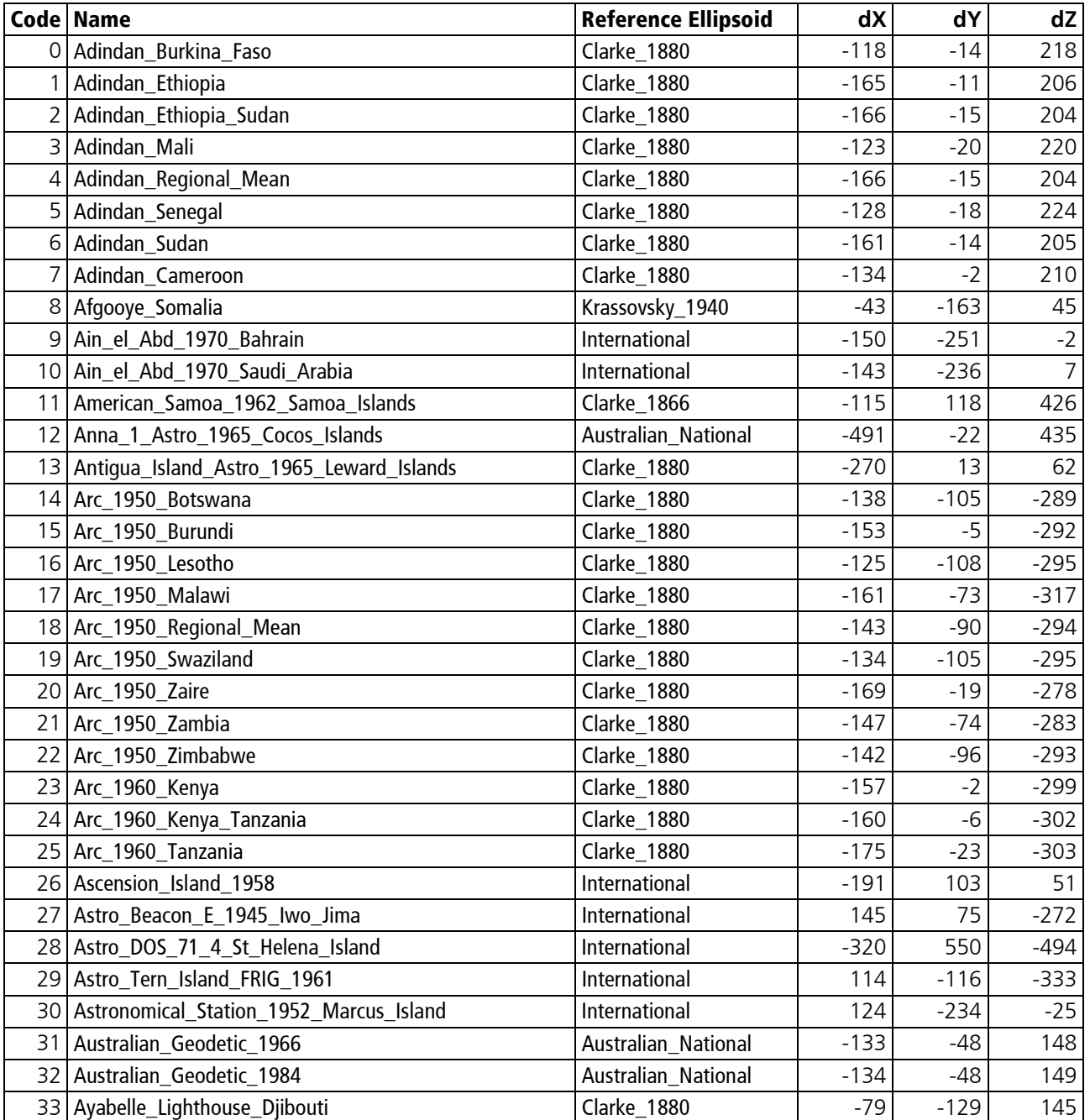

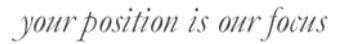

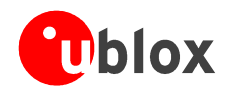

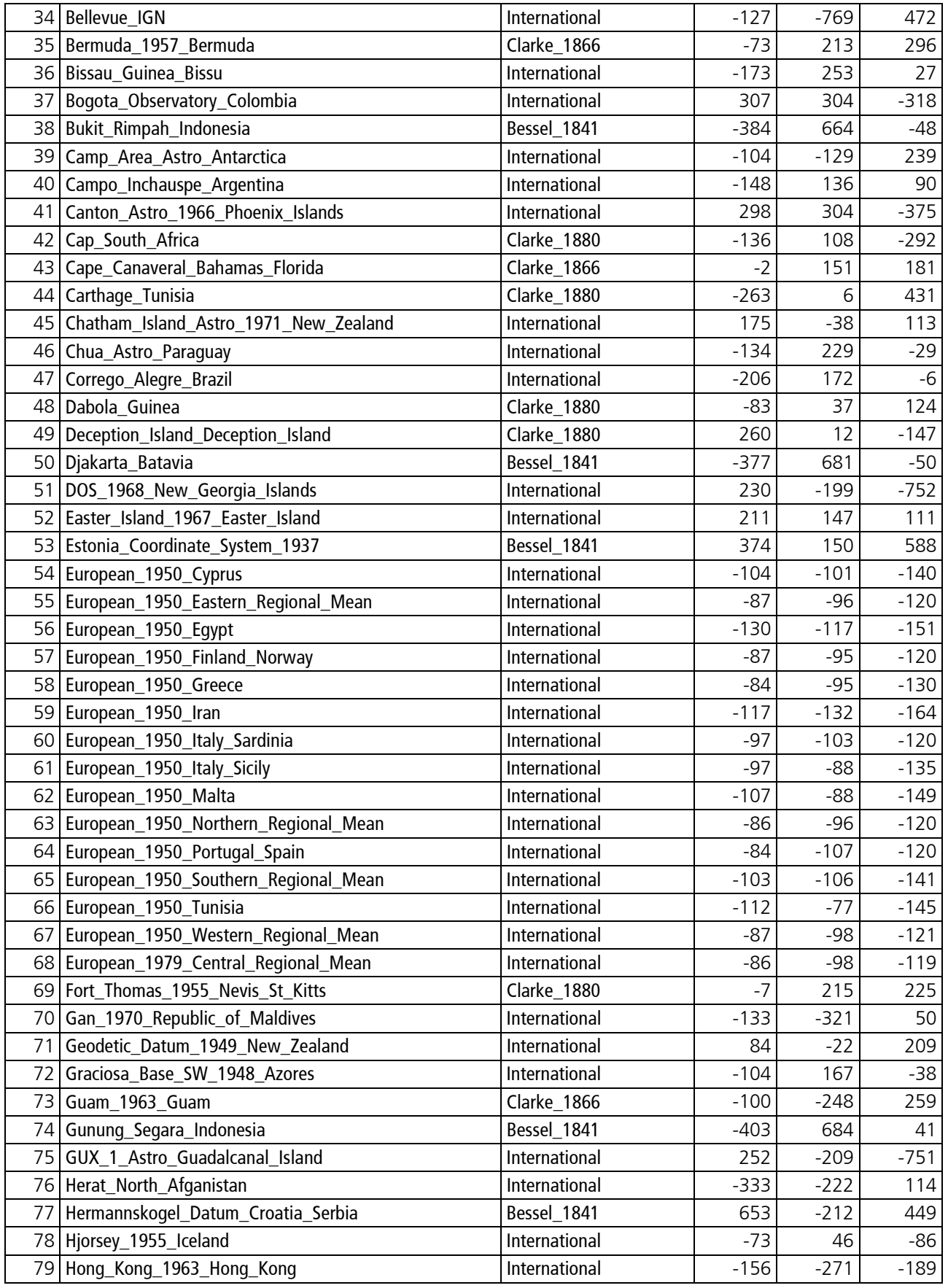

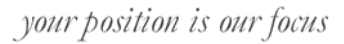

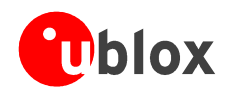

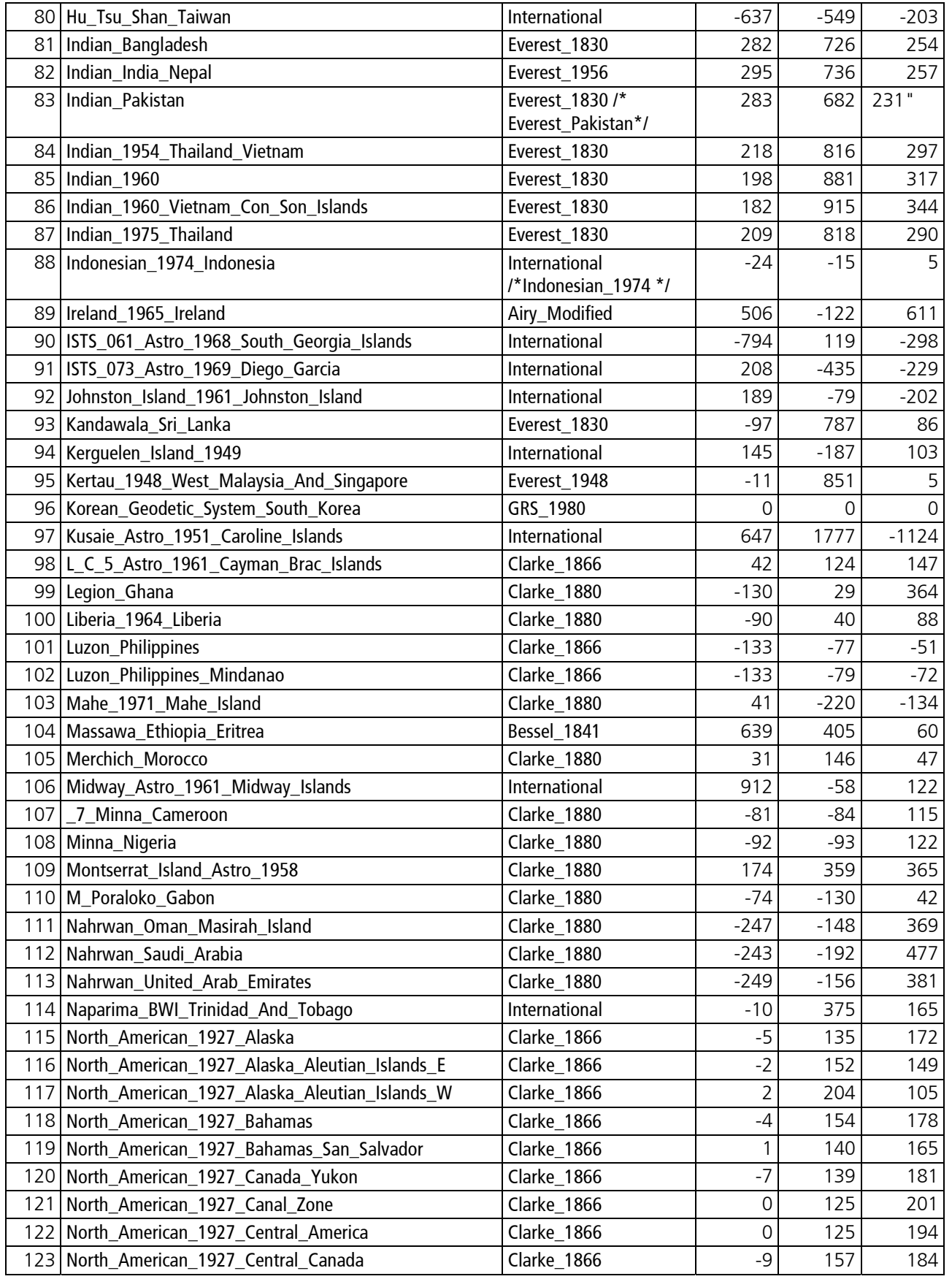

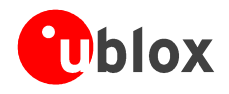

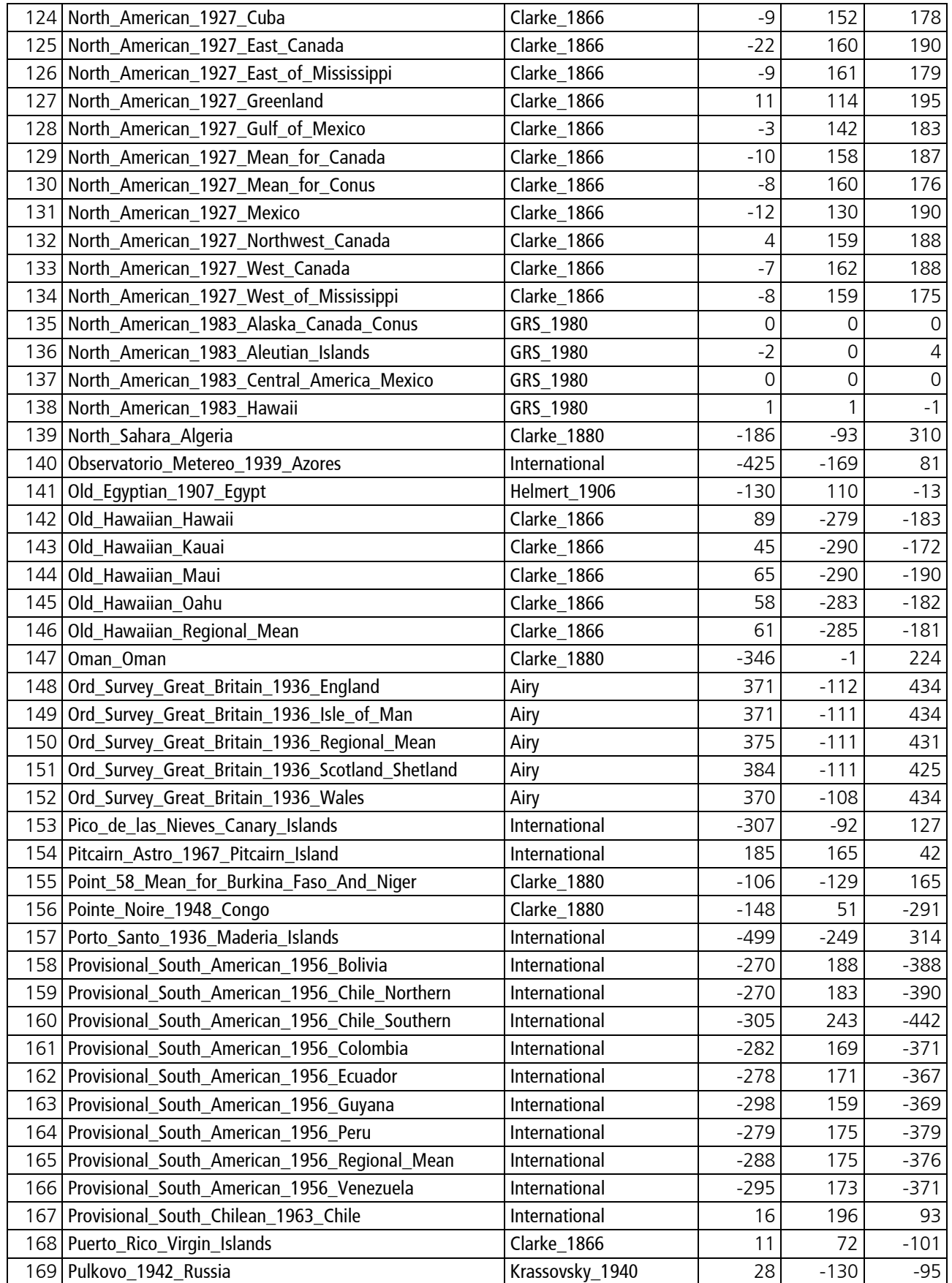
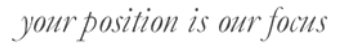

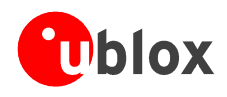

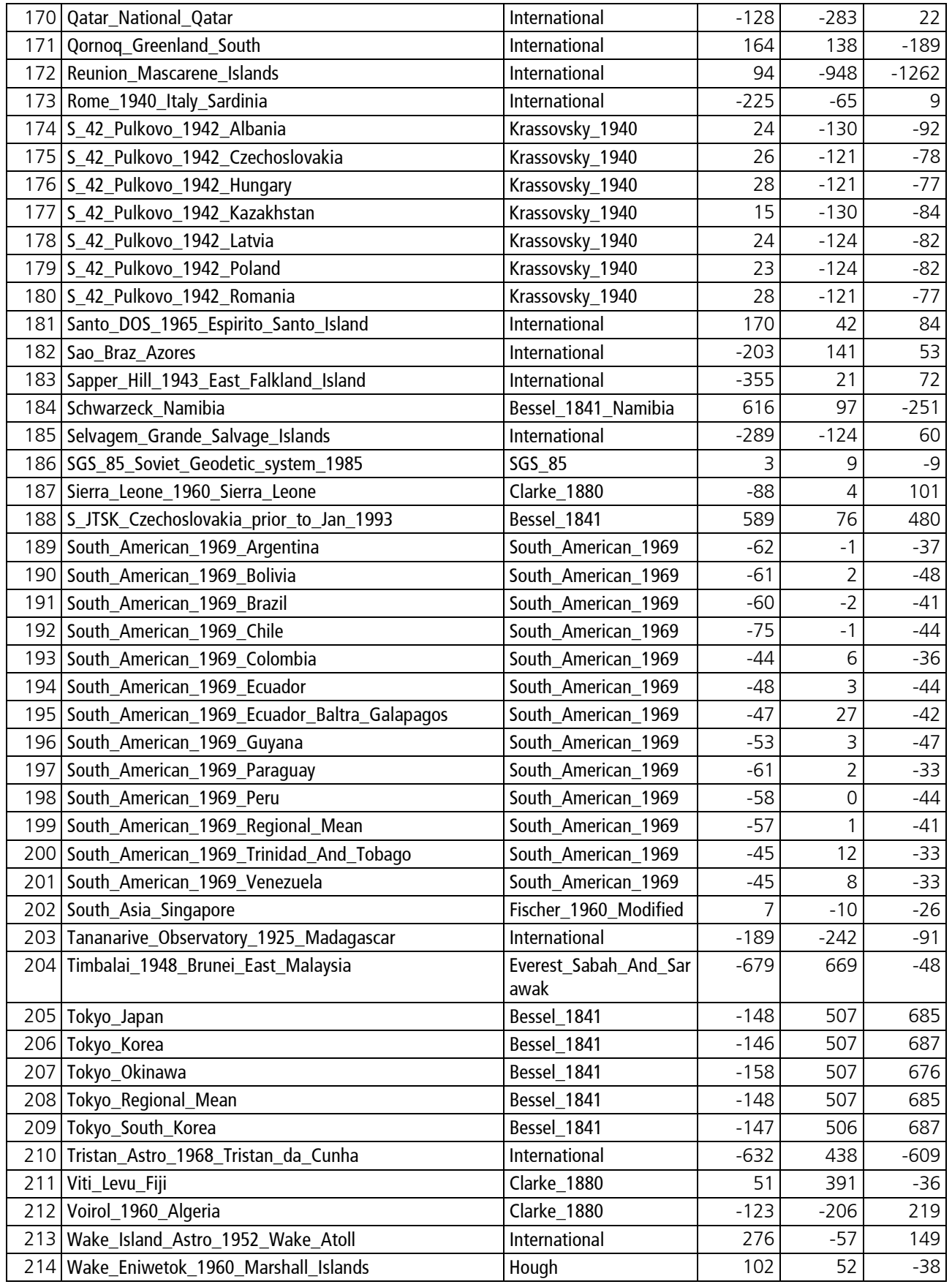

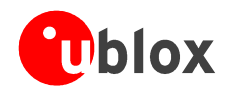

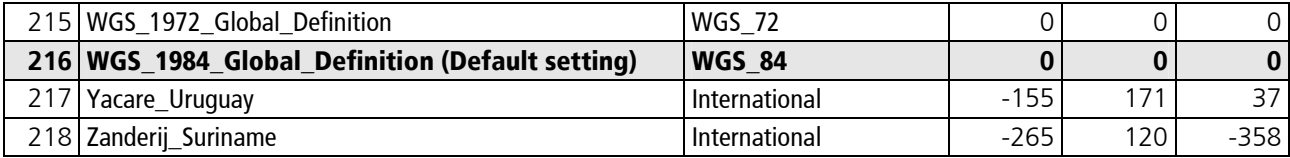

**Table B-1: Geoidic References** 

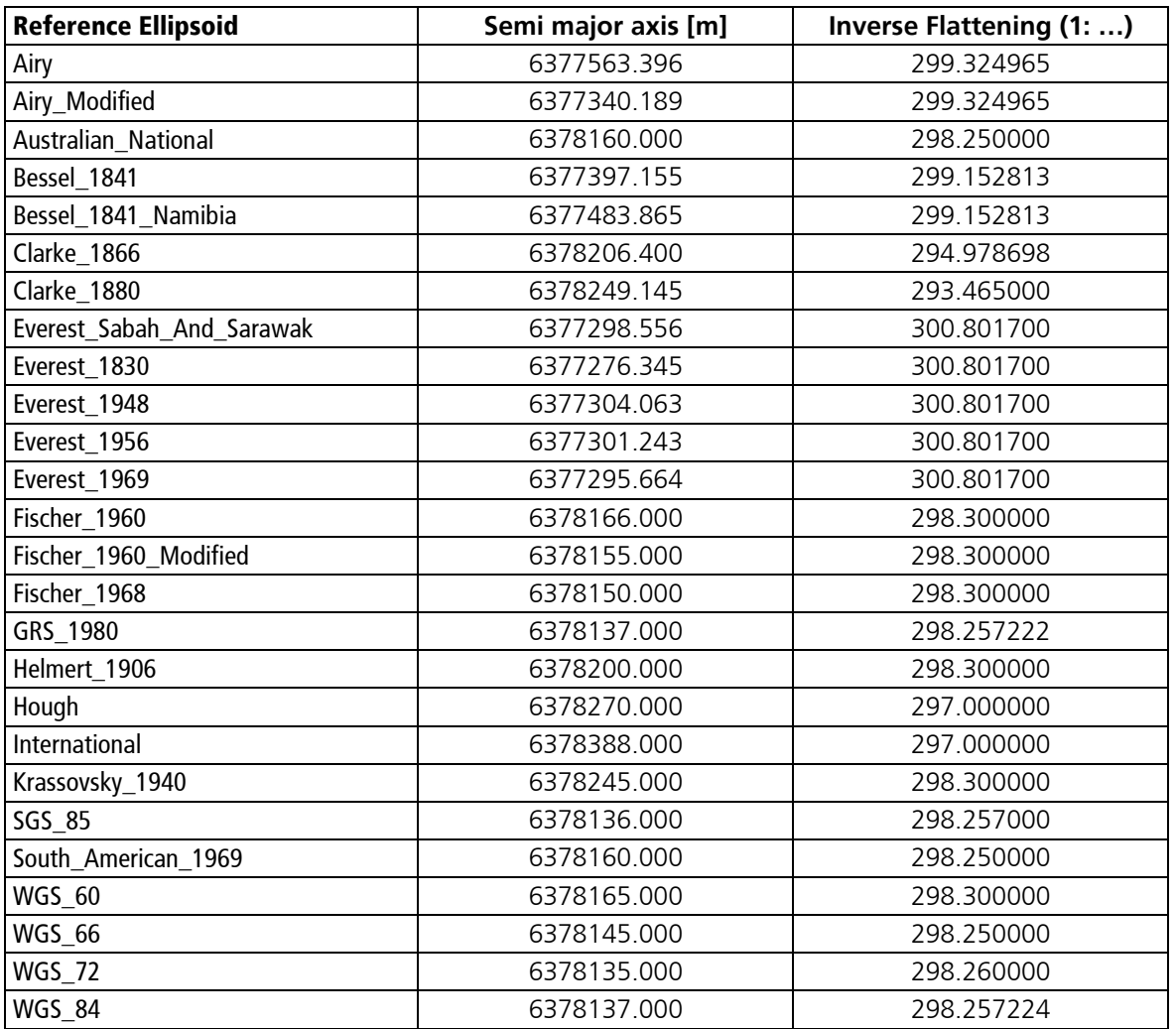

**Table B-2: Datum References** 

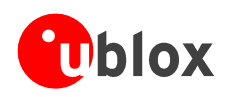

# C Lists

## C.1 List of Figures

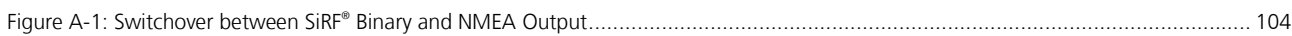

## C.2 List of Tables

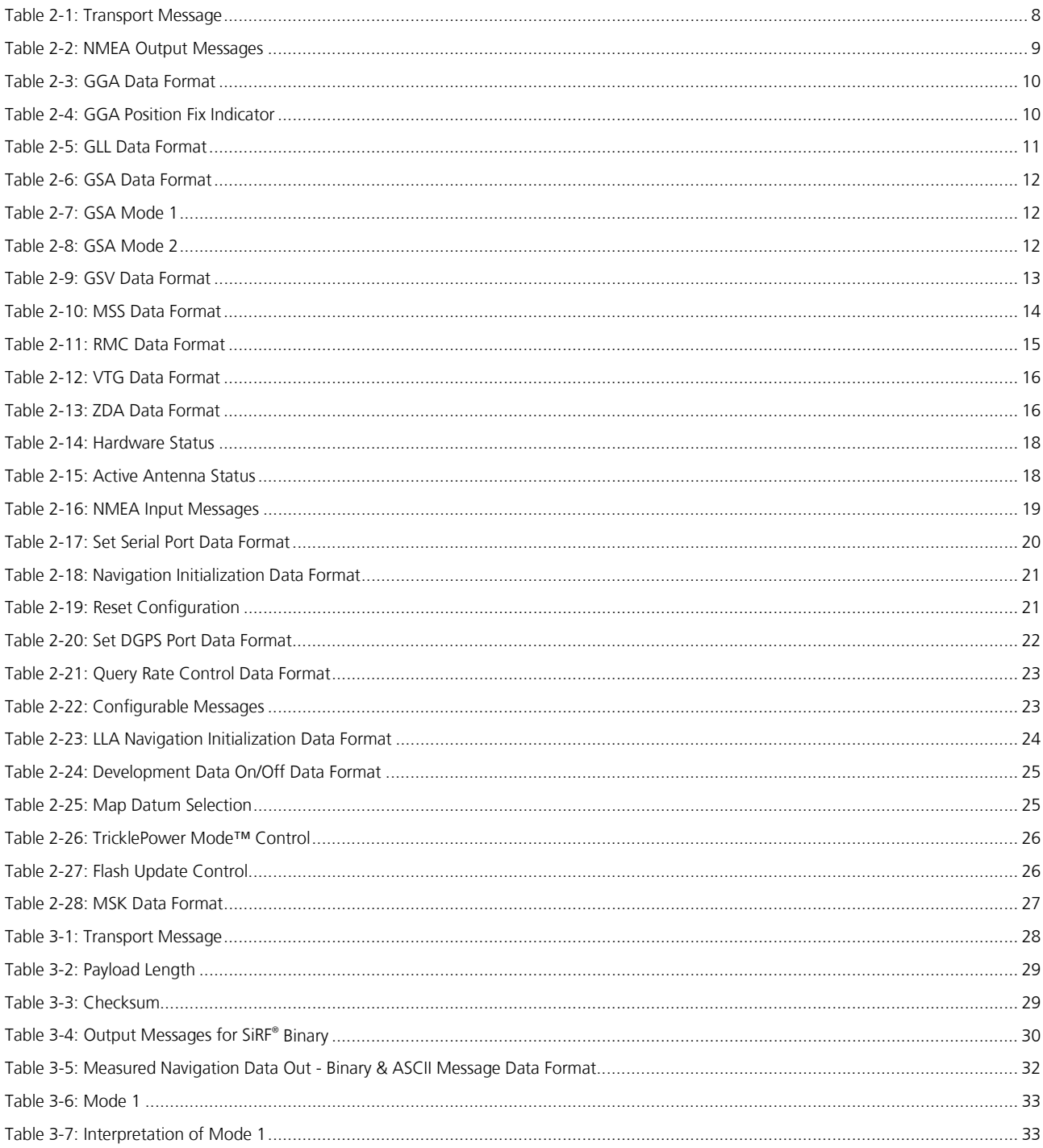

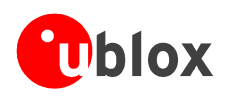

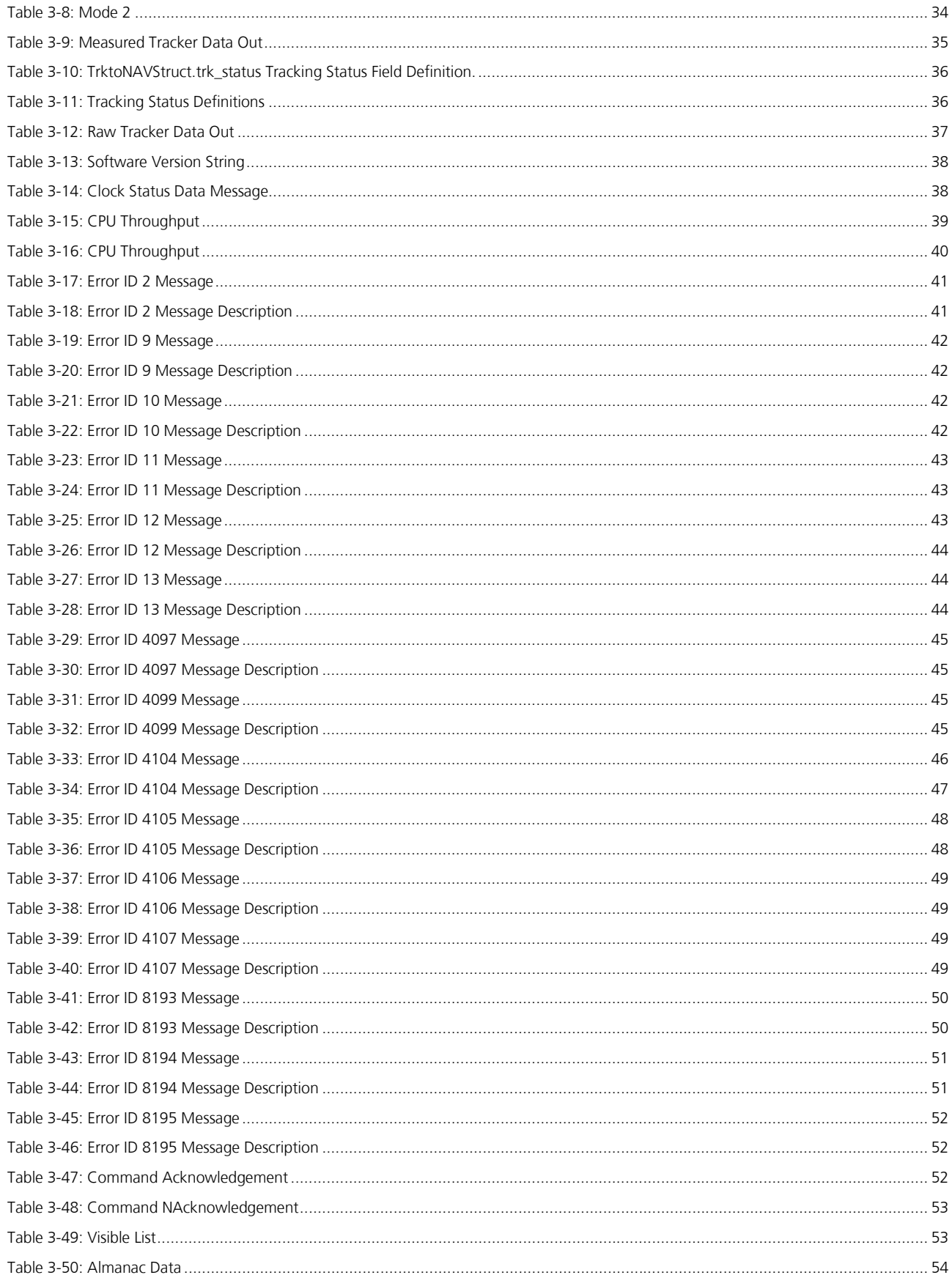

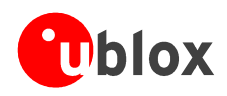

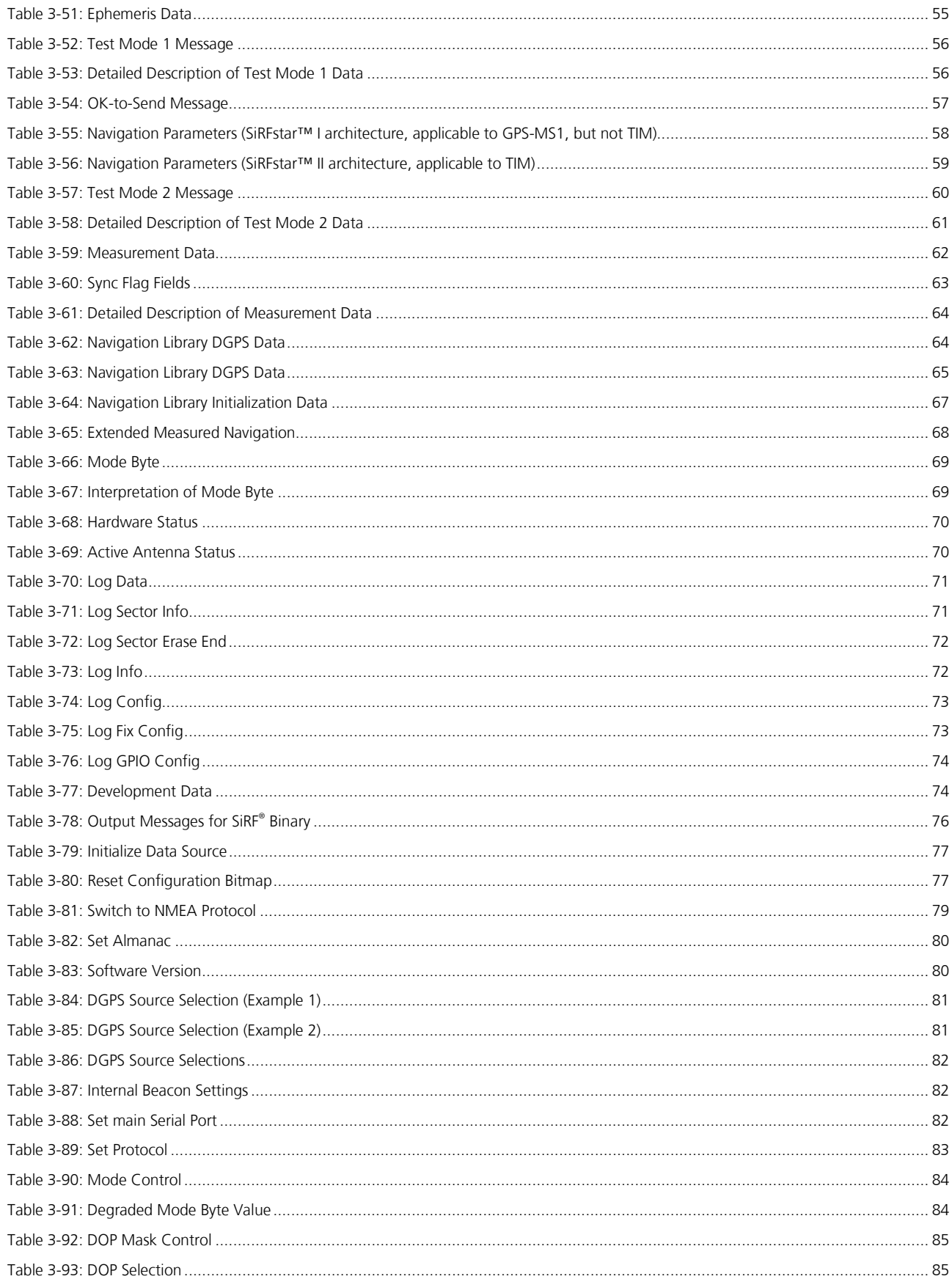

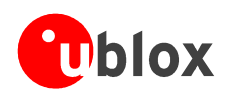

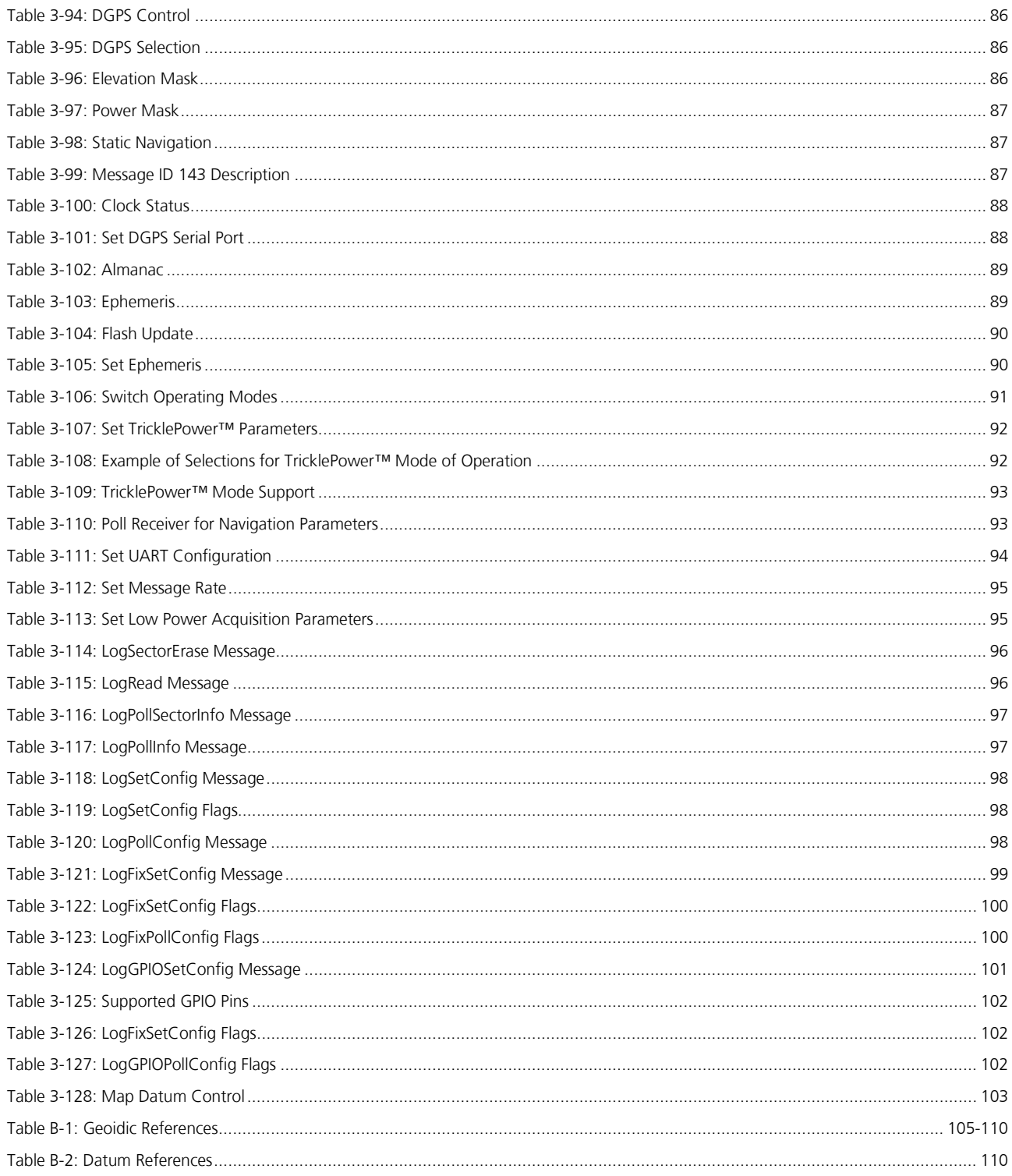

your position is our focus

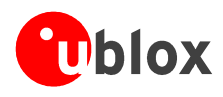

## **D Glossary**

Please refer to the GPS dictionary from u-blox [3].

## **E Related Documents**

- [1] Navstar GPS: GPS Standard Positioning Service Signal Specification, gpssps1.pdf
- [2] TIM Low Power Modes Application Note, GPS.G2-X-02003
- [3] The GPS Dictionary, GPS-X-00001.pdf
- [4] TIM Data Sheet, GPS.G2-MS2.01001
- [5] ICD-GPS-200 Interface Control Document, Arinc Research Corporation, gps/icd200c.pdf
- [6] TIM Active Antenna Supervisor Application Note
- [7] TIM Firmware Update Utility, User's Manual, GPS.G2-SW-02004
- [8] GPS Basics Introduction to the systems, GPS-X-02007
- [9] TIM Data Logging Functionality, GPS.G2-SW-02015

All these documents are available on our homepage (http://www.u-blox.com).

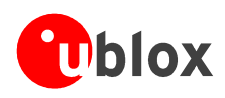

## **Contact**

For further info, please contact us:

### **Headquarters** Subsidiaries

### **u-blox AG**

Zuercherstrasse 68 CH-8800 Thalwil Switzerland

Phone: +41 1 722 74 44 Fax: +41 1 722 74 47 E-mail: info@u-blox.com www.u-blox.com

### **Tech. Support:**

Phone: +41 1 722 74 74 support@u-blox.com

### **u-blox Deutschland GmbH** Berliner Ring 89 D-64625 Bensheim Germany Phone: +49 (0) 6251 17566-0 Fax: +49 (0) 6251 17566-11 E-mail: info\_de@u-blox.de www.u-blox.de

### **Tech. Support:**

Phone: +41 1 722 74 74 support@u-blox.de

### **u-blox Europe Ltd.**

Barham Court Maidstone, Kent ME18 5BZ United Kingdom Phone: +44 1622 618628 Fax: +44 1622 618629 E-mail: info\_uk@u-blox.co.uk www.u-blox.co.uk

### **Tech. Support:**

Phone: +44 1622 618628 support @u-blox.co.uk

### **u-blox Asia Pacific Ltd.**

Suite A, 8/F, Block 7 398 Castle Peak Road Tsuen Wan, Hong Kong Phone: +852-2940-0085 Fax: +852-2615-2285 E-mail: info\_ap@u-blox.com www.u-blox.com

### **Tech. Support:**

Phone: +41 1 722 74 74 support\_ap@u-blox.com

### **u-blox America, Inc.**

13800 Coppermine Road Herndon, VA 20171 USA Phone: +1 (703) 234 5290

Fax: +1 (703) 234 5770 E-mail: info\_us@u-blox.com www.u-blox.us

### **Tech. Support:**

Phone: +1 (703) 234 5290 support @u-blox.us